МИНИСТЕРСТВО НАУКИ И ВЫСШЕГО ОБРАЗОВАНИЯ РОССИЙСКОЙ ФЕДЕРАЦИИ Федеральное государственное автономное образовательное учреждение высшего образования **«НАЦИОНАЛЬНЫЙ ИССЛЕДОВАТЕЛЬСКИЙ \_\_\_\_\_\_\_ ТОМСКИЙ ПОЛИТЕХНИЧЕСКИЙ УНИВЕРСИТЕТ»\_\_\_\_\_\_\_\_\_\_\_\_**

> УТВЕРЖДАЮ Директор ИШПР \_\_\_\_\_\_\_\_\_\_\_\_\_\_ А.С. Боев  $\langle \langle \rangle \rangle$  2019 г.

# **ОСНОВЫ ГИДРОГЕОЛОГИИ И ИНЖЕНЕРНОЙ ГЕОЛОГИ**

Методические указания к выполнению лабораторных работ

*Составитель* А.В. Леонова

Издательство Томского политехнического университета 2019

УДК 556.3(075.8)+624.131.1(075.8) ББК 26.35я73 О-753

**Основы гидрогеологии и инженерной геологии:** методические указания к выполнению лабораторных работ по курсу «Основы гидрогеологии и инженерной геологии» / сост. А.В. Леонова. Национальный исследовательский Томский политехнический университет – Томск: Изд-во Томского политехнического университета,  $2019 - 61$  c. О753

> В пособии изложены теоретические сведения, указания по подготовке и выполнению лабораторных работ по дисциплине «Основы гидрогеологии и инженерной геологии». Дано описание методов и методик проведения лабораторных испытаний грунтов и воды. Приведены схемы лабораторных установок, методики обработки результатов эксперимента.

> Предназначено для студентов, обучающихся по направлениям 21.05.02 «Прикладная геология», 21.05.03 «Технология геологической разведки»

#### **УДК 556.3(075.8)+624.131.1(075.8) ББК 26.35я73**

*Рецензент:* кандидат геол.-мин. наук, доцент ОГ ИШПР ТПУ *Н.Н. Бракоренко*

> © ФГБОУ ВПО НИ ТПУ, 2019 © Леонова А.В. 2019

Оглавление

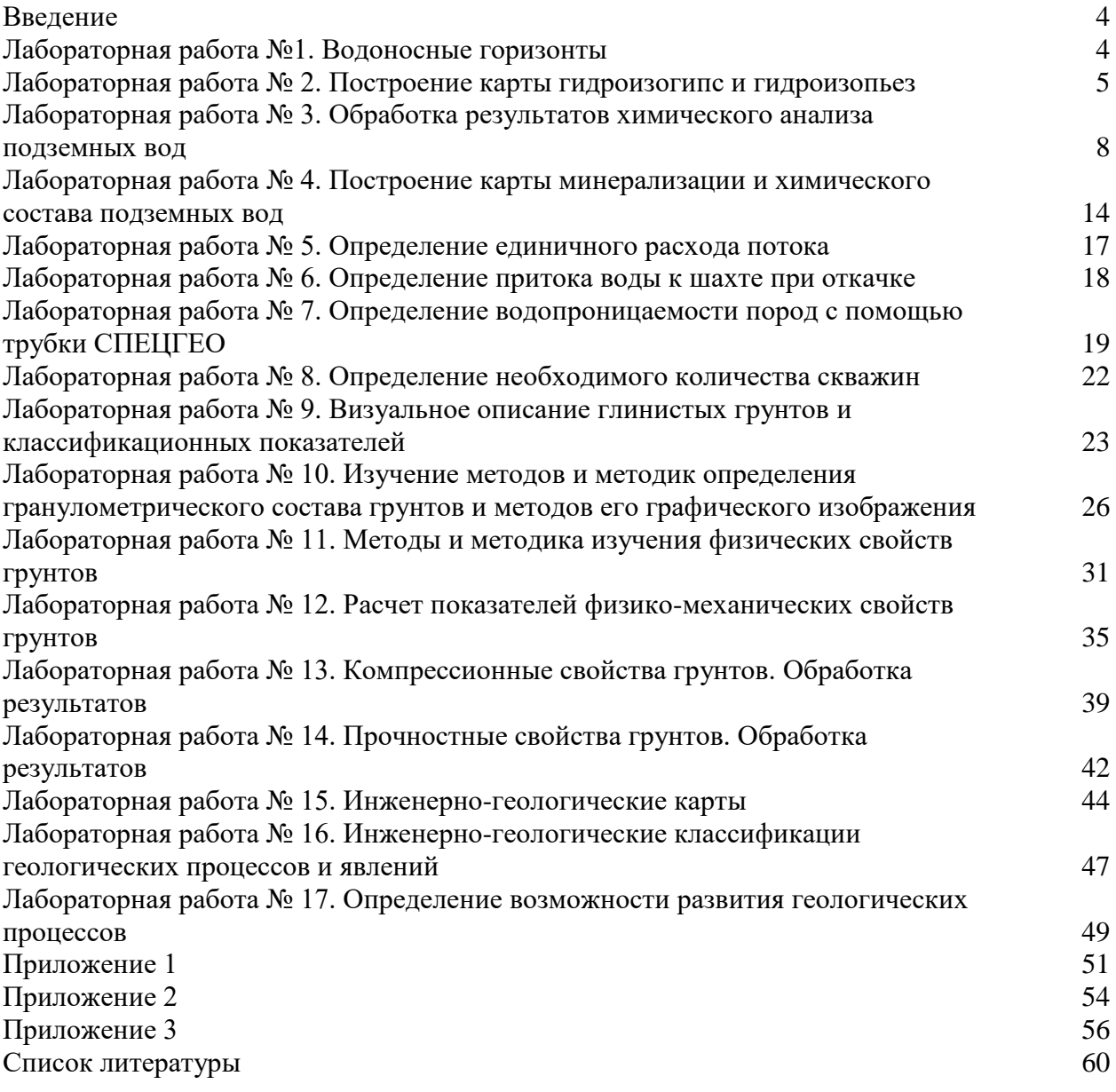

#### **Введение**

Методические указания составлены в соответствии с Государственным образовательным стандартом на основе существующих стандартов и правил для методических указаний и включает задания по основным направлениям гидрогеологии и инженерной геологии.

В результате выполнения лабораторных работ и практических заданий студенты получают навыки научно-исследовательской и творческой работы: построения типовых гидрогеологических и инженерно-геологических карт и разрезов, профессионального грамотного анализа гидрогеологических и инженерно-геологических данных, обоснования соответствующих закономерностей, формулирования по карте задач проектирования; использования различных способов классифицирования подземных вод и грунтов; расчета типовыми методами гидрогеологических и инженерно-геологических задач, определение проницаемости пласта, определение грансостава дисперсных грунтов и показателей физических свойств глинистых грунтов.

### **Лабораторная работа № 1 Тема: Водоносные горизонты**

**Цель:** получить навыки определения основных элементов водоносного горизонта.

#### **Задание:**

1**.** Составить схематический геологический разрез. Показать на разрезе уровень, глубину залегания грунтовых вод, области питания, распространения и разгрузки водоносного горизонта, зоны аэрации и насыщения, мощность водоносного пласта, кровлю водоупора.

2**.** В чем принципиальное отличие водопроницаемых слоев от водоупорных? Какие из перечисленных литологических разностей – мелкозернистые пески, глинистые сланцы, известняки, галечники, глины, супеси, пылеватые пески, суглинки – могут быть водоупором? Объяснить почему. Заполнить таблицу 1.1.

Таблица 1.1 – Разновидности пород по водопроницаемости

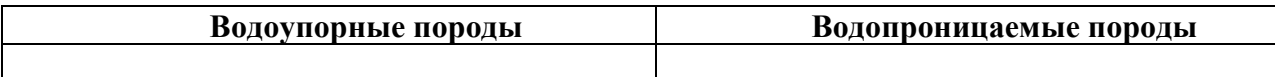

3. При бурении скважины на пойме с абсолютной отметкой устья 19,3 м встречены следующие слои пород: от 0-0,5 м почва; 0,5-8,0 м галечник, ниже – глины. Уровень воды встречен на глубине 4,5 м. Начертить разрез (условные обозначения см. Приложение 1) и ответить на вопросы.

#### **Вопросы к работе:**

1. Какой тип водоносного горизонта по условиям залегания в геологическом разрезе представлен на вашем разрезе (подземные воды зоны аэрации, грунтовые воды или артезианские).

2. Определить мощность водоносного горизонта и зоны аэрации, величину капиллярного поднятия.

3. Определить абсолютные отметки кровли водоупора и статического уровня воды.

#### **Лабораторная работа № 2 Тема: Построение карты гидроизогипс и гидроизопьез**

**Цель:** ознакомиться с методикой построения карт гидроизогипс и гидроизопьез, научиться определять основные направления движения подземных вод, рассчитывать гидравлический градиент.

#### **Задание:**

1. Построить карту гидроизогипс и гидроизопьез с сечением линий через 2 м (чётные).

2. Определить основные направления движения подземных вод и вычислить гидравлические градиенты в 4-5 парах точек (см. формулу 2.2).

3. Построить разрез по разведочной линии I-I (условные обозначения см. Приложение 1).

4. Выделить участок самоизливающихся подземных вод.

5. Дать дополнительные условные обозначения к карте гидроизогипс и гидроизопьез (гидроизогипсы с абсолютными отметками глубин залегания, гидроизопьезы с абсолютными отметками глубин залегания, направление движения подземных вод, участок самоизливающихся подземных вод).

6. Описать гидрогеологические условия участка.

#### **Методика построения карт гидроизогипс и гидроизопьез**

**Карта гидроизогипс.** Гидроизогипсами называют линии, соединяющие точки с одинаковыми абсолютными или относительными отметками уровней грунтовых вод. Эти линии аналогичны горизонталям рельефа местности и подобно им отражают рельеф зеркала вод.

Для построения карты гидроизогипс замеряют уровни грунтовых вод в скважинах, расположенных обычно по сетке. Абсолютные отметки уровня подземных вод (hB) в скважинах определяют по формуле 2.1:

$$
h_B = h_{\text{II-3}} - h,\tag{2.1}
$$

где  $h_{\text{II-3}}$  – абсолютная отметка поверхности земли; h – глубина залегания подемных вод от поверхности земли, м.

Полученные абсолютные отметки надписывают над каждой скважиной и затем методом интерполяции строят гидроизогипсы. Чтобы провести гидроизогипсы между двумя скважинами, надо знать абсолютные отметки глубины залегания установившегося уровня подземных вод в каждой скважине и расстояние между ними. Разность абсолютных отметок надо разделить на расстояние между скважинами (в метрах) и полученные значения откладывать на карте, чтобы получить местонахождение гидроизогипсы.

*Например, скважина №1 имеет абсолютную отметку устья скважины 295 м (находится на 295-ой изолинии рельефа). Глубина залегания установившегося уровня воды в этой скважине составляет 11 м, значит, абсолютная отметка глубины залегания подземных вод в этой скважине составляет 295-11=284 м. Скважина №2 имеет абсолютную отметку устья 312 м. Глубина залегания установившегося уровня воды в этой скважине составляет 31 м, значит, абсолютная отметка глубины залегания подземных вод в этой скважине составляет 312-31=281 м. Расстояние между этими скважинами, измеренное по карте, составляет 2,1 см. Считаем, какое расстояние нам* 

*надо отложить от скважины №2, чтобы найти нужную нам гидроизогипсу. Находим разность отметок 284-281=3. Делим расстояние между скважинами на разность отметок 2,1/3=0,7 см. Откладываем единичный отрезок, равный 0,7 см и получаем нужную изолинию.*

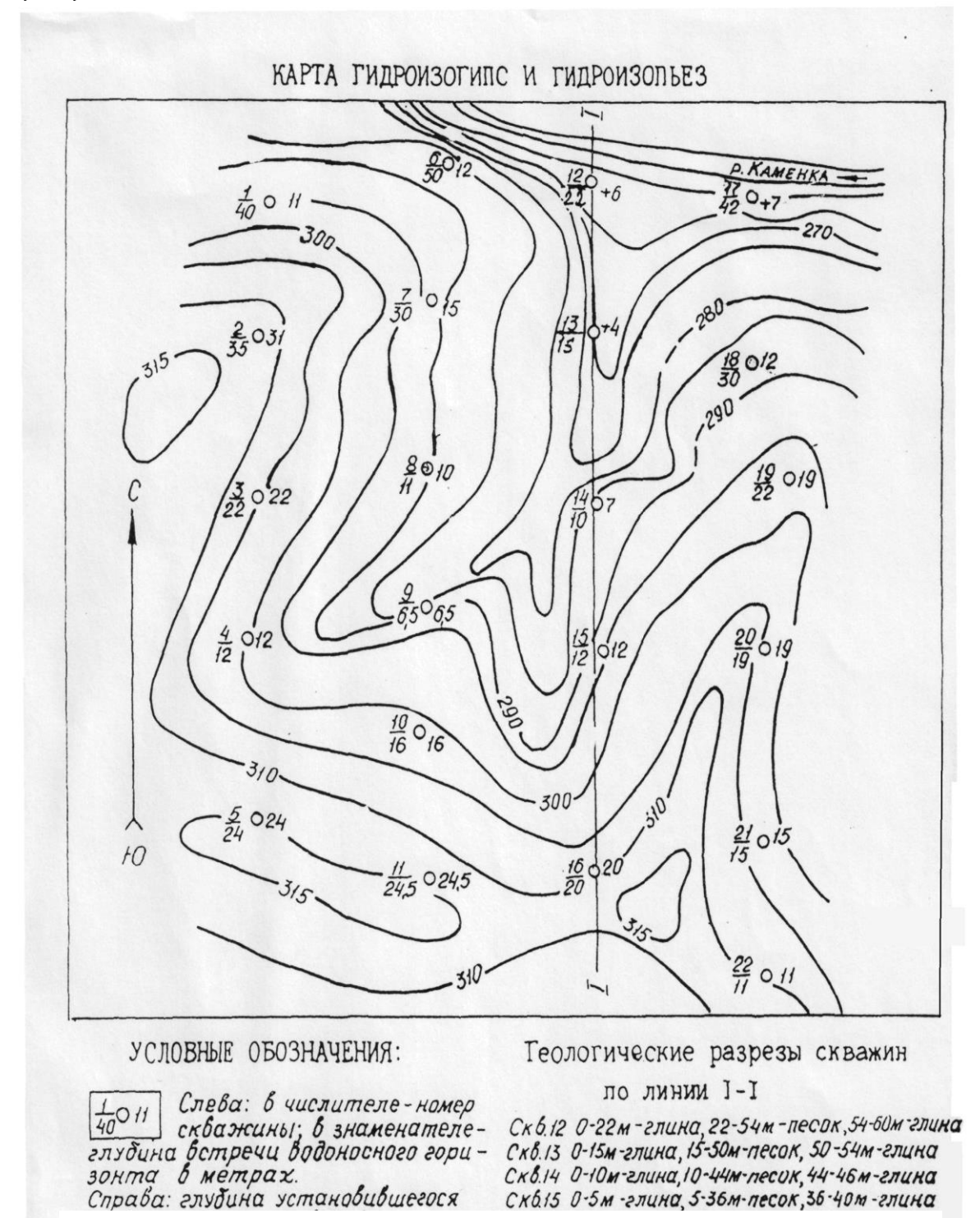

Рисунок 2.1 – Карта гидроизогипс и гидроизопьез

Для чего нужны карты гидроизоипс? С помощью карты гидроизогипс можно определить направление и скорость движения грунтового потока в любой точке. Для определения направления проводят перпендикуляр к гидроизогипсе в данной точке. Грунтовый поток движется по нормали в сторону меньших отметок. Для определения уклона потока грунтовых вод разность отметок двух смежных гидроизогипс делят на расстояние между ними (по нормали) в соответствии с масштабом карты. Чем выше степень сгущения гидроизогипс, тем при прочих равных условиях, больше уклон поверхности потока подземных вод, а, следовательно, выше и скорость движения. Используя положение гидроизогипс, в любой точке карты можно определить глубину залегания грунтовых вод (по разности отметок горизонталей и гидроизогипс).

**Карта гидроизопьез.** Линии, соединяющие точки с одинаковыми отметками пьезометрического уровня, называют гидроизопьезами (или пьезоизогипсами). Карта гидроизопьез – совокупность таких линий и строится она аналогично карте гидроизогипс. С помощью карты гидроизопьез решают ряд практических задач, связанных с использованием артезианских вод для водоснабжения, с организацией защиты от них при вскрытии строительными котлованами кровли напорного пласта и т.д. По карте гидроизопьез изучают условия формирования потоков артезианских вод, определяют направление их движения (по нормали к гидроизопьезам в сторону меньших отметок), выделяют участки возможного самоизлива (при совмещении гидроизопьез с горизонталями), устанавливают гидравлическую связь напорных вод с реками.

*Анализ карт гидроизогипс ведется* в следующей последовательности:

1) кратко описывают геоморфологические особенности, условия залегания, литологический состав и мощность водосодержащих пород, положение и характер залегания водоупора;

2) характеризуют мощность и строение зоны аэрации с указанием участков наиболее благоприятных для инфильтрации и испарения;

3) определяют относительное изменение фильтрационных свойств водосодержащих пород, их возможное изменение по площади на основе анализа изменения градиента потока;

4) анализируют глубины залегания грунтовых вод и их изменение по площади;

5) указывают главные направления движения грунтовых вод и возможные формы связи поверхностных и подземных вод;

6) описывают форму зеркала грунтовых вод, изменение градиента потока;

7) выделяют области местного напора, участки межпластовых безнапорных вод;

8) описывают возможные условия и виды питания грунтовых вод, выделяют зоны питания;

9) описывают виды и характер дренирования грунтовых вод, выделяют область разгрузки;

10) оценивают естественные ресурсы потока, модуль подземного стока;

11) указывают факторы, защищающие грунтовые воды от загрязнения.

*Например, водоносный горизонт сложен разнозернистыми песками и супесями. Водоупором являются плотные глины, залегающие горизонтально на отметке 115 м. Мощность водоносного горизонта изменяется от 4,9 до 14,8 м. Зона аэрации сложена песками, супесями и суглинками мощность, от 0 до 6,5 м. Наиболее благоприятная*  *область для инфильтрации атмосферных осадков на водоразделах, где зона аэрации сложена песками, хотя питание идет по всей площади распространения грунтовых вод.*

*Поверхность грунтовых вод сложная, слабо повторяет рельеф поверхности земли. Подземный поток направлен к реке и болоту. Уклон потока изменяется значительно на правобережье. Резко возрастает в районе скважины 9 до 0,018 в связи с изменением литологического состава водоносных пород от песков до суглинков и супесей и уменьшением мощности горизонта. Река и болото – области стока. Они дренируют грунтовые воды. На участках близ реки и болота, где глубина залегания грунтовых вод менее 2 м, возможно испарение с их поверхности. В оврагах, где грунтовые воды вскрыты поверхностью земли, выходят источники эрозионного типа.*

*Загрязнение грунтовых вод в первую очередь может происходить там, где зона аэрации сложена песками и имеет небольшую мощность. Если воды реки загрязнены, то в паводок эти загрязненные воды могут попадать в грунтовые воды.*

**Гидростатический напор** (пьезометрический уровень) – это основная сила в зоне полного насыщения. Действие этой силы оценивается градиентом напора I, который создается разностью напоров ΔH, действующих на принятой длине участка фильтрации L.

$$
I = (H_2 - H_1) / L = \Delta H / L \tag{2.2}
$$

#### **Вопросы к работе:**

1. В чем заключается отличие гидроизогипс и гидроизопьез.

2. Для чего нужны карты гидроизогипс?

3. Как определить абсолютную отметку глубины залегания подземных вод в скважине?

#### **Лабораторная работа № 3**

## **Тема: Обработка результатов химического анализа подземных вод**

**Цель:** научиться обрабатывать результаты химического анализа подземных вод и оценивать пригодность подземных вод для питьевого водоснабжения.

#### **Задание:**

1. Пересчитать результаты анализа из объемной формы выражения (мг/дм<sup>3</sup>) в миллиграмм-эквивалентную (мг-экв/дм $^3$ ) и процент-эквивалентную (%-экв).

- 2. Определить общую жесткость воды и группу по жесткости.
- 3. Определить класс и подкласс воды по величине минерализации.
- 4. Определить тип воды по величине рН.
- 5. Выразить химический состав формулой Курлова и расписать ее словесно.
- 6. Оценить пригодность воды для питьевого водоснабжения.

#### **Ход работы:**

1. Пересчёт результатов анализа из объемной формы выражения (мг/дм<sup>3</sup>) в миллиграмм-эквивалентную (мг-экв/дм<sup>3</sup>) и процент-эквивалентную (%-экв). Составьте таблицу, аналогично табл. 3.1.

| Ионы             | Экв. вес | $Mr/\text{µM}^3$ | $Mr$ -экв/дм <sup>3</sup> | $%$ -экв |
|------------------|----------|------------------|---------------------------|----------|
| HCO <sub>3</sub> | 61       |                  |                           |          |
| Cl               | 35,55    |                  |                           |          |
| SO <sub>4</sub>  | 48,46    |                  |                           |          |
|                  |          |                  |                           |          |
| Сa               | 20       |                  |                           |          |
| Mg               | 12,18    |                  |                           |          |
| Na               | 23       |                  |                           |          |
|                  |          |                  |                           |          |

Таблица 3.1 – Пересчет результатов химического состава подземных вод

В первый столбец запишите основные анионы и катионы. Во второй столбец запишите эквивалентный вес каждого элемента (суммы по эквивалентному весу считать не надо). Эквивалентный вес – это атомный вес элементов и соединений с учетом их валентности. Он не меняется в зависимости от типа воды или варианта задания. Это постоянная величина. Впишите в третий столбец содержание каждого элемента из исходных данных, приведенных в таблице 3.7, после этого посчитайте сумму по анионам и впишите в строку сумма, расположенную ниже анионов; затем посчитайте сумму по катионам и впишите в строку сумма, расположенную ниже катионов.

*Пересчет результатов анализа:*

Пересчет данных химического анализа, выраженных в ионной форме (мг/дм<sup>3</sup>) в миллиграмм-эквивалентную  $(Mr\text{-}3KB/AM^3)$ ) производится делением количества миллиграммов каждого иона на его эквивалентный вес. После того, как получены значения каждого элемента в мг-экв/дм<sup>3</sup>, надо получить сумму отдельно по анионам (и записать в строку – **Ʃ**), отдельно по катионам (и записать в соответствующую строку, расположенную внизу катионов). Полученные данные внесите в четвёртый столбец таблицы. Для того чтобы пересчитать результаты анализа из миллиграмм-эквивалент (мгэкв/дм<sup>3</sup>) в процент-эквивалент (%-экв), необходимо сумму анионов принять за 100%, содержание конкретного аниона принять за Х%, составить пропорцию и определить содержание каждого аниона. В сумме должно получиться 100%. Затем те же операции необходимо провести для катионов, приняв за 100% уже сумму катионов. Полученные данные внесите в пятый столбец таблицы.

2. Определение общей жесткости воды и группы по жесткости.

Общая жесткость воды определяется как сумма Са и Мg в мг-экв/дм $^3$  (моль/м $^3$ ). Классификация подземных вод по жесткости приведена в таблице 3.2.

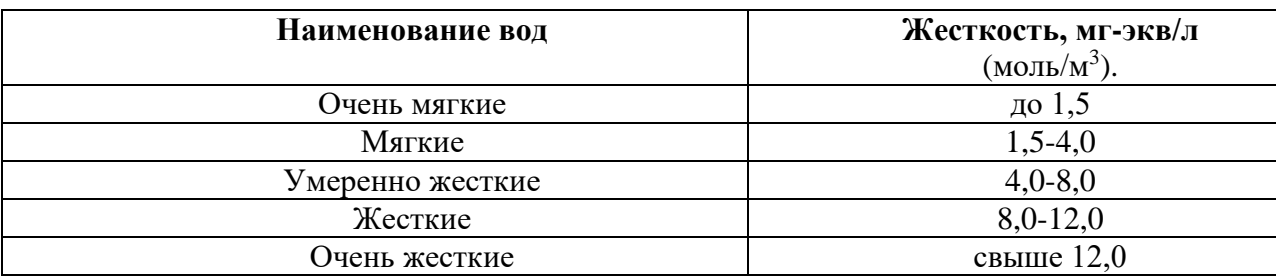

Таблица 3.2 – Классификация подземных вод по жесткости

3. Определение класса и подкласса воды по величине минерализации.

Общая минерализация – это сумма ведущих солей, растворенных в воде. Общая минерализация подсчитывается либо по результатам химического анализа отдельных компонентов, либо путем выпаривания одного литра воды. В последнем случае получаемый осадок носит название сухого остатка. При выпаривании воды часть гидрокарбонат-ионов разрушается и улетучивается по реакции:

$$
2HCO_3 = CO_3^{2-} + H_2 + CO_2
$$

Поэтому для сравнения сухого остатка и минерализации в последнюю включают не всю, а только 0,492 части  $HCO_3$ , определенной химическим анализом. Общая минерализация и сухой остаток выражаются в единицах массы на объем или массу воды (г/л, мг/л, мкг/л, г/л, мг/дм<sup>3</sup> и т.д.).

Чтобы найти общую минерализацию воды необходимо сложить значения по всем макрокомпонентам в мг/дм<sup>3</sup>, затем надо перевести полученное значение в г/дм<sup>3</sup>, поскольку именно эти единицы используются в классификации. Определить класс и подкласс вод по величине общей можно, воспользовавшись таблицей 3.3.

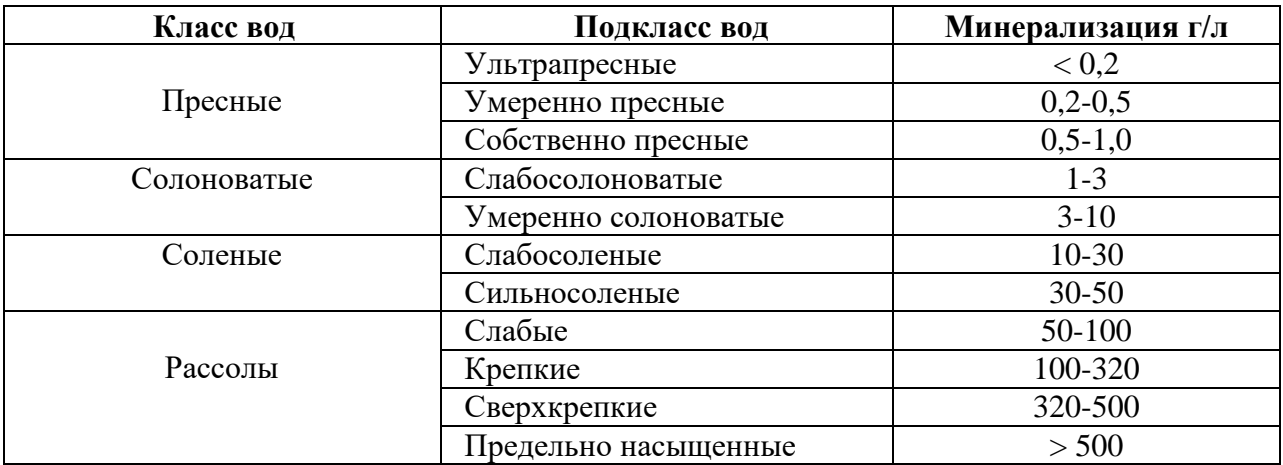

Таблица 3.3 – Классификация подземных вод по величине общей минерализации

4. Определение тип воды по величине рН.

Значение рН приведено в исходных данных. Классификация типов воды по рН представлена в таблице 3.4.

Таблица 3.4 – Классификация вод по кислотно-щелочному показателю

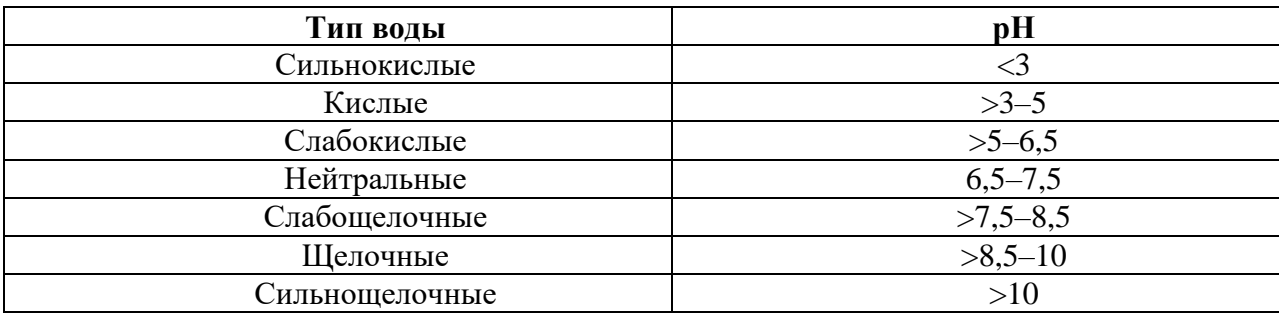

5. Выражение химического состава формулой Курлова.

Формула Курлова представляет собой дробь (ложную дробь, т.к. операция деления не производится), в числителе которой записывают анионный состав воды в процентэквивалентах в убывающем порядке, а в знаменателе – катионный состав воды в процентэквивалентах в убывающем порядке.

В формулу Курлова не записывают ионы, содержание которых меньше 10 процентэквивалентов.

Перед дробью записывают содержание газов и специфических компонентов, если они имеются в воде и общую минерализацию в граммах на дм<sup>3</sup>. После дроби указывают температуру воды, дебит источника или скважины и величину кислотно-щелочного показателя, если эти данные имеются.

Название воды записывают таким образом: сначала анионный состав в порядке возрастания через дефис, а затем состав в порядке возрастания через дефис. В название воды попадают только те элементы, содержание которых более 25 %-экв.

Кроме того, дается характеристика воды по температуре, показателю рН, жесткости. Классификация воды по температуре приведена в таблице 3.5.

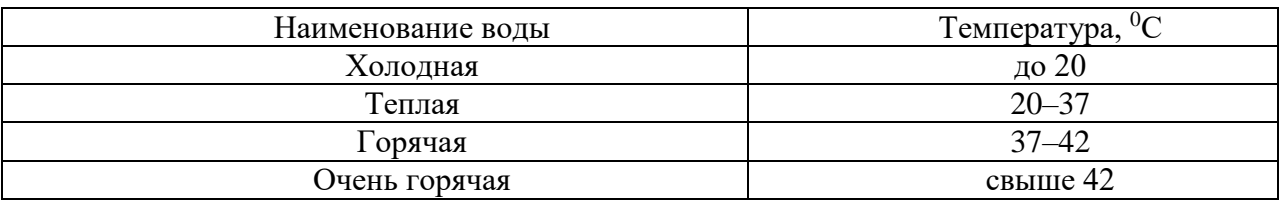

Таблица 3.5 – Классификация подземных вод по температуре

6. Оценивание пригодности воды для питьевого водоснабжения. Оценить пригодность воды для питьевого водоснабжения можно по СанПиН 2.1.4.1074-01. «Питьевая вода. Гигиенические требования к качеству воды централизованных систем питьевого водоснабжения. Контроль качества». В таблице 3.6 можно найти некоторые из нормируемых показателей, по которым определяется пригодность воды.

Таблица 3.6 – Нормы оценки качества воды для питьевого водоснабжения

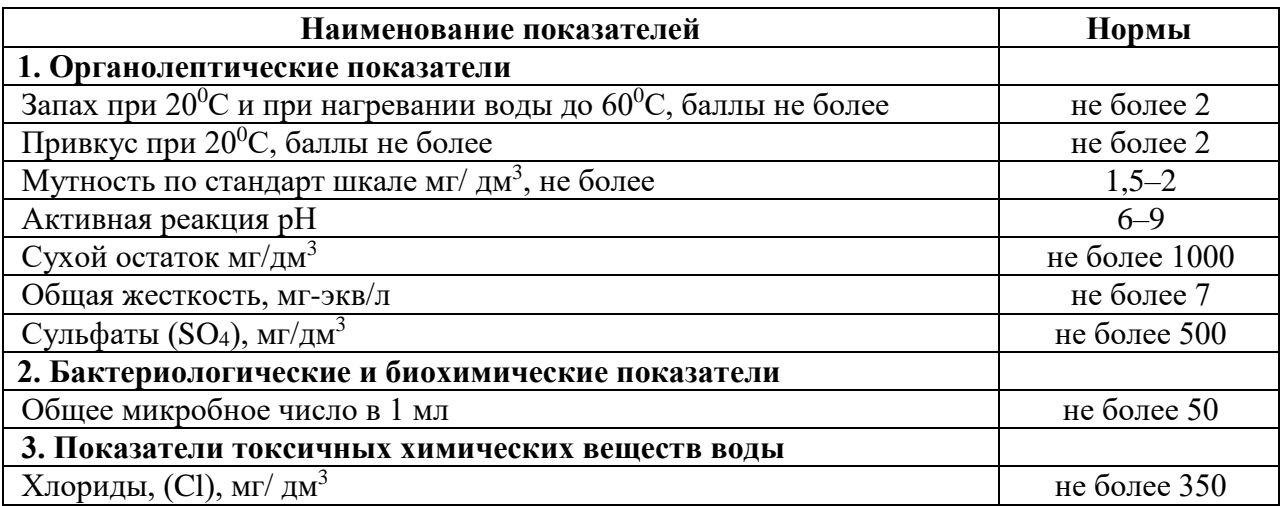

#### **Пример выполнения работы:**

1. Пересчёт результатов анализа из объемной формы выражения (мг/дм<sup>3</sup>) в миллиграмм-эквивалентную (мг-экв/дм $^3$ ) и процент-эквивалентную (%-экв).

*В качестве примера возьмем следующие данные:* HCO<sup>3</sup> **2928** мг/дм<sup>3</sup> Cl **568** мг/дм<sup>3</sup> SO<sup>4</sup> **768** мг/дм<sup>3</sup> Ca **480** мг/дм<sup>3</sup> Mg **50,8** мг/дм<sup>3</sup> Na **1150** мг/дм<sup>3</sup> *Заносим исходные данные (из табл. 3.8) в таблицу, как в образце (табл. 3.7) Считаем сумму анионов Ʃ=2928,0+568,0+768,0=4264 мг/дм<sup>3</sup> . Считаем сумму катионов Ʃ=480,0+50,8+1150,0=1680,8 мг/дм<sup>3</sup> Заносим значения в соответствующие строки. Находим содержание элементов в мг-экв/дм<sup>3</sup> : HCO3 = 2928 : 61=48 мг-экв/дм<sup>3</sup> Cl = 568 : 35,55=15,97 мг-экв/дм<sup>3</sup> SO4 = 768 : 48,46 = 15,85 мг-экв/дм<sup>3</sup> Считаем сумму анионов в мг-экв/дм<sup>3</sup>*  $\Sigma = 48 + 15,97 + 15,85 = 79,82 \text{ m}^2 - 36/6 \text{ m}^3$ *Заносим значения в соответствующие строки. Те же вычисления производим для катионов. Далее, сумму анионов (79,82 мг-экв/дм<sup>3</sup> ) принимаем за 100%, содержание HCO3 (48* 

*мг-экв/дм<sup>3</sup> ) принимаем за Х%, составляем пропорцию:*

*Х=(48\*100)/79,82=60,13%*

*Так же поступаем с остальными анионами. В сумме по анионам должно получиться 100 %.*

*Затем проводим вычисления для катионов, принимая за 100 % уже сумму катионов (в нашем примере она равняется 78,18 мг-экв/дм<sup>3</sup> ). В сумме по катионам тоже должно получиться 100 %.*

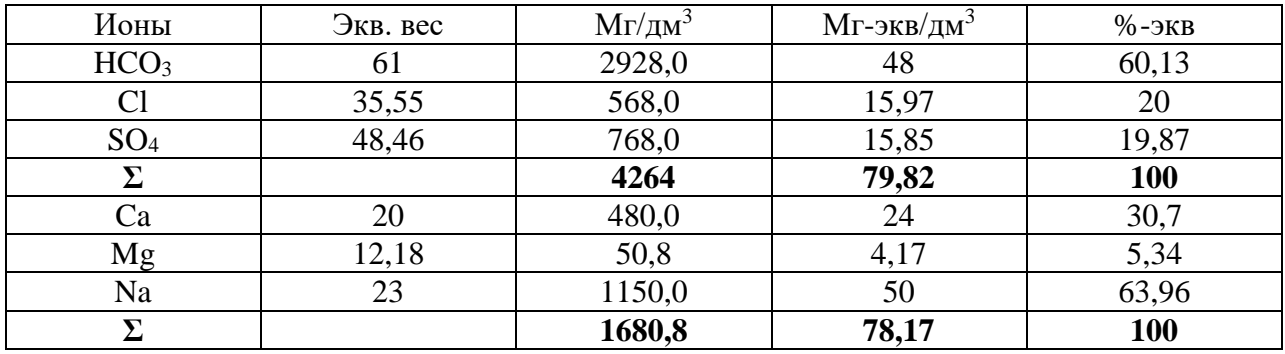

Таблица 3.7 – Пример пересчета результатов химического состава подземных вод

2. Определение общей жесткости воды и группы по жесткости. *Ж = Ʃ Ca+ Mg (мг-экв/дм<sup>3</sup> ) = 24+4,17= 28,17 мг-экв/дм<sup>3</sup> Согласно таблице 3.2 вода – очень жесткая.*

3. Определение класса и подкласса воды по величине минерализации. *М= Ʃ анионы+катионы (мг/дм<sup>3</sup> ) = 4264+1680,8=5944,8 мг/дм<sup>3</sup> = 5,94 г/дм<sup>3</sup> Согласно таблице 3.3 вода – умеренно солоноватая.*

4. Определение тип воды по величине рН. *В исходных данных находим величину рН. В нашем случае она равна 5. Согласно таблице 3.4 вода – кислая.*

5. Выражение химического состава формулой Курлова.

## *Формула Курлова*

$$
M_{5,94} \frac{HCO_3 60, 13CL20SO419, 87}{Na63, 96Ca30, 7} t^0C 12pH5
$$

*Вода умеренно-солоноватая, гидрокарбонатная кальциево-натриевая, холодная, кислая, очень жесткая.*

6. Пригодность воды для питьевого водоснабжения: *Активная реакция рН = 5 (норма 6-9), Сухой остаток = 4,97 г/дм<sup>3</sup> или 4970 мг/дм<sup>3</sup> (норма до 1000 мг/дм<sup>3</sup> ), Общая жесткость = 28,17 мг-экв/дм<sup>3</sup> (норма до 7 мг-экв/дм<sup>3</sup> ), Содержание сульфатов 768,0 мг/дм<sup>3</sup>(норма до 500 мг/дм<sup>3</sup> ), Содержание хлоридов 568,0 мг/дм<sup>3</sup>(норма до 350 мг/дм<sup>3</sup> ), Общее микробное число 20 (норма до 50).*

*Вывод: практически по всем показателям, кроме общего микробного числа (ОМЧ), вода является непригодной для питьевого водоснабжения.*

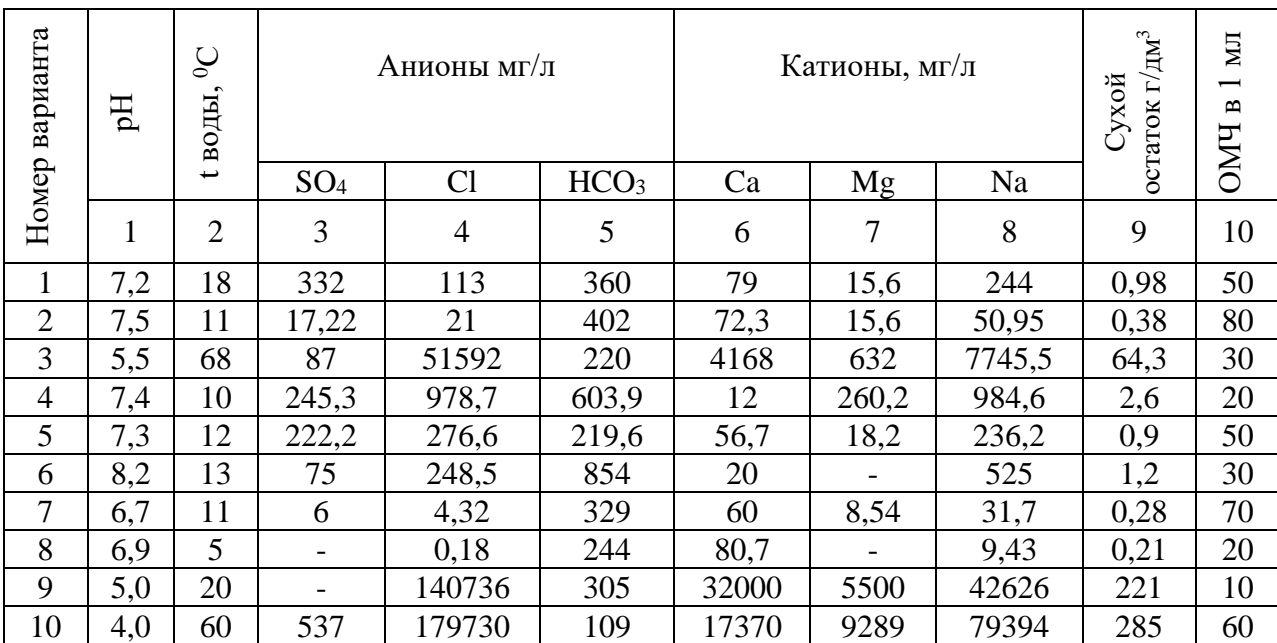

Таблица 3.8 – Варианты заданий

#### **Вопросы к работе:**

- 1. В чем заключается отличие понятий «минерализация» и «сухой остаток»?
- 2. От чего зависит жесткость воды?
- 3. Назовите единицы измерения минерализации.

#### **Лабораторная работа № 4**

## **Тема: Построение карты минерализации и химического состава подземных вод**

**Цель:** ознакомиться с методикой построения карт минерализации и химического состава подземных вод, научиться определять направления изменения минерализации и преобладающий тип подземных вод.

#### **Задание:**

1. Построить карту минерализации грунтовых вод, проведя изолинии минерализации через 500 мг/л.

2. Выделить зоны с минерализацией до 500, 500–1000, 1000–1500, 1500-2000 и более 2000 мг/л.

3. Установить направления изменения минерализации.

4. Выделить зоны с преимущественным составом вод: гидрокарбонатным, сульфатногидрокарбонатным и хлоридно-сульфатным.

5. Дать дополнительные условные обозначения к карте.

6. Определить в точке **1** величину минерализации и преобладающий тип подземной воды.

7. Найти градиент минерализации согласно формуле (4.1) (в 3–4 парах точек).

8. Охарактеризовать полученные закономерности в изменении минерализации и состава подземных вод.

**Изоминами** называют линии, соединяющие точки с одинаковыми значениями минерализации подземных вод.

**Изохорнами** называют линии, соединяющие точки с одинаковой концентрацией (содержанием) какого-либо компонента, например, ионов CI, SO<sup>4</sup> и т.п.

Карта минерализации и химического состава подземных вод – это система изомин и изохорн на плоскости (в плане). Она изображает поверхность, которая характеризует изменение минерализации и состава воды (содержания основных компонентов) в заданной плоскости.

На практике изменение состава воды часто отображают на карте не изохорнами, а зонами с типовым составом воды согласно формуле Курлова и указывают преобладающий анион, реже катион. Линии, проведенные перпендикулярно изоминам, показывают направления, по которым наблюдается изменение минерализации и содержания растворенных в воде компонентов.

*Градиент минерализации,* или *концентрации,* определяется по формуле 4.1.

$$
I_c = \frac{C_1 - C_2}{\Delta l},
$$
\n(4.1)

где *С<sup>1</sup> и С<sup>2</sup>* значения минерализации воды, или концентрации, изучаемого компонента, измеренные в сечениях на границах участка длиной L**.**

В грунтовых водах минерализация и химический состав изменяются в течение года и в многолетнем разрезе под влиянием естественных и техногенных факторов. Поэтому карта изомин должна строиться, как и карта гидроизогипс, на определенный период времени.

#### **Исходные данные для построения карты и разреза**

Данными для построения гидрогеохимического разреза, карт минерализации и химического состава являются:

а) карта фактического материала с данными планово-высотной привязки всех пунктов опробования, в том числе точек опробования поверхностных водоисточников, других водоносных горизонтов;

б) числовые значения минерализации в мг/дм $^3$  или г/дм $^3\!$ 

в) содержание основных компонентов в процентах их эквивалентных количеств, определяющих преобладающий химический тип воды для всех точек опробования;

г) глубина отбора проб в метрах;

д) карты гидро- или и пьезоизогипс с разрезами.

### **Особенности интерполяции и построения карт и разреза:**

Карты минерализации и химического состава строятся посредством интерполяции, аналогично картам гидроизогипс и гидроизопьез. Методика построения карт гидроизогипс и гидроизопьез приведена в работе №2.

В дополнение:

Обычно карту изомин для грунтовых вод составляют на межень.

1.Учитывая тесную связь грунтовых вод с поверхностными водами, атмосферой и источниками загрязнения, карты минерализации и химического состава строят на определенную дату или период, что и указывают в заголовке карты или в условных обозначениях. Для напорных вод, за исключением областей, где они переходят в грунтовые, это, как правило, не делают.

2. Масштаб карты минерализации должен отвечать масштабу карт гидро- и пьезоизогипс.

#### **Вопросы к работе:**

- 1. Что такое «изомины» и «изохорны»?
- 2. Дайте определение понятию «межень».
- 3. Как определить градиент минерализации?

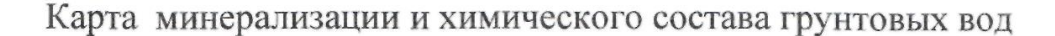

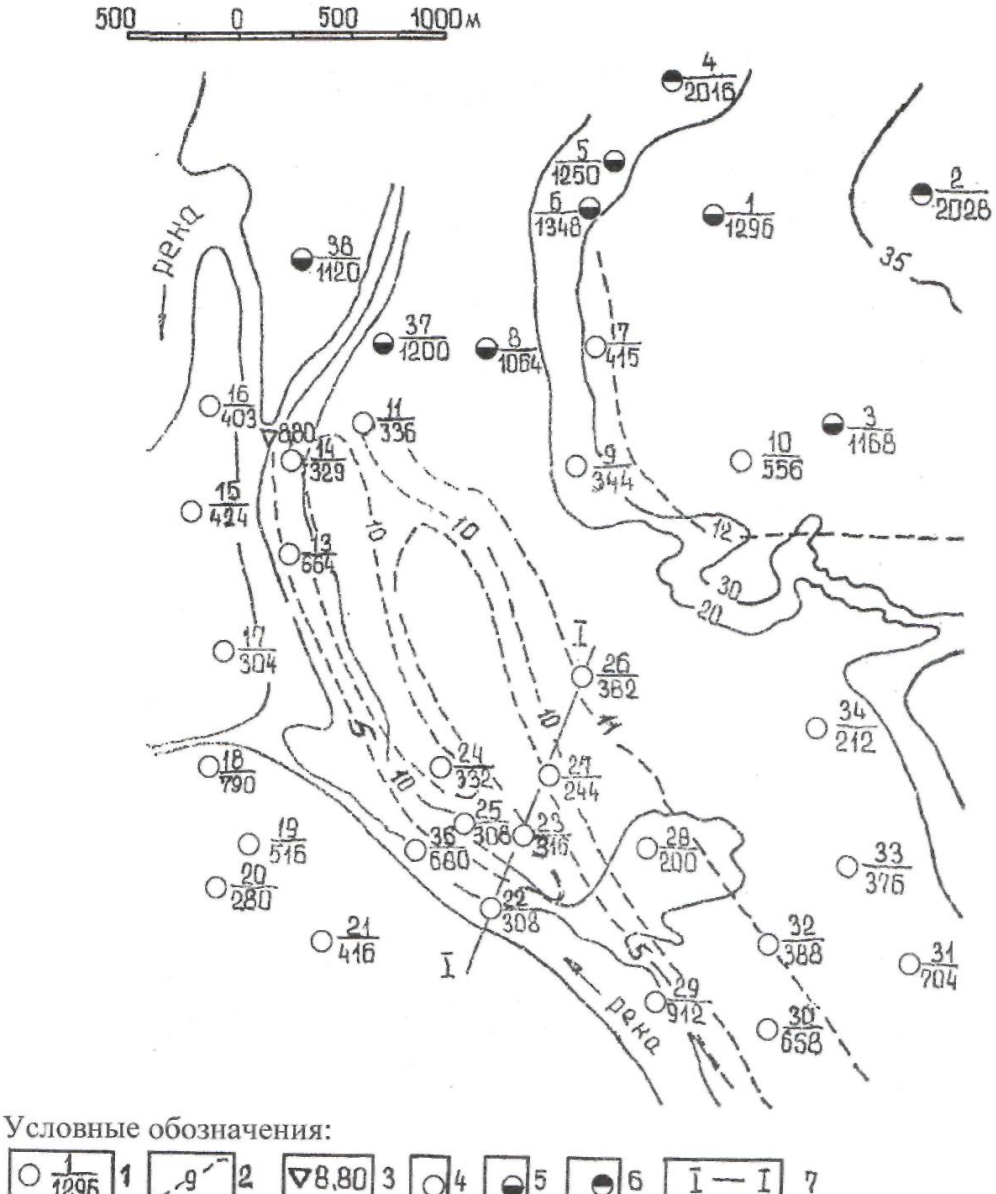

 $\frac{1}{1295}$  $\nabla 8,80$  3 **g**  $\bigcirc$  5 6 ī  $\bullet$ 

- 1. Скважина, в числителе её номер, в знаменателе минерализация, мг/л.
- 2. Гидроизогипса и её отметка на июнь 2019 г.
- 
- 3. Отметка уреза реки на июнь 2019 г.<br>4. Воды с содержанием гидракарбонатного иона >60% мг/экв
- 5. Воды с содержанием гидракарбонатного и сульфатного ионов более  $>80\%$  мг/экв
- 6. Воды с содержанием сульфатного и хлоридного иона >80% мг/экв
- 7. Разведочная линия

Рисунок 4.1 – Карта минерализации и химического состава грунтовых вод

### **Лабораторная работа № 5 Тема: Определение единичного расхода потока**

**Цель:** научиться определять единичный расход потока.

#### **Задание:**

1. Построить геологический разрез, используя данные из таблицы 5.1.

2. Определить единичный расход потока, пользуясь геологическим разрезом и формулой 5.1.

Описание: Двумя буровыми скважинами, пройденными на расстоянии 280 м друг от друга по направлению потока, под водоупорными глинами (слой 1) вскрыт водоносный горизонт постоянной мощности, состоящий из галечников (слой 2), песков (слой 3), супесей (слой 4), подстилаемый плотными аргиллитами (слой 5).

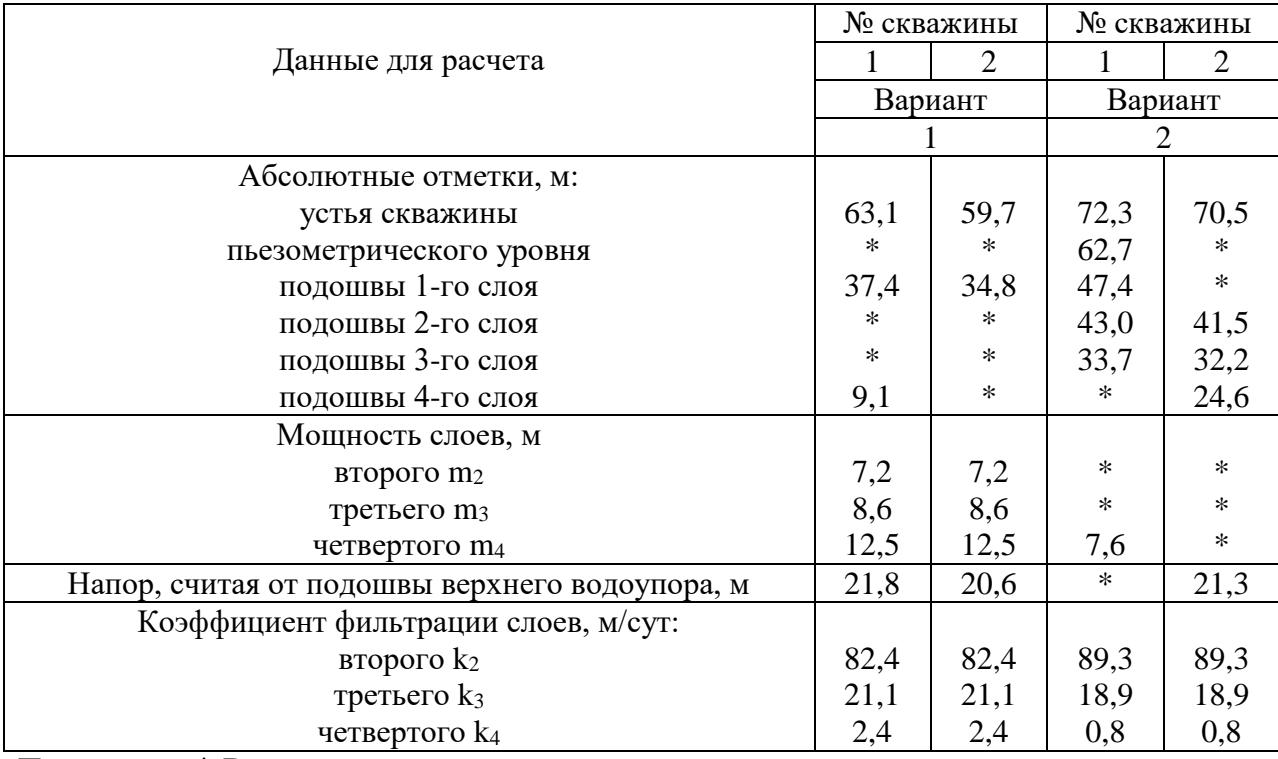

Таблица 5.1 – Исходные данные

Примечание:\* Все недостающие данные, вы можете получить, используя знания по теме «Водоносные горизонты».

Единичный расход можно приближенно определить по формуле Дарси

 $Q = k_{cp} \text{ m } \Delta H/L$  (5.1)  $r_1$ де  $k_{cp} = (m_2k_2 + m_3k_3 + m_4k_4)/m -$  средневзвешенное значение коэффициента фильтрации водоносного горизонта;  $m = m_2 + m_3 + m_4 - o$ бщая мощность водоносного пласта, ∆H – разность напоров в двух скважинах, определяемая по условной горизонтальной плоскости; L – расстояние между скважинами.

## **Вопросы к работе:**

1. Что такое «водоносный горизонт».

2. Назовите основные элементы водоносного горизонта.

3. Сформулируйте основной закон фильтрации подземных вод (закон Дарси).

### **Лабораторная работа № 6 Тема: Определение притока воды к шахте при откачке**

**Цель:** освоить метод определения притока воды к шахте при откачке, научиться определять изменение притока к шахте через дно по мере ее углубления.

#### **Задание:**

1**)** по данным, приведенным в таблице 6.1 (результаты инженерно-геологических изысканий и данные замеров в шахтном колодце с плоским дном), нарисовать схему и определить приток воды к колодцу при откачке, если колодец заглублен в водоносный горизонт грунтовых вод, но поступление воды будет только снизу (через дно).

2**)** определить изменение притока к шахте через дно по мере ее углубления в процессе проходки от поверхности земли до водоупора. Рассчитать приток для 5-ти глубин, построить график изменения притока по глубине.

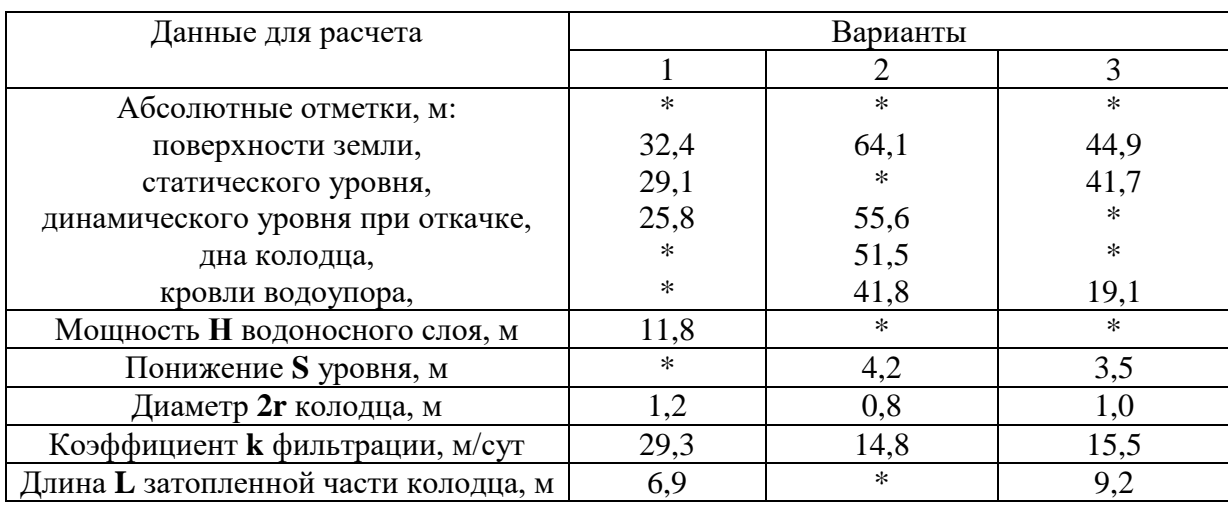

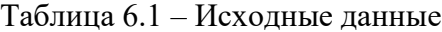

Примечание:

\* Все недостающие данные, вы можете получить, используя знания по теме «Водоносные горизонты».

Приток воды к шахтному колодцу, работающему только своим дном, можно определить по формуле:

$$
q = (2 * \pi * k * S * r) / (\pi / 2 + r * (1 + 1.18 * lg R / 4 * H) / T) \text{ (by R/H} \ge 10 \quad (6.1)
$$

$$
q=4*k*r*S \text{ при } R/H < 10\tag{6.2}
$$

где, **Т= H–S–L** – расстояние от дна колодца до водоупора, м. **R= 2S √ Hk** – радиус влияния (формула Кусакина)

#### **Вопросы к работе:**

- 1. Напишите определение понятия «грунтовые воды».
- 2. Какие типы подземных вод в геологическом разрезе вы знаете?
- 3. Как определяется мощность водоносного горизонта?

#### **Лабораторная работа № 7**

## **Тема: Определение водопроницаемости пород с помощью трубки СПЕЦГЕО**

**Цель:** научиться определять водопроницаемость песков с помощью трубки СПЕЦГЕО.

#### **Задание:**

- 1. Ознакомиться с методикой определения водопроницаемости пород.
- 2. Определить водопроницаемость песков с помощью трубки СПЕЦГЕО.
- 3. По полученным данным рассчитать значение коэффициента водопроницаемости.

#### **Оборудование:**

Трубка СПЕЦГЕО Часы-секундомер Термометр Журнал испытаний Образец грунта Емкость с водой Линейка

Показатели водопроницаемости горных пород – коэффициент фильтрации, коэффициент проницаемости и удельное водопоглощение. Коэффициент фильтрации в лабораторных условиях определяется с помощью специальных приборов на образцах естественного и нарушенного сложения. Трубка СПЕЦГЕО предназначена для лабораторного определения коэффициента фильтрации песчаных и глинистых пород. В трубке СПЕЦГЕО имеется возможность, во-первых, вести испытания пород естественного сложения, что особенно важно для глинистых пород и, во-вторых, вести испытания при постоянном градиенте, что важно для песчаных пород.

Трубка СПЕЦГЕО, сконструированная Е.В. Симоновым, состоит из мерного цилиндра *1* и металлической фильтрационной трубки *3,* снабженной крышками – верхней 2 и нижней 4. Мерный цилиндр  $1 -$  стеклянный, объемом 150–180  $cm^3$ , имеет суженное горлышко, соединяется с металлической трубкой через верхнюю крышку *2.* На одной стороне мерного цилиндра *1* нанесена шкала. Фильтрационная трубка *3* представляет собой полый цилиндр диаметром 50– 60 мм и длиной 110–120 мм*.* Один край этой трубки скошен и остро отточен. При испытаниях фильтрационную трубку наполняют породой. Верхнюю крышку *2* одним краем плотно надевают на трубку *3,* а другим на мерный цилиндр. Чтобы крышка плотно надевалась на трубку *3* и цилиндр *1,* внутри нее имеются резиновые прокладки. Нижняя крышка *4* латунная, снабжена дырчатым донышком *5* и покрыта сеткой.

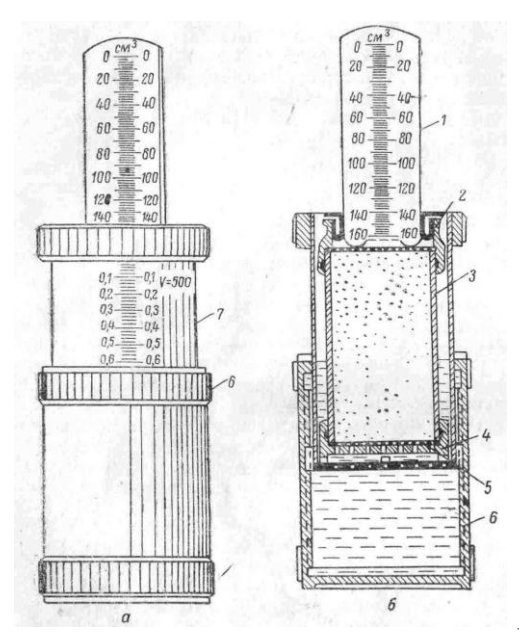

Рисунок 7.1 – Усовершенствованная модель трубки

СПЕЦГЕО. а – общий вид; б – в рабочем положении, в разрезе

Кроме того, трубка СПЕЦГЕО снабжена специальным винтовым телескопическим приспособлением, которое служит для насыщения породы водой и позволяет вести испытания ее на фильтрацию при любом постоянном градиенте в пределах от 0 до 1.

Телескопическое приспособление состоит из наружного стакана *6,* имеющего внутреннюю резьбу, и внутреннего стакана *7,* имеющего в основании наружную резьбу. На корпусе стакана *7*  имеется шкала напорного градиента от 0 до 1 с ценой деления 0,2.

**Методика проведения испытания:**

1. Взвесить пустой цилиндр 3. Массу записать в отчет.

2. Поместить грунт в цилиндр, взвесить цилиндр с грунтом, записать результат.

3. Насытить грунт водой снизу-вверх: поместить цилиндр с песком в емкость с водой и оставить до момента появления воды на поверхности грунта. На этом насыщение грунта заканчивают и приступают к фильтрации воды.

4. Грунт в верхней части цилиндра накрыть латунной сеткой или марлей, надеть муфту.

5. Мерный стеклянный баллон наполнить водой, предварительно измерив температуру воды. Закрыть отверстие в баллоне большим пальцем руки, перевернуть баллон отверстием вниз. Поднести баллон к цилиндру с песком, убрать палец, быстро вставить баллон в муфту цилиндра так, чтобы горлышко баллона соприкасалось с латунной сеткой. **Равномерное поступление мелких пузырьков воздуха в баллон свидетельствует о нормальном ходе опыта.**

6. Если в мерный цилиндр прорываются крупные пузырьки воздуха, это свидетельствует о том, что горлышко трубки отстоит на значительном расстоянии от поверхности породы. В этом случае необходимо цилиндр опустить ниже и добиться, чтобы в него равномерно поднимались мелкие пузырьки.

7. Когда уровень воды достигнет какого-либо целого деления шкалы мерного баллона, зафиксировать время и принять его за начало фильтрации, запустить секундомер. Рекомендуемый объем воды, принимаемый в опыте для фильтрации 10 см<sup>3</sup>. Необходимо выполнить как минимум 3 замера. Результаты занести в таблицу 7.1.

8. Используя закон Дарси, рассчитать коэффициент фильтрации, используя формулу 7.1.

$$
\mathbf{K}_{\Phi} = \mathbf{Q}/(\mathbf{F}^* \mathbf{I}) = \mathbf{V}/(\mathbf{t}^* \mathbf{F}^* \mathbf{I})
$$
\n(7.1)

 $Q$  – расход воды (см $^3$ )

 $\rm F$  – площадь основания цилиндра (см $^2)$ 

I – градиент напора

 $t -$ время (сек)

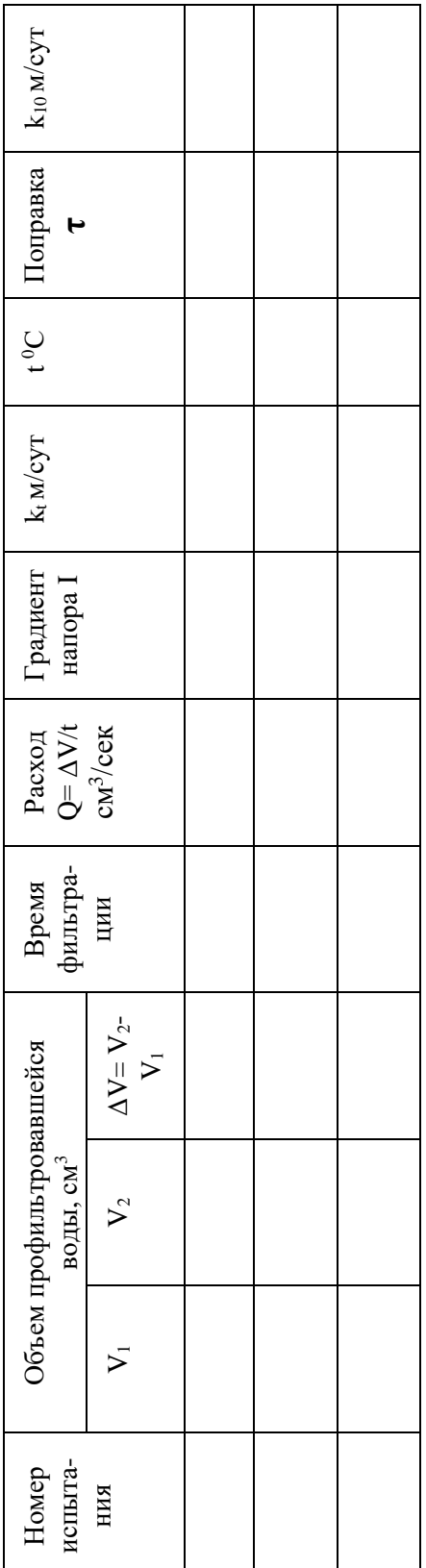

Таблица 7.1 – Данные для расчета

В таблицу 7.1 занести значения коэффициента фильтрации в м/сут (864 – коэффициент для перевода из см/с в м/сут).

9. Для удобства сравнения с табличными данными полученные значения привести к температуре  $10^{0}$ С, используя формулы 7.2 и 7.3:

$$
\mathbf{k}_{10} = \mathbf{k}_t / \tau \tag{7.2}
$$

 $\tau = 0.7 + 0.03 \times T$  (7.3)

где Т – температура воды при опыте

10. По полученным данным, в соответствии с таблицей 7.2 дать название исследуемому грунту.

11. В выводах проанализировать качество проведенных исследований и полученные значения коэффициента фильтрации.

Таблица 7.2 – Ориентировочные величины коэффициента фильтрации для некоторых пород

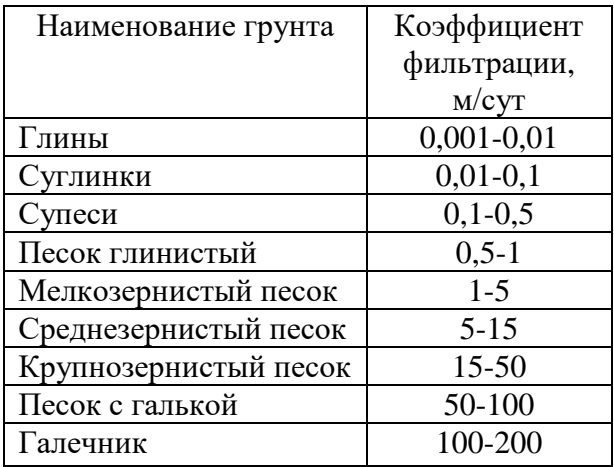

#### **Вопросы к работе:**

1. Что такое коэффициент фильтрации?

2. От чего зависит величина коэффициента фильтрации?

3. О чем свидетельствует прорыв крупных пузырьков воздуха в мерный цилиндр при проведении опыта?

### **Лабораторная работа № 8 Тема: Определение необходимого количества скважин**

**Цель:** научиться определять количество одиночных скважин, необходимых для заданного водопонижения.

#### **Задание:**

1. По данным, приведенным в таблице 8.1, построить расчетную схему.

2. Определить потребное количество одиночных (невзаимодействующих) скважин и рассчитайте минимальное расстояние между ними, если требуется обеспечить заданную производительность водозабора при понижении уровня, равном 5 м, используя формулу 8.1.

Таблица 8.1 – Исходные данные

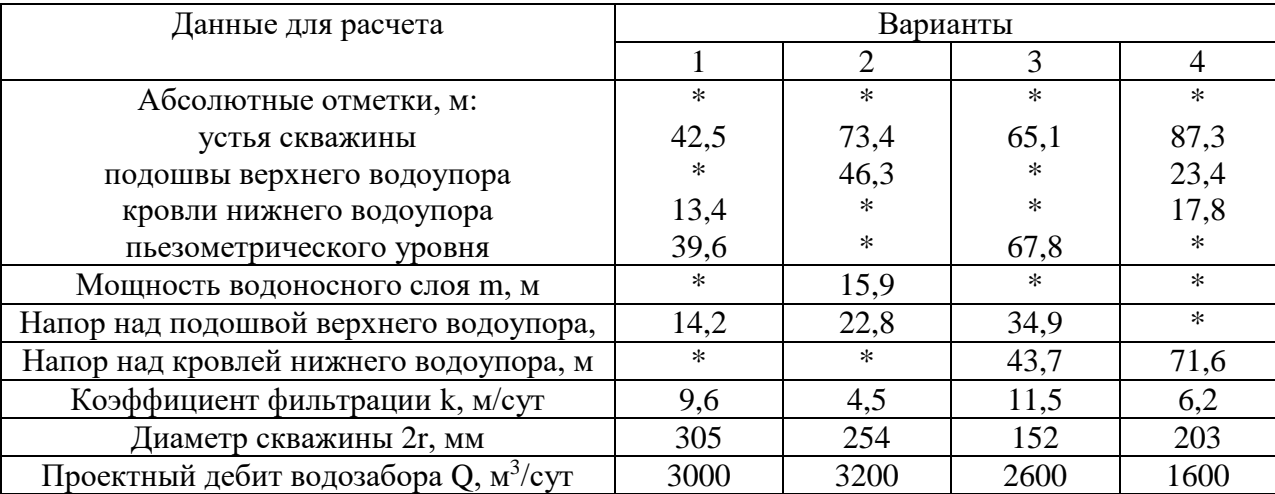

Примечание:

\* Все недостающие данные, вы можете получить, используя знания по теме «Водоносные горизонты».

Приток воды к совершенным одиночным напорным скважинам (дебит)  $q = 2.73$  kmS/(lg R – lg r) (8.1)

где, R = 10S √k – радиус влияния (формула Зихарда).

Сначала необходимо определить производительность одной скважины, а затем количество скважин:  $n = Q/q$ . Минимальное расстояние между скважинами находят из условия:  $L = 2R$ .

#### **Вопросы к работе:**

1. Что такое «дебит скважины»?

2. Перечислите основные характеристики фильтрационного потока.

3. Что такое «установившийся» и «неустановившийся» фильтрационный поток?

## **Лабораторная работа № 9 Тема: Визуальное описание глинистых грунтов и классификационных показателей**

**Цель:** Ознакомиться с методами и методикой описания песчаных и глинистых грунтов в полевых условиях.

#### **Задание:**

1. Освоить на характерных образцах основные признаки для визуального определения в поле разновидности глинистых грунтов (табл. 9.1).

2. Освоить основные признаки для визуального определения консистенции глинистых грунтов и влажности песчаных грунтов, типов и подтипов лессовых пород (табл. 9.2 и 9.3).

3. Составить подробное описание трех образцов глинистого грунта с определением всех необходимых классификационных показателей.

#### **Последовательность описания следующая**:

1. Название породы (глина, суглинок, супесь, песок и т.д.).

2. Минеральный состав.

3. Цвет (серый; темно-каштановый; темно-бурый; темно-серый; каштановый; бурый; серый; светло-каштановый; светло-серый; светло-бурый; палевый; белесоватый; коричневый; красный; оранжевый; желтый; светло-желтый; белый).

4. Гранулометрический состав (размер и форма зерен – только для песков).

5. Размер пор и их расположение; наличие макропор (микропористый с диаметром пор менее 1 мм и макропористый с порами более 1 мм. При макропористом строении указывают приблизительные размеры пор в мм и прибегают к термину «лёссовидный грунт» и «лёсс».).

6. Содержание органических веществ и их распределение.

7. Текстурные и структурные особенности (глыбовая, комковатая, ореховатая, зернистая, столбчатая призматическая, плитчатая, пластинчатая и чешуйчатая формы, слоистый, неслоистый, неяснослоистый).

8. Включения (форма, состав, размер, характер распределения. Засоленный, загипсованный, окремнелый, слюдистый, каолинизированный).

9. Влажность (для песчаных грунтов – сухой, маловлажный, влажный, очень влажный и водонасыщенный) или консистенция (для глинистых грунтов – таблица 9.3).

#### **Примеры:**

1. Глина каолиновая белая однородная тугопластичная.

2. Суглинок лёссовидный палевый макропористый с отдельными порами до 1–2 мм с примазками органического вещества и включением растительных остатков с тонким вкраплением карбонатов мягкопластичный.

3. Супесь бурая ожелезненная текучая.

4. Песок кварцево-полевошпатовый бурый мелкозернистый влажный.

Таблица 9.1 **–** Признаки для определения разновидностей глинистых грунтов (по И.Н. Филатову)

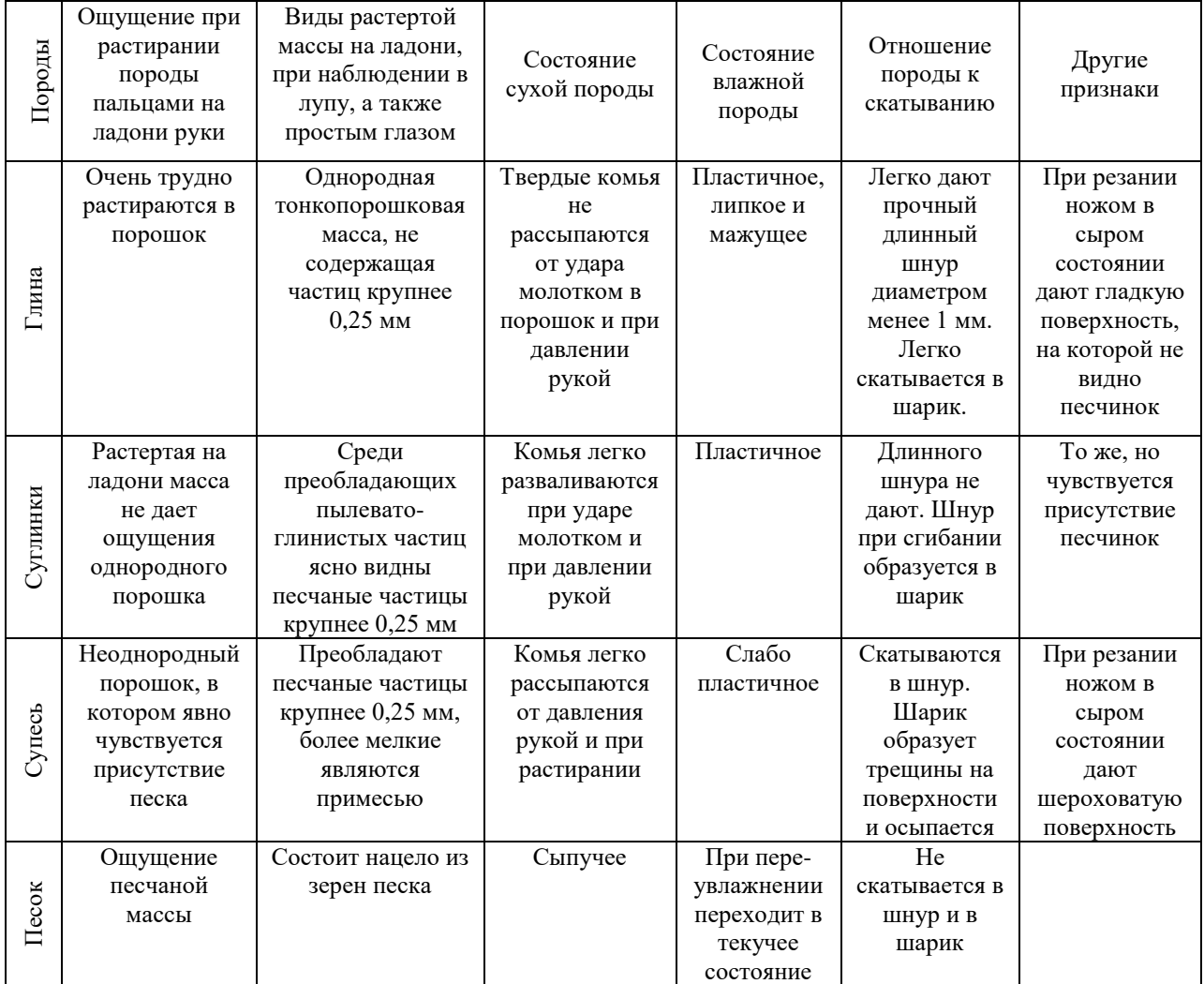

Таблица 9.2 **–** Визуально определяемые признаки степени влажности песчаных грунтов

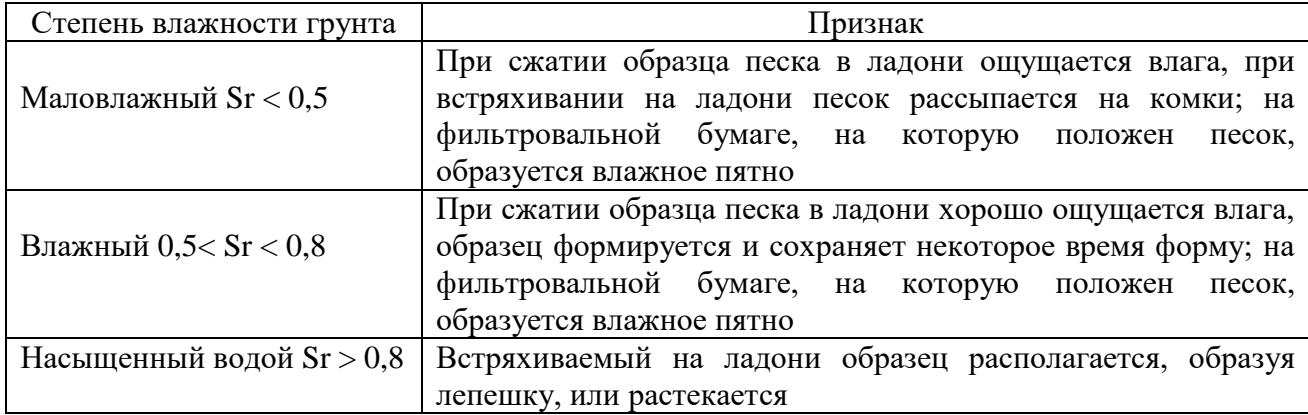

Таблица 9.3 **–** Визуально определяемые признаки состояния глинистых грунтов по консистенции

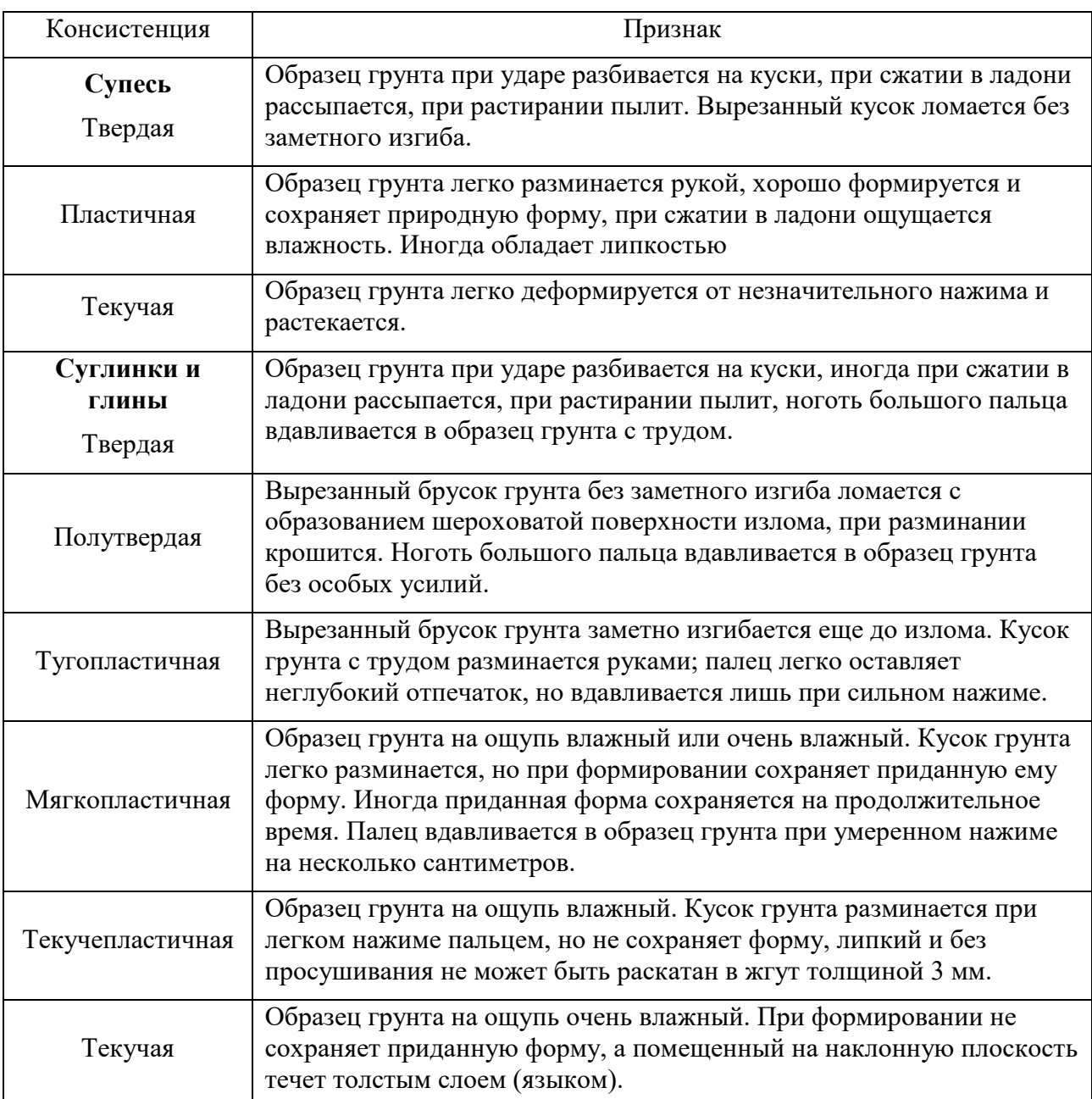

## **Вопросы к работе:**

- 1. Дайте определение термина «грунт».
- 2. Какой нормативный документ используется для классифицирования грунтов?
- 3. Как отличить глинистые грунты друг от друга при полевом описании?

#### **Лабораторная работа № 10**

## **Тема: Изучение методов и методик определения гранулометрического состава грунтов и способов его графического изображения**

**Цель работы:** Освоить ситовой метод определения гранулометрического состава песчаных грунтов и способы его графического изображения.

#### **Задание:**

1. Ознакомиться с методами и методиками изучения гранулометрического состава песчано-глинистых грунтов.

2. Определить гранулометрический состав ситовым методом.

3. По данным (полученным в результате лабораторного определения или по данным из Приложения 2 в соответствии с вариантом) построить суммарные интегральные кривые песков, определить: коэффициенты неоднородности **С<sup>u</sup>** – d60/d10; средний размер частиц **d<sup>5</sup>**0; коэффициент сортировки  $\mathbf{K}_s - \mathrm{d}_{90}/\mathrm{d}_{10}$ .

а) по среднему размеру частиц **d<sup>50</sup>** дать название песков: до 0,1 мм – пылеватый; 0,1–0,25 мм – мелкий; 0,25–0,5 мм – средний; 0,5 мм и более – крупный;

б) по коэффициенту неоднородности **С**<sup>u</sup> определить степень неоднородности и суффозионность при:

**С**<sup>u</sup> < 3 – однородный; **С**<sup>u</sup> > 3 – неоднородный;

**С**<sup>u</sup> < – несуффозионный; **С**<sup>u</sup> > 10 – суффозионный.

в) по коэффициенту сортировки определить степень сортированности песка;

**Кs**< 3 – хорошо сортированный;

**К<sup>s</sup>** 3–5 средне сортированный;

**К<sup>s</sup>** 5–10 плохо сортированный;

**К<sup>s</sup>** > 10 несортированный

#### **Оборудование:**

Набор сит с поддоном; сита с размером отверстий 10; 5; 2; 1; 0,5; 0,25; 0,1 мм Весы

Листы бумаги

Стаканчики или фарфоровые чашечки

### **Методика определения гранулометрического состава**.

Масса средней пробы должна составлять:

*–* для грунтов, не содержащих частиц размером более 2 мм, – 100 г;

*–* для грунтов, содержащих до 10 % (по весу) частиц размером более 2 мм, – не менее 500 г;

*–* для грунтов, содержащих от 10 до 30 % частиц размером более 2 мм, – 1000 г;

*–* для грунтов, содержащих свыше 30 % частиц размером более 2 мм, – не менее 2000 г.

Среднюю пробу для анализа следует отбирать методом квартования. Для этого распределяют грунт тонким слоем по листу плотной бумаги или фанеры, проводят ножом в продольном и поперечном направлениях борозды, разделяя поверхность грунта на квадраты, и отбирают понемногу грунт из каждого квадрата.

Разделение грунта на фракции без промывки водой. Среднюю пробу грунта надлежит отобрать в воздушно-сухом состоянии методом квартования и взвесить на технических весах. Взвешенную пробу грунта следует просеять сквозь набор сит с поддоном ручным или механизированным способом при помощи машины-шейкера. При просеивании пробы массой более 1000 г следует высыпать грунт в верхнее сито в два приема. Фракции грунта, задержавшиеся на ситах, высыпают, начиная с верхнего сита, в ступку и дополнительно растирают пестиком с резиновым наконечником, после чего вновь просеивают на этих же ситах.

Полноту просеивания фракций грунта проверяют встряхиванием каждого сита над листом бумаги. Если при этом на лист выпадают частицы, то их высыпают на следующее сито; просев продолжают до тех пор, пока на бумагу перестанут выпадать частицы. Фракции грунта, задержавшиеся после просеивания на каждом сите и прошедшие в поддон, следует перенести в заранее взвешенные стаканчики или фарфоровые чашечки и взвесить.

Сложить веса всех фракций грунта. Если полученная сумма веса всех фракций грунта превышает более чем на 1% вес взятой для анализа пробы, то анализ следует повторить. Потерю грунта при просеивании разносят по всем фракциям пропорционально их весу.

*Разделение грунта на фракции с промывкой водой.* Следует отобрать среднюю пробу грунта, высыпать ее в заранее взвешенную фарфоровую чашку, смочить водой и растереть пестиком с резиновым наконечником. Затем следует залить грунт водой, взмутить суспензию и дать ей отстояться 10–15 сек. Затем слить воду с неосевшими частицами (взвесь) сквозь сито с отверстиями размером 0,1 мм.

Взмучивание и сливание следует производить до полного осветления воды над осадком: смыть оставшиеся на сите частицы при помощи резиновой груши в фарфоровую чашку, а отстоявшуюся воду слить. Промытую пробу грунта необходимо высушить до воздушно-сухого состояния и взвесить чашку с грунтом.

Вес частиц грунта размером менее 0,1 мм следует определить по разности между весом средней пробы, взятой для анализа, и весом высушенной пробы грунта после промывки.

Грунт следует просеять сквозь набор сит. Полноту просеивания фракций грунта сквозь каждое сито следует проверять над листом бумаги. Каждую фракцию грунта, задержавшуюся на ситах, следует взвесить отдельно. Потерю грунта при просеивании разносят по фракциям пропорционально их весу.

Содержание в грунте каждой фракции *А* в % надлежит вычислять по формуле 10.1:

#### $A=100~m_{\phi}/m_{\rm{I}}$  (10.1)

где *m<sup>ф</sup> –* масса данной фракции грунта, г; *m<sup>1</sup>* – масса средней пробы грунта, взятой для анализа, г.

Результаты анализа регистрируют в журнале, в котором указывают процентное содержание в грунте фракций:

а) размером более 10; 10–5; 5–2; 2–1; 1–0,5 и менее 0,5 мм – при разделении грунта без промывки водой;

б) размером более 10; 10–5; 5–2; 2–1; 1–0,5; 0,5–0,25; 0,25–0,1 и менее 0,1 мм – при разделении грунта с промывкой водой.

Если сумма веса всех фракций грунта превышает более чем на 1 % вес взятой для анализа пробы, то анализ следует повторить.

#### **Построение суммарной кривой гранулометрического состава**

Способ суммарной кривой гранулометрического состава имеет наибольшее распространение. Кривая гранулометрического состава может быть построена в обыкновенном или в полулогарифмическом масштабе. Обыкновенный масштаб неудобен тем, что вследствие широкого диапазона диаметров частиц графики получаются непомерно растянутыми по оси абсцисс.

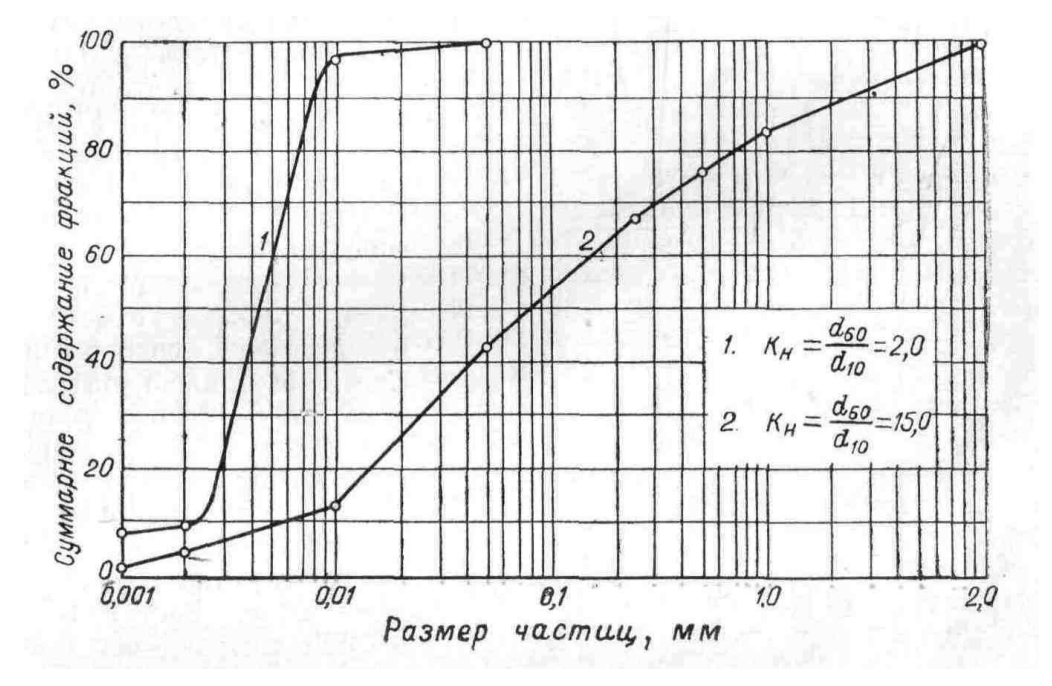

Рисунок 10.1 **–** Интегральная кривая гранулометрического состава

Построение кривых в полулогарифмическом масштабе позволяет наносить содержание легких фракций с достаточной точностью, не удлиняя кривую по оси абсцисс.

Для построения кривой в полулогарифмическом масштабе по оси абсцисс откладывают не диаметры частиц, а их логарифмы или величины, пропорциональные логарифмам. В начале координат ставят обычно число 0,001, а затем, принимая lg 10 равным произвольному отрезку, откладывают этот отрезок в правую сторону три–четыре раза, делая отметки и ставя против них последовательно числа 0,01; 0,10; 1,00 и 10,00. Расстояния между каждыми двумя метками делят на девять частей пропорционально логарифмам чисел 2, 3, 4, 5, 6, 7, 8 и 9.

В первом интервале от начала координат, выделенные отрезки будут соответствовать диаметрам частиц размером от 0,002 до 0,009 мм, во втором – от 0,02 до 0,09 мм, в третьем – от 0,2 до 0,9 мм, в четвертом – от 2 до 10 мм.

Например, если принять, что  $\lg 10 = 1 -$  соответствует отрезку длиной 4 см, то  $\lg 2$  $= 0.301$  будет соответствовать отрезку  $0.301 \times 4 = 1.2$  см, а lg 9 = 0.954 будет

соответствовать отрезку 0,954 4 = 3,82 см.

Указанные отрезки откладывают по оси абсцисс от начала координат и от каждой метки, ограничивающей отрезок длиной 4 см.

Аналогичную шкалу можно разметить на графике, пользуясь шкалой делений логарифмической линейки. По оси ординат откладывают суммарное содержание фракций в процентах. Для этого последовательно суммируют содержание фракций, начиная с наиболее мелкой, и по этим числам строят кривую. Каждое из полученных чисел указывает, таким образом, суммарное содержание фракций меньше определенного диаметра.

Суммарные кривые механического состава дают возможность легко находить действующий диаметр и «диаметр шестидесяти».

Под **действующим** или эффективным диаметром частиц d<sub>10</sub> или d<sub>ef</sub> понимают размер частиц, соответствующий ординате 10 % на кривой механического состава. Эта величина используется при подсчетах коэффициента фильтрации по данным гранулометрического состава.

Действующий диаметр зерен находят следующим образом: из точки на оси ординат, соответствующей 10 %, проводят линию параллельно оси абсцисс до пересечения с кривой; из точки пересечения опускают перпендикуляр на ось абсцисс; полученная на оси абсцисс точка и покажет действующий или эффективный диаметр.

Под «**диаметром шестидесяти**» понимается размер частиц  $d_{60}$ , соответствующий ординате 60 % на суммарной кривой механического состава. Графически он определяется аналогично действующему диаметру.

Отношение d60 /d10 называется **коэффициентом неоднородности**. Чем больше коэффициент неоднородности, тем более разнородным по гранулометрическому составу является грунт.

О степени неоднородности грунта можно судить и по характеру кривой механического состава. Крутая кривая указывает на однородность грунта, полóгая – на неоднородность грунта по механическому составу.

## **Последовательность построения суммарной кривой гранулометрического состава**

1. Для построения кривой грансостава Вам необходима логарифмическая сетка.

2. На этой сетке по вертикали следует откладывать процентное содержание фракций разных размеров. По горизонтали отмечены размеры частиц песка.

3. Кривую грансостава начинают строить с самой мелкой фракции, в нашем случае это частицы с размером < 0,001. В первой точке надо отложить процентное содержание самой мелкой фракции. Поскольку мы строим суммарную кривую грансостава, то необходимо к содержанию предыдущей фракции прибавлять содержание следующей.

Например,

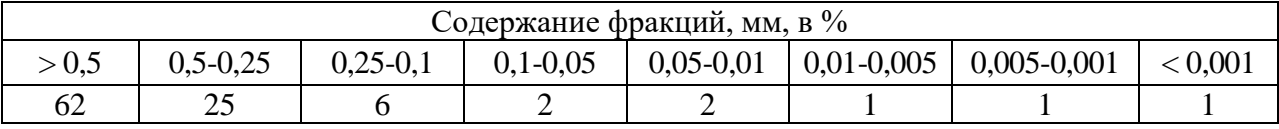

В **точке** с размером частиц **< 0,001** мм надо отложить **1%** (1% – содержание частиц размером  $< 0.001$ );

в следующей **точке**, соответствующей размеру частиц **0,005** мм откладываем **2%**  $(1\% - \text{coqep}$ жание частиц размером 0,005-0,001 и  $1\% - \text{coqep}$ жание частиц размером < 0,001);

в следующей **точке**, соответствующей размеру частиц **0,01** мм откладываем **3%**  $(1\% - \text{coqep}$ жание частиц размером 0,005-0,001,  $1\% - \text{coqep}$ жание частиц размером <0,001,  $1\%$  – содержание частиц размером 0,01-0,005);

в следующей **точке**, соответствующей размеру частиц **0,05** мм откладываем **5%**  $(1\% - \text{co.}1\%)$  – содержание частиц размером 0,005-0,001,  $1\%$  – содержание частиц размером <0,001,  $1\%$  – содержание частиц размером 0,01-0,005, 2% – содержание частиц размером 0,05-0,01);

в следующей **точке**, соответствующей размеру частиц **0,1** мм откладываем **7%**  $(1\% - \text{co}$ держание частиц размером 0,005-0,001,  $1\% - \text{co}$ держание частиц размером <0,001,  $1\%$  – содержание частиц размером 0,01-0,005, 2% – содержание частиц размером 0,05-0,01,  $2\%$  – содержание частиц размером 0,1-0,05);

в следующей **точке**, соответствующей размеру частиц **0,25** мм откладываем **13%**  $(1\% - \text{cogep}$ жание частиц размером 0,005-0,001,  $1\% - \text{cogep}$ жание частиц размером <0,001,  $1\%$  – содержание частиц размером 0,01-0,005, 2% – содержание частиц размером 0,05-0,01,  $2\%$  – содержание частиц размером 0,1-0,05, 6% – содержание частиц размером 0,25-0,1);

в следующей **точке**, соответствующей размеру частиц **0,5** мм откладываем **38%**  $(1\% - \text{c })$ частиц размером 0,005-0,001, 1% – содержание частиц размером <0,001,  $1\%$  – содержание частиц размером 0,01-0,005, 2% – содержание частиц размером 0,05-0,01,  $2\%$  – содержание частиц размером 0,1-0,05, 6% – содержание частиц размером 0,25-0,1,  $25% - \text{coqep}$ жание частиц размером 0,5-0,25);

в последней точке, соответствующей размеру частиц > **0,5** мм откладываем **100%**  $(1\% - \text{c })$ частиц размером 0,005-0,001, 1% – содержание частиц размером <0,001,  $1\%$  – содержание частиц размером 0,01-0,005, 2% – содержание частиц размером 0,05-0,01,  $2\%$  – содержание частиц размером 0,1-0,05, 6% – содержание частиц размером 0,25-0,1, 25% – содержание частиц размером 0,5-0,25, 62% – содержание частиц размером  $> 0.5$ );

4. Затем все точки необходимо соединить плавной линией. На этом этап построения кривой грансостава закончен и можно переходить ко второму этапу – определению коэффициента неоднородности  $C_u - d_{60}/d_{10}$ ; средний размер частиц  $d_{50}$ ; коэффициент сортировки  $\mathbf{K}_s - \mathrm{d}_{90}/\mathrm{d}_{10}$ .

5. Для определения этих коэффициентов нам необходимо знать частицы какого размера содержатся в изучаемом песке в количестве 10%, 50%, 60% и 90%. Для определения размеров частиц необходимо найти точку пересечения линии, обозначающей нужные нам проценты и кривой грансостава.

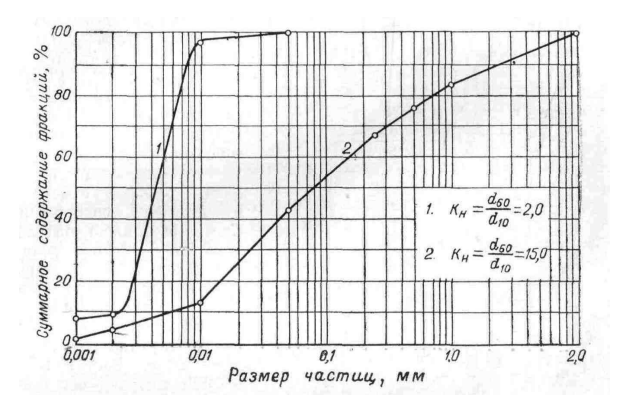

Рисунок 10.2 **–** Интегральная кривая гранулометрического состава

Например, на кривой 1, представленной на рисунке 10.2 d10 равен 0,0013 мм; d50 равен 0,0044 мм. d60 равен 0,006 мм d90 равен 0,008 мм

6. Определяем коэффициент неоднородности  $C_u = d_{60}/d_{10} = 0,006 / 0,0013 = 4,61$ , следовательно, наш песок является неоднородным и несуффозионным  $(C_u < 3 -$ однородный;  $C_u > 3$  – неоднородный;  $C_u <$  – несуффозионный;  $C_u > 10$  – суффозионный).

7. Определяем коэффициент сортированности песка  $\mathbf{K}_s = d_{90}/d_{10} = 0,008 / 0,0013 = 6,15,$ следовательно, наш песок является плохо сортированным  $(K_s < 3 - x$ орошо сортированный;  $K_s$  3–5 средне сортированный;  $K_s$  5–10 плохо сортированный;  $K_s$  > 10 несортированный).

8. По среднему диаметру частиц песка определяем его размер,  $d_{50}$  равен 0,0044 мм, следовательно, наш песок является пылеватым (до 0,1 мм – пылеватый; 0,1–0,25 мм – мелкий; 0,25–0,5 мм – средний; 0,5 мм и более – крупный).

## 9. Даем полное название песка: *песок пылеватый, неоднородный, несуффозионный, плохо сортированный.*

#### **Вопросы к работе:**

1. Что такое «эффективный диаметр»?

2. Что такое «коэффициент неоднородности»?

3. Зачем строят суммарную кривую гранулометрического состава?

## **Лабораторная работа № 11 Тема: Методы и методика изучения физических свойств грунтов**

**Цель работы:** Изучить методы и методики определения показателей физических свойств грунтов.

#### **Задание:**

1. Изучить методы и методики определения физических свойств грунтов (по ГОСТ 5180-2015 «Грунты. Методы лабораторного определения физических характеристик»).

2. Определить следующие показатели:

- природную влажность (W) – весовым методом;

- плотность грунта (ρ) – методом режущего кольца;

- границу текучести (влажность на границе текучести  $W_L$ ) – методом балансирного конуса Васильева;

- границу раскатывания (влажность на границе раскатывания Wр) – методом раскатывания.

#### **Оборудование:**

Лабораторные весы Металлические или стеклянные бюксы Балансирный конус Васильева с цилиндрической чашкой Фарфоровая или металлическая чашка диаметром 7-8 см Шпатель Ступка с пестиком Сито с отверстием 1 мм

Сушильный шкаф Вазелин Кольцо-пробоотборник Кольцо-насадка Штангенциркуль Нож Винтовой пресс Пластинки с гладкой поверхностью (из стекла, металла и т.д.) Плоская лопатка

## **11.1 Определение влажности грунта методом высушивания до постоянной массы**

Влажность грунта следует определять, как отношение массы воды, удаленной из грунта высушиванием до постоянной массы, к массе высушенного грунта.

#### **Подготовка к испытаниям**

Пробу грунта для определения влажности отбирают массой 15–50 г, помещают в заранее высушенный, взвешенный и пронумерованный стаканчик (бюкс) и плотно закрывают крышкой. Пробы грунта для определения гигроскопической влажности грунта массой 10–20 г отбирают способом квартования из грунта в воздушно-сухом состоянии растертого, просеянного сквозь сито с сеткой № 1 и выдержанного открытым не менее 2 ч при данной температуре и влажности воздуха.

#### **Проведение испытаний**

Пробу грунта в закрытом стаканчике взвешивают. Стаканчик открывают и вместе с крышкой помещают в нагретый сушильный шкаф. Грунт высушивают до постоянной массы при температуре (105±2) °С. Загипсованные грунты высушивают при температуре (80±2) °С. Песчаные грунты высушивают в течение 3 ч, а остальные – в течение 5 ч. Последующие высушивания песчаных грунтов производят в течение 1 ч, остальных – в течение 2 ч. Загипсованные грунты высушивают в течение 8 ч. Последующие высушивания производят в течение 2 ч. После каждого высушивания грунт в стаканчике охлаждают в эксикаторе с хлористым кальцием до температуры помещения и взвешивают. Высушивание производят до получения разности масс грунта со стаканчиком при двух последующих взвешиваниях не более 0,02 г. Если при повторном взвешивании грунта, содержащего органические вещества, наблюдается увеличение массы, то за результат взвешивания принимают наименьшую массу.

#### **Обработка результатов**

Влажность грунта W %, вычисляют по формуле 11.1:

$$
W = 100 (m_1 - m_0) / (m_0 - m)
$$
 (11.1)

где m – масса пустого стаканчика с крышкой, г; m<sub>1</sub> – масса влажного грунта со стаканчиком и крышкой, г; m<sub>0</sub> – масса высушенного грунта со стаканчиком и крышкой, г. Допускается выражать влажность грунта в долях единицы.

#### **11.2 Определение плотности грунта методом режущего кольца**

Плотность грунта определяется отношением массы образца грунта к его объему.

#### **Подготовка к испытаниям**

Согласно требованиям ГОСТ для определения плотности немерзлого пылеватоглинистого грунта используются кольца пробоотборники следующих размеров: толщина стенки 1,5–2,0 мм, внутренний диаметр,  $d > 50$  мм, высота, 0,8  $d > h > 0.3$  d, угол заточки наружного режущего края не более 30°. Кольца–пробоотборники изготавливают из стали с антикоррозионным покрытием или из других материалов, не уступающих по твердости и коррозионной стойкости. Кольца нумеруют, измеряют внутренний диаметр и высоту с погрешностью не более 0,1 мм и взвешивают. По результатам измерений вычисляют объем кольца с точностью до 0,1 см<sup>3</sup>. Пластинки с гладкой поверхностью (из стекла, металла и т. д.) нумеруют и взвешивают.

#### **Проведение испытаний**

Кольцо–пробоотборник смазывают с внутренней стороны тонким слоем вазелина или консистентной смазки. Верхнюю зачищенную плоскость образца грунта выравнивают, срезая излишки грунта ножом, устанавливают на ней режущий край кольца и винтовым прессом или вручную через насадку слегка вдавливают кольцо в грунт, фиксируя границу образца для испытаний. Затем грунт снаружи кольца обрезают на глубину 5–10 мм ниже режущего края кольца, формируя столбик диаметром на 1–2 мм больше наружного диаметра кольца. Периодически, по мере срезания грунта, легким нажимом пресса или насадки насаживают кольцо на столбик грунта, не допуская перекосов. После заполнения кольца грунт подрезают на 8–10 мм ниже режущего края кольца и отделяют его. Грунт, выступающий за края кольца, срезают ножом, зачищают поверхность грунта вровень с краями кольца и закрывают торцы пластинками. При пластичном или сыпучем грунте кольцо плавно, без перекосов вдавливают в него и удаляют грунт вокруг кольца. Затем зачищают поверхность грунта, накрывают кольцо пластинкой и подхватывают его снизу плоской лопаткой. Кольцо с грунтом и пластинками взвешивают.

#### **Обработка результатов**

Плотность грунта ρ, г/см<sup>3</sup> вычисляют по формуле 11.2:

$$
\rho = (m_1 - m_0 - m_2) / V \qquad (11.2)
$$

где m<sub>1</sub> – масса грунта с кольцом и пластинками, г; m<sub>0</sub> – масса кольца, г; m<sub>2</sub> – масса пластинок, г; V – внутренний объем кольца, см<sup>3</sup> (вычислить по формуле 11.3).

$$
\mathbf{V} = (\pi \mathbf{d}^2 / 4) * \mathbf{h} \tag{11.3}
$$

где d – внутренний диаметр кольца, см; h – высота кольца, см.

#### **11.3 Определение границы текучести**

Границу текучести (верхний предел пластичности) следует определять, как влажность приготовленной из исследуемого грунта пасты, при которой балансирный конус погружается под действием собственного веса за 5 сек на глубину 10 мм.

#### **Подготовка к испытаниям**

Для определения границы текучести используют монолиты или образцы нарушенного сложения, для которых требуется сохранение природной влажности. Для грунтов, содержащих органические вещества, границу текучести определяют сразу после вскрытия образца. Для грунтов, не содержащих органических веществ, допускается использование образцов грунтов в воздушно-сухом состоянии. Образец грунта природной влажности разминают шпателем в фарфоровой чашке или нарезают ножом в виде тонкой стружки (с добавлением дистиллированной воды, если это требуется), удалив из него растительные остатки крупнее 1 мм, отбирают из размельченного грунта методом квартования пробу массой около 300 г и протирают сквозь сито с сеткой № 1.

Образец грунта в воздушно-сухом состоянии растирают в фарфоровой ступке или в растирочной машине, не допуская дробления частиц грунта и одновременно удаляя из него растительные остатки крупнее 1 мм, просеивают сквозь сито с сеткой № 1, увлажняют дистиллированной водой до состояния густой пасты, перемешивая шпателем. Для удаления избытка влаги из образцов илов производят обжатие грунтовой пасты, помещенной в хлопчатобумажную ткань между листами фильтровальной бумаги, под давлением (пресс, груз). Добавлять сухой грунт в. грунтовую пасту не допускается.

## **Проведение испытаний**

Подготовленную грунтовую пасту тщательно перемешивают шпателем и небольшими порциями плотно (без воздушных полостей) укладывают в цилиндрическую чашку к балансирному конусу. Поверхность пасты заглаживают шпателем вровень с краями чашки.

Балансирный конус, смазанный тонким слоем вазелина, подводят к поверхности грунтовой пасты так, чтобы его острие касалось пасты. Затем плавно отпускают конус, позволяя ему погружаться в пасту под действием собственного веса. При погружении конуса в течение 5 сек на глубину менее 10 мм, грунтовую пасту извлекают из чашки, присоединяют к оставшейся пасте, добавляют немного дистиллированной воды, тщательно перемешивают ее и повторяют вышеуказанные операции.

При погружении конуса за 5 сек на глубину более 10 мм грунтовую пасту из чашки, перекладывают в фарфоровую чашку, слегка подсушивают на воздухе, непрерывно перемешивая шпателем и повторяют вышеуказанные операции. Погружение конуса в пасту в течение 5 сек на глубину 10 мм показывает, что грунт имеет влажность, соответствующую границе текучести.

По достижении границы текучести из пасты отбирают пробы массой 15–20 г для определения влажности. Влажность определяется по вышеприведенной методике (в пункте 11.1).

### **11.4 Определение границы раскатывания**

Границу раскатывания (нижний предел пластичности) следует определять, как влажность приготовленной из исследуемого грунта пасты, при которой паста, раскатываемая в жгут диаметром 3 мм, начинает распадаться на кусочки длиной 3–10 мм.

#### **Подготовка к испытаниям**

Подготовку грунта производят по той же методике, как и при определении границы текучести или используют часть грунта (40–50 г), подготовленного для определения текучести.

#### **Проведение испытаний**

Подготовленную грунтовую пасту тщательно перемешивают, берут небольшой кусочек и раскатывают ладонью на стеклянной или пластмассовой пластинке до образования жгута диаметром 3 мм. Если при этой толщине жгут сохраняет связность и пластичность, его собирают в комок и вновь раскатывают до образования жгута диаметром 3 мм. Раскатывать следует, слегка нажимая на жгут, длина жгута не должна превышать ширины ладони. Раскатывание продолжают до тех пор, пока жгут не начинает распадаться по поперечным трещинам на кусочки длиной 3–10 мм. Кусочки

распадающегося жгута собирают в стаканчики, накрываемые крышками. Когда масса грунта в стаканчиках достигнет 10–50 г, определяют влажность по вышеприведенной методике (в пункте 11.1).

#### **Вопросы к работе:**

1. Какой метод применяют для определения влажности грунта?

2. Как называется метод, используемый для определения предела текучести глинистого грунта? В чем суть методики определения этого показателя?

3. Каким методом определяется плотность минеральных частиц? Каковы особенности методики определения?

#### **Лабораторная работа № 12**

#### **Тема: Расчет показателей физико-механические свойства горных пород**

**Цель:** Научиться рассчитывать показатели, которые используются для оценки физических и механических свойств горных пород.

#### **Задание:**

1. По результатам лабораторных испытаний грунта или в соответствии с указанным вариантом (Приложение 3) рассчитать по формулам (табл. 12.2) следующие показатели: плотность сухого грунта ( $\rho_d$ ), пористость (n), коэффициент пористости (e), степень влажности (Sr), число пластичности (Iр), показатель текучести (IL), заполнить табличку по нижеприведенной форме (табл. 12.1). Принять плотность частиц грунта  $(\rho_s)$ , равной для супесей – 2,70 г/см<sup>3</sup>; суглинков – 2,71 г/см<sup>3</sup>; глин – 2,74 г/см<sup>3</sup>.

Таблица 12.1 – Показатели физических свойств грунта

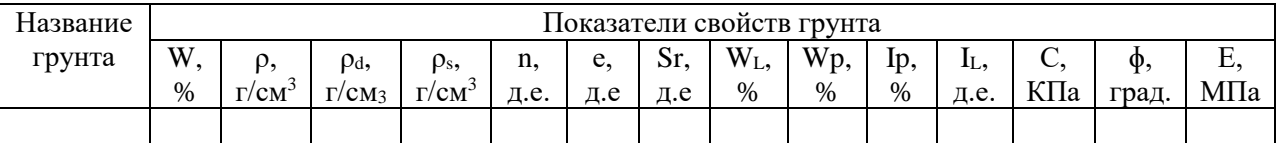

2. По числу пластичности (I<sub>P</sub>) и показателю текучести (I<sub>L</sub>) определить разновидности грунта по табл. 12.3 и 12.4.

3. По СП 22.13330.2011 «Основания зданий и сооружений» в соответствии с определенной по числу пластичности  $(I_p)$  разновидностью грунта и значениями показателя текучести (IL) и коэффициента пористости (е) определить нормативные значения сцепления (С, МПа), угла внутреннего трения (φ, град) и модуля общей деформации (Е, МПа) (табл. 12.5 и 12.6).

4. Сделать заключение об исследованном грунте, проанализировав, как меняются показатели свойств с глубиной, построить геологический разрез (графические обозначения см. Приложение 1) и выбрать грунт, который может служить основанием для сооружения, основываясь на показателях механических свойств грунтов.

| Условн.<br>обозн. | Показатель                               | Единица<br>измерения<br>Cи                  | Физический смысл                                                                                                    | Расчетная формула или<br>гос. стандарт                          |  |  |
|-------------------|------------------------------------------|---------------------------------------------|----------------------------------------------------------------------------------------------------|-----------------------------------------------------------------|--|--|
| $\rho$            | Плотность                                | $K\Gamma/\overline{M}^3$<br>$(\Gamma/cM^3)$ | Масса единицы объема<br>при естественной<br>пористости и влажности                                                                                                    | ГОСТ 5180-2015.<br>Метод режущего кольца<br>или парафинирования |  |  |
| $\rho_s$          | Плотность<br>частиц грунта               | $K\Gamma/M^3$<br>$(\Gamma/cM^3)$            | Масса единицы объема<br>скелета грунта в воде<br>при отсутствии пор: для<br>песков $-2,66;$<br>супесей $-2,70$ ;<br>суглинков - 2,71; глин -<br>$2,74 \text{ r/cm}^3$ | ГОСТ 5180-2015.<br>Пикнометрический метод                       |  |  |
| $\rho_d$          | Плотность<br>сухого грунта               | $K\Gamma/M^3$<br>$(\Gamma/cM^3)$            | Масса единицы объема<br>за вычитанием массы<br>воды в порах                                                                                                    | $\rho_{\rm d} = \frac{\rho}{(1+0.01 \cdot W)}$                  |  |  |
| W                 | Природная<br>(естественная)<br>влажность | $\%$                                        | Кол-во свободной и<br>поверхностно связанной<br>воды, содержащейся в<br>порах грунта в<br>естественных условиях                                                       | ГОСТ5180-2015.<br>Весовой метод                                 |  |  |
| n                 | Пористость                               | доли<br>единицы                             | Отношение<br>объема пустот к объему<br>грунта                                                                                                    | $n = (\rho_s - \rho_d) / \rho_s$                                |  |  |
| e                 | Коэффициент<br>пористости                | ДОЛИ<br>единицы                             | Отношение объема<br>пустот к объему скелета<br>грунта                                                                                                    | $e = (\rho_{\rm s} - \rho_{\rm d}) / \rho_{\rm d}$              |  |  |
| $W_{r}$           | Гигроскопическая<br>влажность            | $\%$                                        | Отношение веса воды,<br>удаленной из образца<br>воздушно сухого грунта<br>к массе высушенного<br>грунта                                                               | ГОСТ 5180-2015<br>Весовой метод                                 |  |  |
| $\rm W_L$         | Влажность<br>на границе<br>текучести     | $\%$                                        | Влажность, при которой<br>грунт переходит из<br>пластичного состояния<br>в текучее                                                                                    | ГОСТ 5180-2015. Метод<br>балансированного конуса                |  |  |
| $W_{p}$           | Влажность<br>на границе<br>раскатывания  | $\%$                                        | Влажность, при которой<br>грунт переходит из<br>пластичного состояния<br>в твердое                                                                                    | ГОСТ 5180-2015.<br>Метод раскатывания                           |  |  |

Таблица 12.2 **–** Показатели физико-механических свойств пород рыхлых отложений

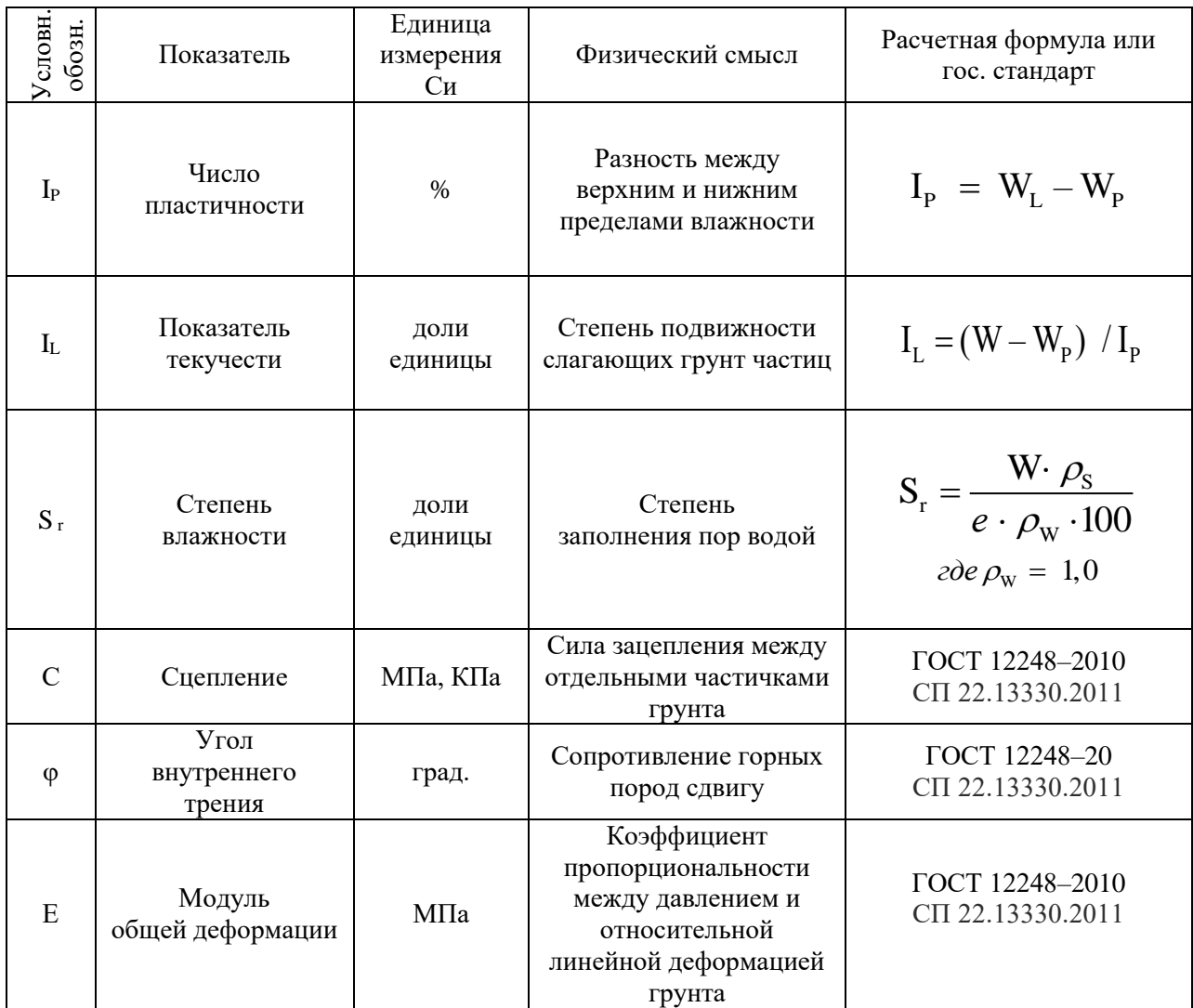

Таблица 12.3 **–** Разновидность глинистых грунтов по числу пластичности

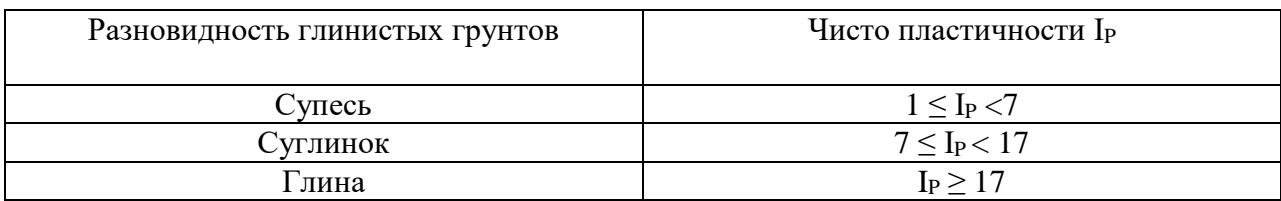

Таблица 12.4 **–** Разновидность глинистых грунтов по показателю текучести

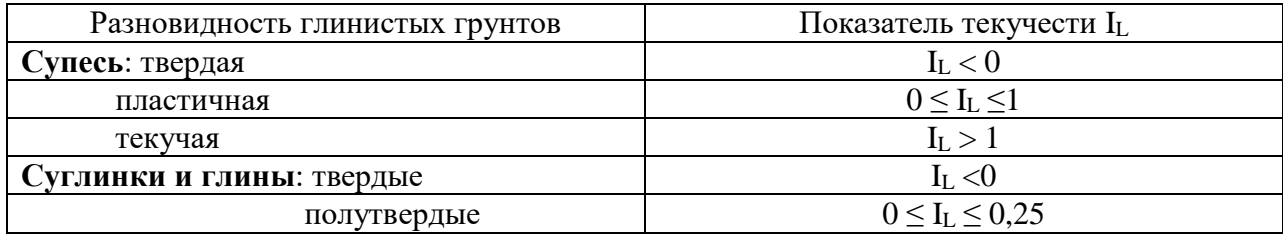

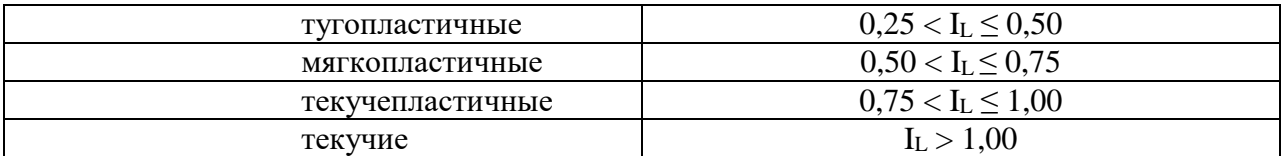

Таблица 12.5 – Нормативные значения удельного сцепления, МПа и угла внутреннего трения, градусы (СП 22.13330.2011 «Основания зданий и сооружений»)

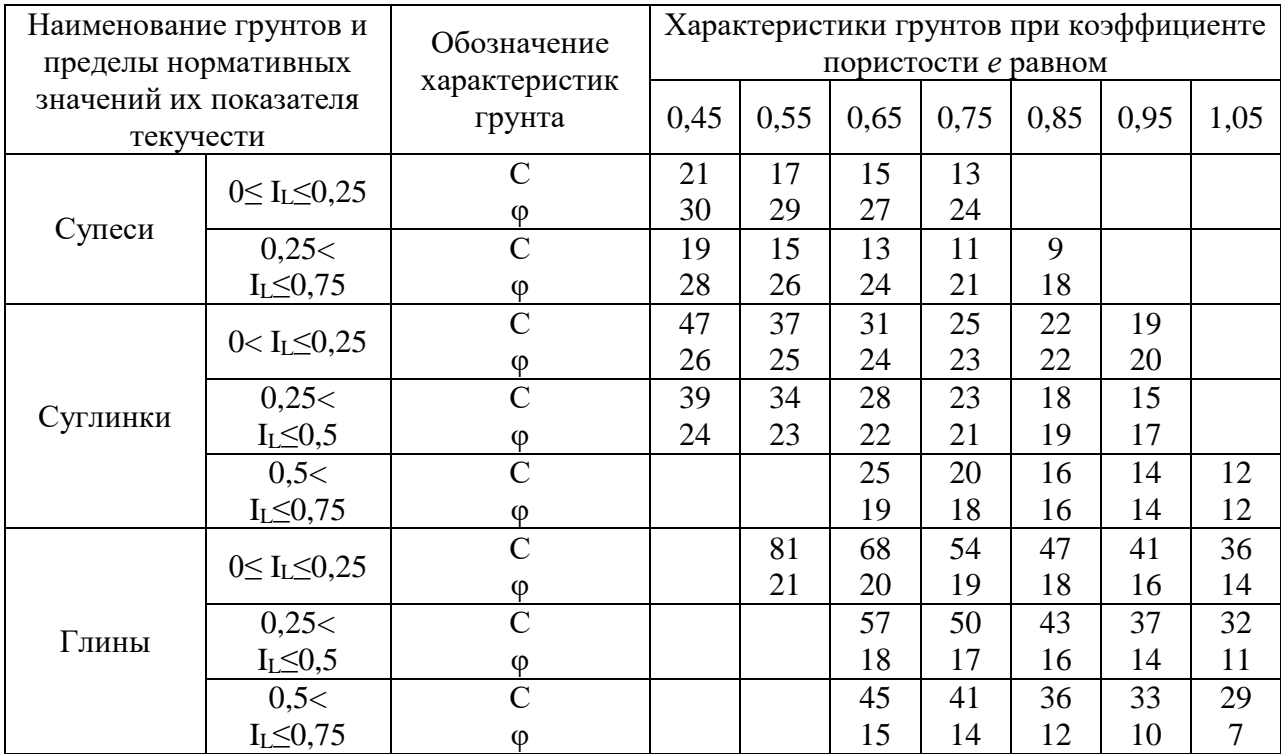

Таблица 12.6 – Нормативные значения модуля деформации, МПа пылевато-глинистых нелёссовых грунтов (СП 22.13330.2011 «Основания зданий и сооружений»)

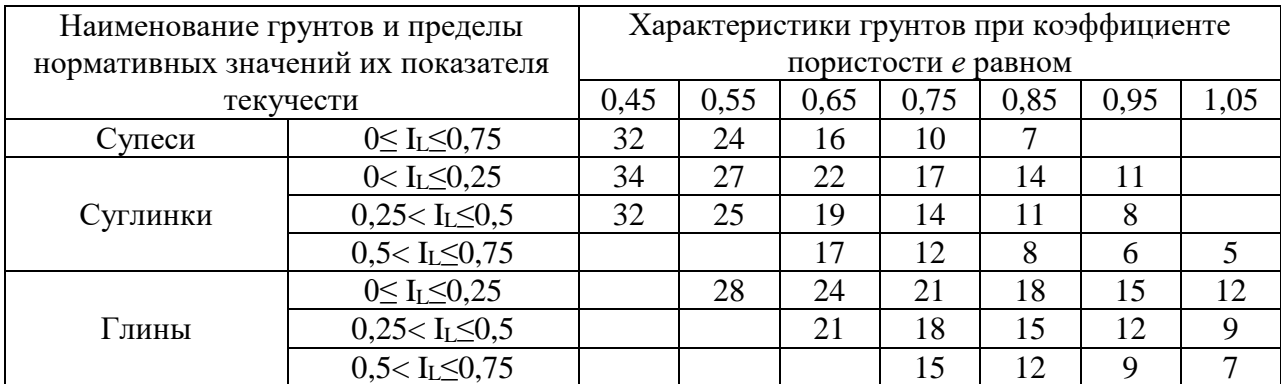

## **Вопросы к работе:**

1. Что такое «влажность на границе раскатывания»?

2. Перечислите консистенции глин.

3. По какому нормативному документу можно определить нормативные значения удельного сцепления и угла внутреннего трения?

## **Лабораторная работа № 13 Тема: Компрессионные свойства грунтов. Обработка результатов**

**Цель**: Изучение процесса компрессионного сжатия грунта для определения характеристик его деформируемости.

#### **Задание:**

1. По известным формулам (см. табл. 12.2) рассчитать показатели физических свойств грунтов и заполнить таблицу 13.1.

2. По представленным данным (в соответствии с заданным вариантом), полученным при испытании образца на сжатие без возможности бокового расширения, подсчитать для всех интервалов нагрузок:

- относительную деформацию  $(\epsilon_i)$ 

- коэффициент пористости (е)

- коэффициент сжимаемости (m) и среднее значение этого показателя

- модуль общей деформации (Е) и среднее значение этого показателя.

В таблице 13.2 для всех вариантов приведены значения абсолютной деформации грунта, полученные в результате компрессионных испытаний грунта.

В таблице 13.3 отразить результаты обработки компрессионных испытаний.

3. Дать оценку сжимаемости грунта по коэффициенту сжимаемости:

 $m > 0.01 -$  сильносжимаемый,

 $m = 0.01 - 0.001 -$  среднесжимаемый,

m < 0,001 **–** слабосжимаемый.

4. Построить компрессионную кривую в координатах:  $\varepsilon = f(P)$ .

5. Вывод сделать по следующей схеме: Наименование типа грунта, разновидности по показателю текучести, привести значения показателей природной влажности, плотности и коэффициента пористости, отметить особенность изменения величины относительной деформации, коэффициента уплотнения и модуля деформации в интервале нагрузок 0,05–0,3 МПа.

#### **Обработка результатов компрессионных испытаний:**

По результатам испытаний грунта в компрессионном приборе определяется величина относительной деформации сжатия образцов грунта (ε) при соответствующих значениях давлениях (Р, МПа) по формуле (13.1):

$$
\varepsilon_i = \frac{\Delta h_i}{h},\tag{13.1}
$$

где *h<sup>i</sup>* – абсолютная деформация, *h* – высота образца (25 мм).

По величинам относительной деформации строится график зависимости относительных деформаций от вертикального давления  $\varepsilon = f(p)$ . На рис. 13.1 приведен образец графического оформления результатов испытания грунта.

Вычисляют коэффициенты пористости (еi) по значениям относительной деформации  $(\epsilon_i)$  взятым с графика при любом давлении  $(P_i)$  по формуле (13.2):

$$
e_i = e_o - \varepsilon_i \left(1 + e_o\right),\tag{13.2}
$$

где *е<sup>о</sup>* – начальный коэффициент пористости.

Коэффициент сжимаемости m<sub>i</sub>, МПа<sup>-1</sup>, в заданном интервале давлений P<sub>i</sub> и P<sub>i+1.</sub> вычисляется с точностью 0,001 МПа<sup>-1</sup> по формуле (13.3):

$$
m_i = \frac{e_i - e_{i+1}}{p_{i+1} - p_i},
$$
\n(13.3)

где *е<sup>i</sup> , е i+1 –* коэффициенты пористости, соответствующие давлению *Pi+1* и *Рi;*

Модуль деформации Е, МПа в интервале давления от Рі и Р<sub>i+1</sub>. Вычисляют с точностью 0,1 МПа по формуле (13.4):

$$
Ei = \frac{1+e_o}{mi} \times \beta \tag{13.4}
$$

 $\Gamma$ де  $m_i$  – коэффициент сжимаемости,  $e_o$  – коэффициент пористости,  $\beta$  – поправка, учитывающая отсутствие бокового расширения грунта в компрессионном приборе.

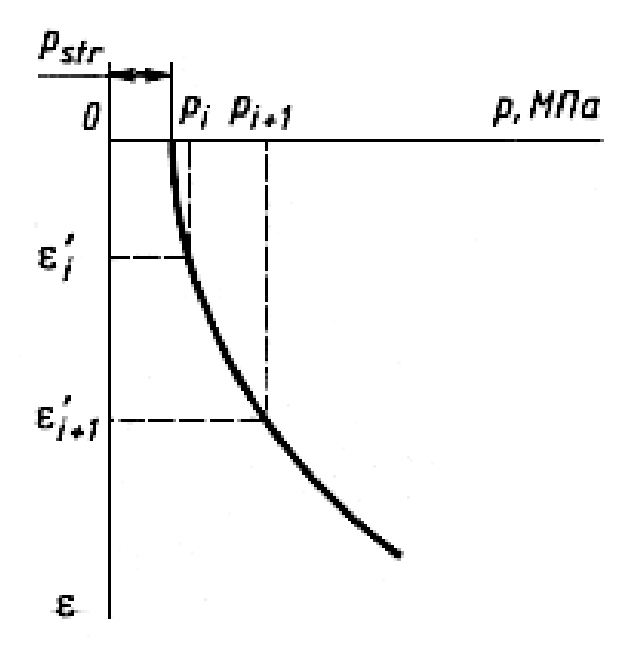

Рисунок 13.1 – Компрессионная кривая

Масштаб графика: по горизонтали 10 мм – 0,025 МПа для P; по вертикали 10 мм – 0,02 МПа для .

Во всех заданиях приведены результаты компрессионных испытаний грунтов при естественной влажности. В табл. 13.1 приведены показатели физических свойств, определяемые лабораторными методами.

|                | Показатели свойств грунта |               |               |      |           |             |       |         |           |         |         |  |
|----------------|---------------------------|---------------|---------------|------|-----------|-------------|-------|---------|-----------|---------|---------|--|
| Варианты       | $\rho_s$                  | $\rho$        | $\rho_d$      | W    | <b>Sr</b> | $\mathbf n$ | $e_0$ | $W_{L}$ | $\rm W_P$ | $I_{P}$ | $I_{L}$ |  |
|                | $\Gamma/cm^3$             | $\Gamma/cm^3$ | $\Gamma/cm^3$ | $\%$ | д.е       | д.е         | д.е   | $\%$    | $\%$      | $\%$    | д.е     |  |
| $\mathbf{1}$   | 2,70                      | 2,0           |               | 23   |           |             |       | 42      | 22        |         |         |  |
| $\overline{2}$ | 2,68                      | 2,08          |               | 22   |           |             |       | 36      | 21        |         |         |  |
| 3              | 2,68                      | 2,01          |               | 25   |           |             |       | 33      | 22        |         |         |  |
| $\overline{4}$ | 2,73                      | 1,85          |               | 35   |           |             |       | 80      | 39        |         |         |  |
| 5              | 2,73                      | 1,96          |               | 21   |           |             |       | 53      | 27        |         |         |  |
| 6              | 2,68                      | 2,03          |               | 26   |           |             |       | 30      | 22        |         |         |  |
| $\overline{7}$ | 2,68                      | 2,03          |               | 24   |           |             |       | 32      | 21        |         |         |  |
| 8              | 2,70                      | 2,04          |               | 18   |           |             |       | 43      | 20        |         |         |  |
| 9              | 2,68                      | 1,99          |               | 25   |           |             |       | 35      | 25        |         |         |  |
| 10             | 2,70                      | 2,10          |               | 16   |           |             |       | 42      | 20        |         |         |  |
| 11             | 2,73                      | 2,01          |               | 25   |           |             |       | 58      | 24        |         |         |  |
| 12             | 2,73                      | 2,04          |               | 25   |           |             |       | 64      | 25        |         |         |  |
| 13             | 2,70                      | 2,09          |               | 19   |           |             |       | 46      | 22        |         |         |  |
| 14             | 2,68                      | 2,01          |               | 27   |           |             |       | 36      | 23        |         |         |  |
| 15             | 2,70                      | 2,07          |               | 22   |           |             |       | 46      | 21        |         |         |  |
| 16             | 2,74                      | 1,96          |               | 20   |           |             |       | 51      | 25        |         |         |  |
| 17             | 2,67                      | 2,01          |               | 23   |           |             |       | 31      | 20        |         |         |  |
| 18             | 2,71                      | 1,99          |               | 25   |           |             |       | 34      | 21        |         |         |  |
| 19             | 2,67                      | 2,02          |               | 24   |           |             |       | 36      | 25        |         |         |  |
| 20             | 2,72                      | 1,98          |               | 22   |           |             |       | 54      | 23        |         |         |  |

Таблица 13.1 **–** Варианты заданий

Таблица 13.2 **–** Результаты компрессионных испытаний

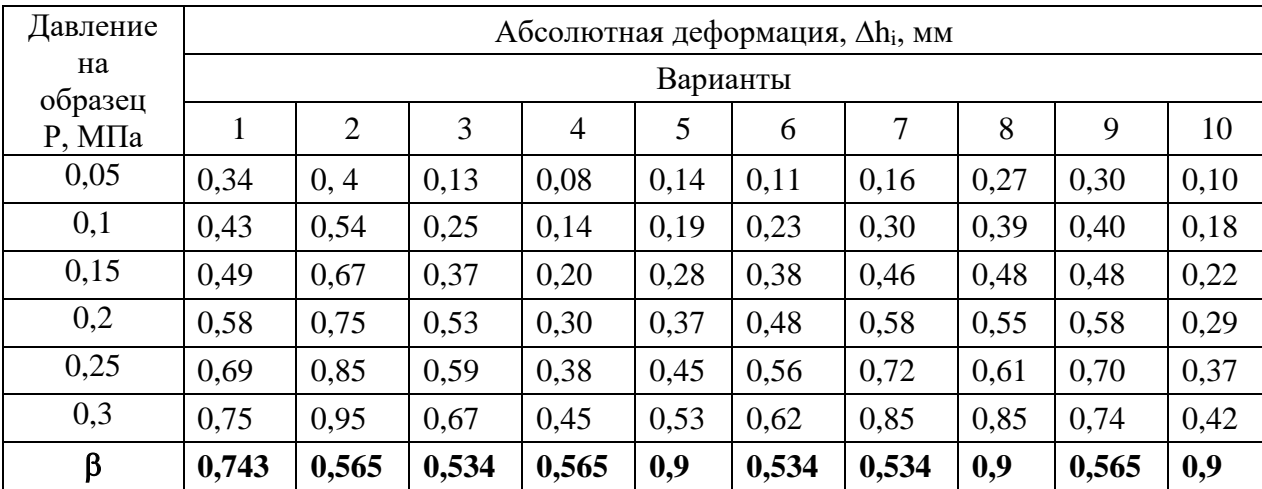

#### Продолжение таблицы 13.2

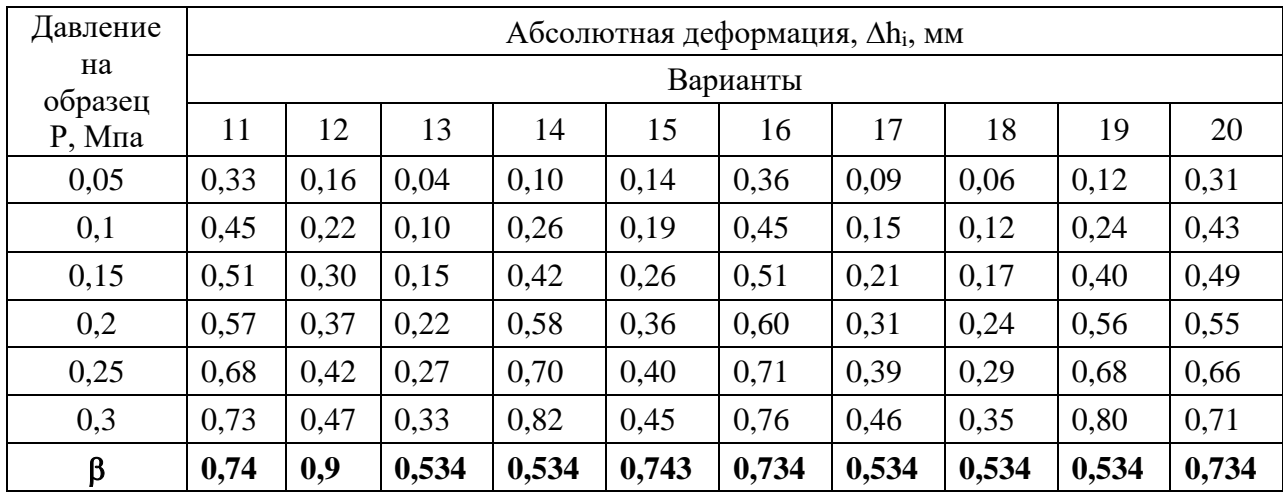

Таблица 13.3 **–** Обработка результатов компрессионных испытаний

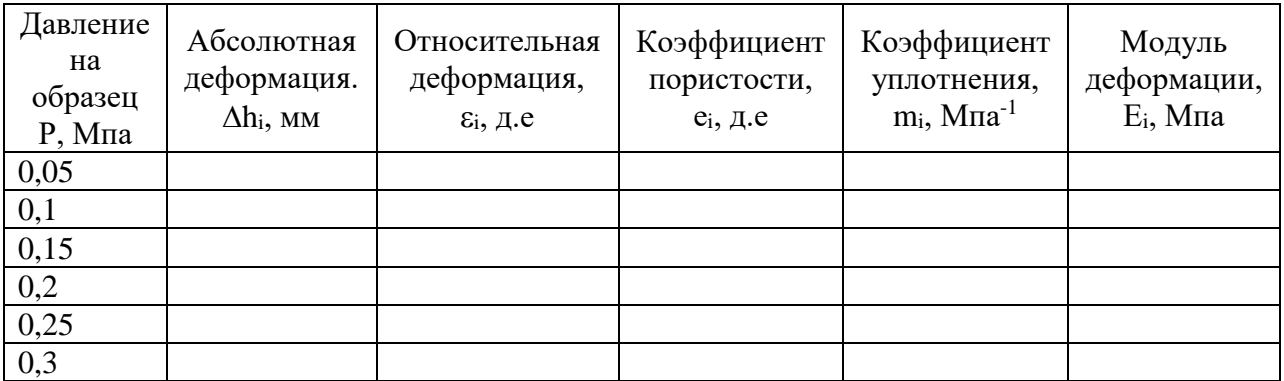

### **Вопросы к работе:**

1. Какой график строится по результатам изучения сжимаемости грунтов?

2. Назовите типы грунта по коэффициенту сжимаемости.

3. Зачем нужна поправка  $\beta$ ?

### **Лабораторная работа № 14 Тема: Прочностные свойства грунтов. Обработка результатов**

**Цель**: Ознакомиться с методикой обработки результатов, полученных при определении сопротивления срезу образцов грунтов на одноплоскостных срезных приборах с фиксированной плоскостью среза, применяемых при исследованиях грунтов оснований фундаментов зданий и сооружений.

#### **Задание:**

1. По представленным данным, полученным при испытании образца на срез построить график зависимости сопротивления грунта срезу от нормального давления,  $\tau = f(\sigma)$  график Кулона). Определить значения С и ф по графику.

2. Вычислить по формулам (14.1 и 14.2) угол внутреннего трения φ, град. и удельное сцепление С*,* МПа.

3. Сравнить результаты, полученные графическим и аналитическим методами.

Угол внутреннего трения φ и удельное сцепление с*,* МПа, вычисляют по формулам:

$$
tg\varphi = \frac{n\Sigma \tau_i \sigma_i - \Sigma \tau_i \Sigma \sigma_i}{n\Sigma \sigma_i^2 - (\Sigma \sigma_i)^2},
$$
\n(14.1)

$$
C = \frac{\sum \tau_i \sum \sigma_i^2 - \sum \sigma_i \sum \tau_i \sigma_i}{n \sum \sigma_i^2 - (\sum \sigma_i)^2},
$$
\n(14.2)

где  $\tau_i$  – опытное значение сопротивления срезу, σ<sup>i</sup> – величина срезающего усилия, n – количество испытаний.

На рис. 14.1 приведен образец графического оформления результатов испытания грунта методом одноплоскостного среза.

График  $\tau = f(\sigma)$ Масштабы графика: по горизонтали: 20 мм – 0,1 МПа для σ; по вертикали: 20 мм – 0,1 МПа для τ

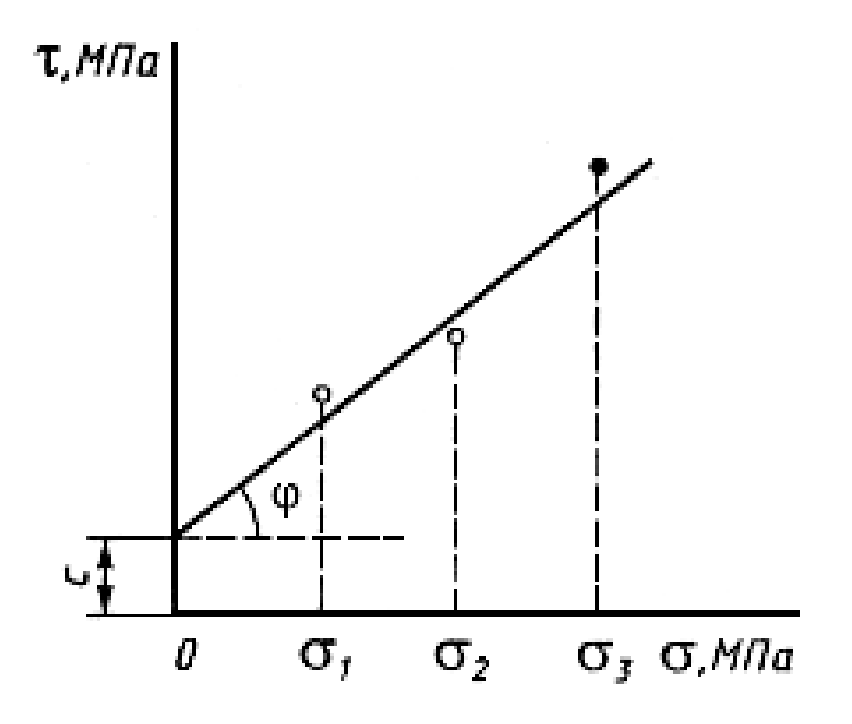

Рисунок 14.1 – График Кулона

Во всех вариантах (табл. 14.1) применена схема испытаний на одноплоскостной срез – быстрый сдвиг, без уплотнения при естественной влажности. Высота кольца – 35 мм, площадь кольца – 40 см<sup>2</sup>.

График зависимости сопротивления грунта срезу от нормального давления  $\tau = f(\sigma) - f(\sigma)$ график Кулона – построить согласно рекомендаций, приведенных на рисунке.

Угол внутреннего трения φ и удельное сцепление С*,* МПа вычислить по формулам (14.1) и (14.2). Сделать вывод о прочности исследованного образца грунта.

Например: угол внутреннего трения φ и удельное сцепление равны 15 град и 0,02 МПа, соответственно. Значения прочностных характеристик полученных графическим и аналитическим методами близки (отличаются незначительно).

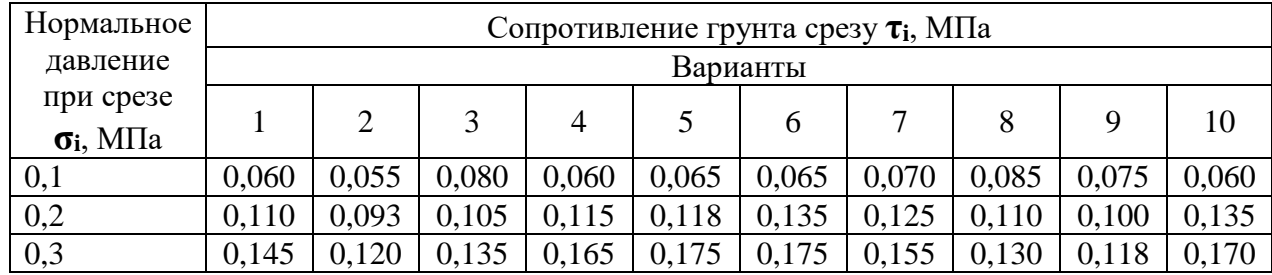

Таблица 14.1 – Варианты заданий

Продолжение таблицы 14.1

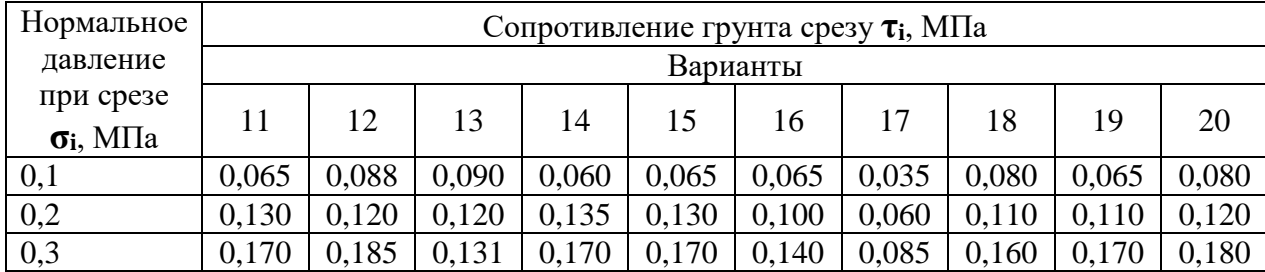

#### **Вопросы к работе:**

1. Какой график строится по результатам испытания грунта на сдвиг (срез)?

2. В чем заключаются особенности проведения испытаний образцов по схеме консолидированного–дренированного одноплоскостного среза?

3. В чем заключаются особенности проведения испытаний образцов по схеме неконсолидированного-недренированного одноплоскостного среза?

#### **Лабораторная работа № 15 Тема: Инженерно-геологические карты**

**Цель работы:** знакомство с видами инженерно-геологических карт, принципами их составления, получение навыков чтения карт.

#### **Задание:**

1. Определить типы инженерно-геологических карт по масштабу, по содержанию и принципам составления.

2. Указать какие факторы инженерно-геологических условий и какими способами показаны на каждой карте. Ответ представить в виде таблицы 15.1.

3. Указать, какие категории пород характеризуются на представленных картах инженерно-геологических условий.

4. Составить очерк-описание инженерно-геологических условий территории по карте инженерно-геологических условий по следующему плану:

- характеристика геологического разреза на глубину 30-50 м (строение, условия залегания пород, категория, состав, состояние и свойства);

- тектоника и неотектоника;

- геоморфология и рельеф;
- геологические процессы и явления;

- гидрогеологические условия

- отметить факторы инженерно-геологических условий, неблагоприятные для строительства на данной территории.

Таблица 15.1 **–** Способы отображения на картах различных факторов ИГУ

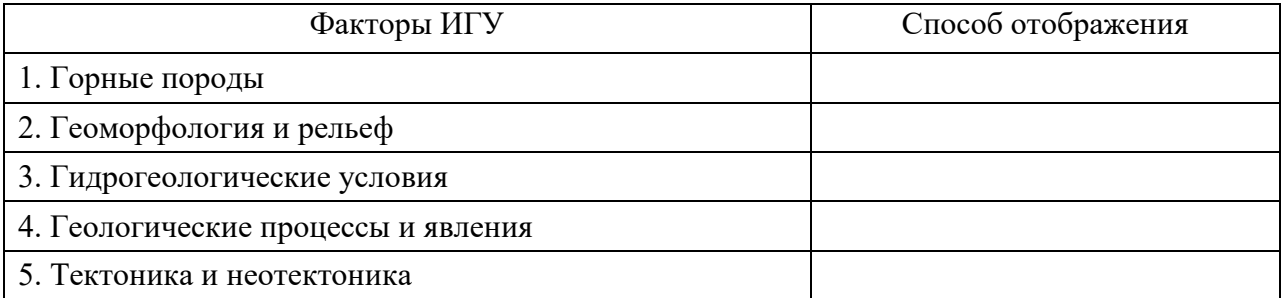

#### **Общие сведения о картах**

Инженерно-геологические карты различаются по масштабу, назначению, принципам составления и содержанию.

#### **Типы карт по масштабу**

В соответствии с масштабами съемок инженерно-геологические карты разделяются на мелкомасштабные (масштаб 1:1000000 и мельче), среднемасштабные (масштаб 1:500 000  $-1:100000$ ) и крупномасштабные (масштаб  $1:50000$  и крупнее).

В зависимости от масштаба инженерно-геологические карты имеют различное назначение.

*1. Мелкомасштабные* карты предназначены для планирования отраслей народного хозяйства, составления схем развития отраслей хозяйства, составления рабочих гипотез об инженерно-геологических условиях при отсутствии более детальных сведений, разработки региональных мероприятий по охране и рациональному использованию геологической среды.

*2. Среднемасштабные* карты предназначены для решения вопросов планирования на стадиях ТЭО, районной планировки городов и поселков, выбора вариантов трасс линейных сооружений и т.д.

*3. Крупномасштабные* карты предназначены для предпроектных проработок, обоснования строительного проектирования, сравнения и выбора вариантов, составления и выбора вариантов генпланов городов, поселков, компоновки сооружений, разработки защитных мероприятий, выборов типов фундаментов

#### **Типы карт по содержанию и принципам составления:**

Эта классификация составлена Трофимовым В.Т. Он разделяет карты на 4-ре группы:

*1. Карты инженерно-геологических условий.* Разделяются на *общие* (синтетические и аналитические) и *специальные* (синтетические и аналитические).

На общих синтетически*х* картах отображают весь комплекс природных факторов, отобранных для всех видов строительства:

На специальных синтетических картах следует отображать весь комплекс природных факторов, отобранных для конкретных видов строительства.

На общих аналитических (или частных) – отображать один или несколько факторов инженерно-геологических условий (карты грунтовых толщ, просадочности, современных процессов и явлений, трещиноватости и т.д.).

На специальных аналитических – то же, но применительно к конкретным видам строительства.

*2. Карты инженерно-геологического районирования.* Разделяются на общие и специальные. Это карты, на которых обособляются территории или участки однородные по инженерно-геологическим условиям.

На *общих* картах отображаются однородные по инженерно-геологическим условиям территории, пригодные для всех видов массового строительства.

На *специальных* картах – территории, пригодные для конкретного вида строительства.

*3. Прогнозные инженерно-геологические карты* **–** это карты, отображающие пространственно-временной прогноз изменения инженерно-геологических условий в процессе освоения территорий. Разделяются на *общие* и *специальные.*

На *общих* картах – прогноз изменения ИГУ вод воздействием основных видов массового освоения. На *специальных* картах – под воздействием конкретного вида строительства.

*4. Карты изменчивости геологической среды* **–** это новый вид карт, разрабатываемый в последнее десятилетие. На этих картах отображается комплекс природных и антропогенных геологических процессов и оценивается степень изменчивости геологической среды под влиянием деятельности человека. Эти карты содержат элементы карт ИГУ и карт районирования, но представляют самостоятельный тип. Разделяются на *общие* и *частные*.

На инженерно-геологических картах отображаются различные категории пород. Под **категориями** пород или геологическими телами понимается определенный объем пород, выделенный по возрастным, генетическим, петрографическим признакам, по однородности состояния и свойств.

#### **Категории пород**

Впервые разделение горных пород на категории для отображения на инженерногеологических картах было предложено И.В. Поповым. Он предложил выделять следующее категории пород:

*формации* – это крупные комплексы горных пород, сформировавшихся под влиянием одних геотектонических и палеоклиматических факторов. Выделяются платформенные и геосинклинальные формации осадочных, магматических, метаморфических горных пород;

*генетические типы* **–** комплекс пород одного генезиса (например, осадочные или вулканогенные);

*стратиграфо-генетические комплексы* – породы одного генезиса, сформировавшиеся в одной физико-географической обстановке. Выделяются на основе геологических схем стратиграфических подразделений отложений для разных регионов;

Далее расчленение проводится согласно классификации грунтов по ГОСТ 25100- 2011 (классы, типы, виды, разновидности).

В зависимости от масштаба инженерно-геологических карт на них выделяют различные категории пород (таблица 15.2).

Таблица 15.2 **–** Категории пород, выделяемые на инженерно-геологических картах

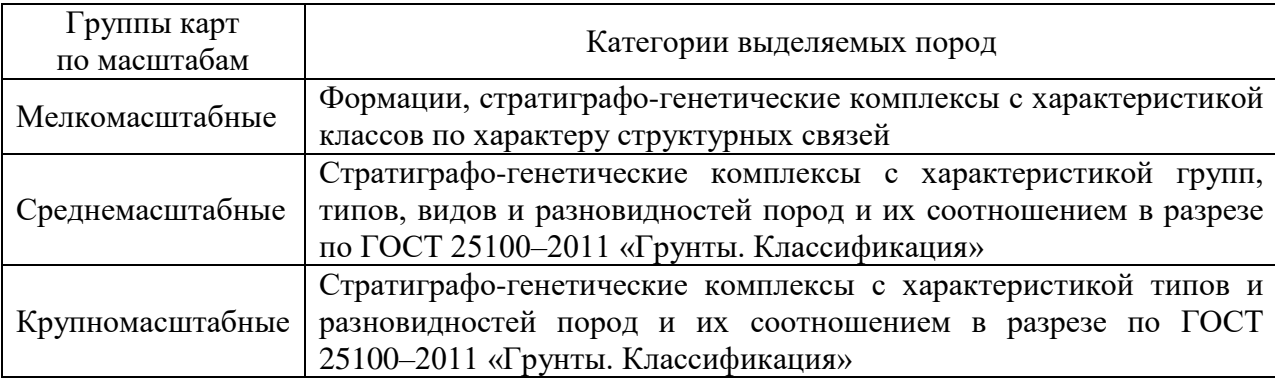

## **Вопросы к работе:**

1. Что такое инженерно-геологическая карта?

2. Перечислите факторы инженерно-геологических условий, которые отображают на инженерно-геологических картах.

3. От чего зависит какие категории пород будут показаны на инженерногеологической карте?

#### **Лабораторная работа № 16**

## **Тема: Инженерно-геологические классификации геологических процессов и явлений**

**Цель:** Ознакомиться с инженерно-геологическими классификациями современных геологических процессов и явлений и принципами их составления.

#### **Задание:**

1. Составить региональную инженерно-геологическую классификацию (пользуясь табл. 16.1).

2. Описать геодинамическую обстановку на территории (по карте, выданной преподавателем).

#### **Общие сведения**

Геодинамическая обстановка – совокупность природных геологических и инженерно-геологических процессов и созданных ими явлений. Особенности геодинамической обстановки могут существенно влиять на:

– устойчивость сооружений,

– выбор места для строительства,

– условия жизни людей и т.п.

Инженерно-геологическими процессами и явлениями называются современные геодинамические процессы и явления в горных породах, вызванные инженерной деятельностью человека.

*Процесс* в горных породах – это то, что приводит горные породы в движение, меняет их состояние, строение, состав и свойства и предопределяет формирование новых генетических типов отложений, новых форм рельефа на поверхности и внутри массива.

*Явление* – это результат процесса (тип пород, форма рельефа).

При оценке геодинамической обстановки необходимо знать причины того или иного процесса.

*Причина процесса* – геологическая деятельность природных факторов и человека. Основными причинами могут быть: действие агентов выветривания, деятельность поверхностных, деятельность подземных вод, паводки на горных реках, действие гравитационных сил, деятельность ветра, промерзание и оттаивание грунтов, действие внутренних сил в породах, действие внутренних сил Земли, инженерная деятельность человека.

*Условия процесса* **–** это набор (комплекс) признаков геологической среды, в которой его возникновения и развитие возможны.

*Факторы* **–** это то, что предопределяет и способствует проявлению процессов, либо сдерживает их проявление. Ими являются основные компоненты ИГУ: горные породы, геологическое строение, гидрогеологические и геоморфологические условия и др.

#### **Классификации геологических процессов и явлений**

В настоящее время в инженерной геодинамике разработано много классификаций инженерно-геологических процессов и явлений. Все классификации объединяются в 4-ре группы:

1) общие;

2) региональные;

3) частные;

4) специальные.

*Общие классификации* составляются для всех геологических и инженерногеологических процессов и явлений в целом.

*Региональные* – классификации процессов и явлений каких-то регионов.

*Частные* – классификации отдельных процессов и явлений.

*Специальные* – классификации для конкретных видов хозяйственной деятельности, для решения конкретных задач.

Таблица 16.1 *–* Общая инженерно-геологическая классификация процессов и явлений (обобщённая)

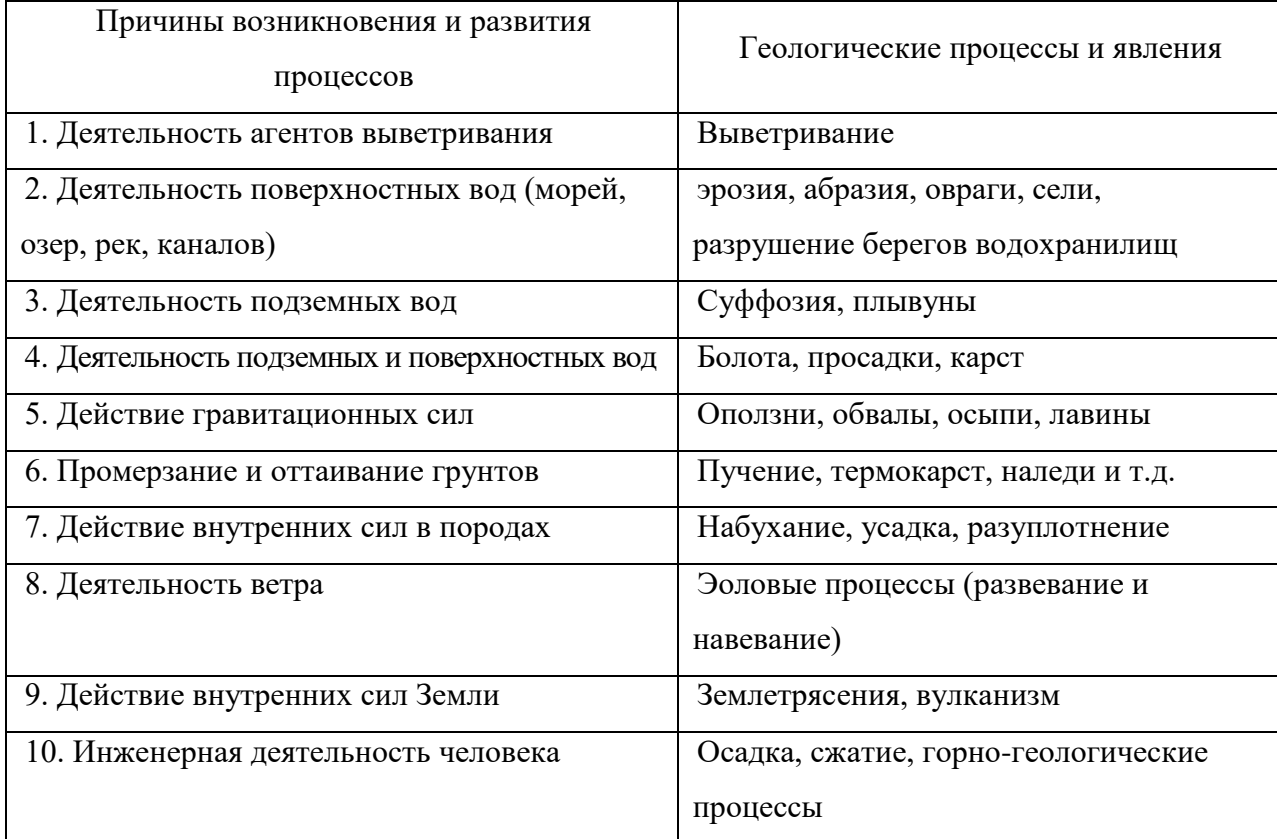

#### **Лабораторная работа №17 Тема: Определение возможности развития геологических процессов**

**Цель:** научиться прогнозировать развитие неблагоприятных геологических процессов в результате хозяйственного освоения территории.

#### **Задание:**

1. Построить геологический разрез по данным бурения скважин 1,2,3,4. Скважины расположены по одной прямой на расстоянии 50 м друг от друга. Принять масштабы: горизонтальный: 1:1000, вертикальный 1:200.

2. Выбрать, в какой части разреза лучше разместить отстойник промышленных стоков размером 5 на 30 м, глубиной 3 м. Ответить на вопрос, какой геологический процесс может активизироваться после начала эксплуатации отстойника. В чем он будет выражаться?

3. Выбрать в какой части разреза и почему лучше размесить здание заводоуправления шириной 18 м и цех с мокрым технологическим процессом шириной 48 м. Какие геологические процессы могут возникнуть или активизироваться после строительства зданий?

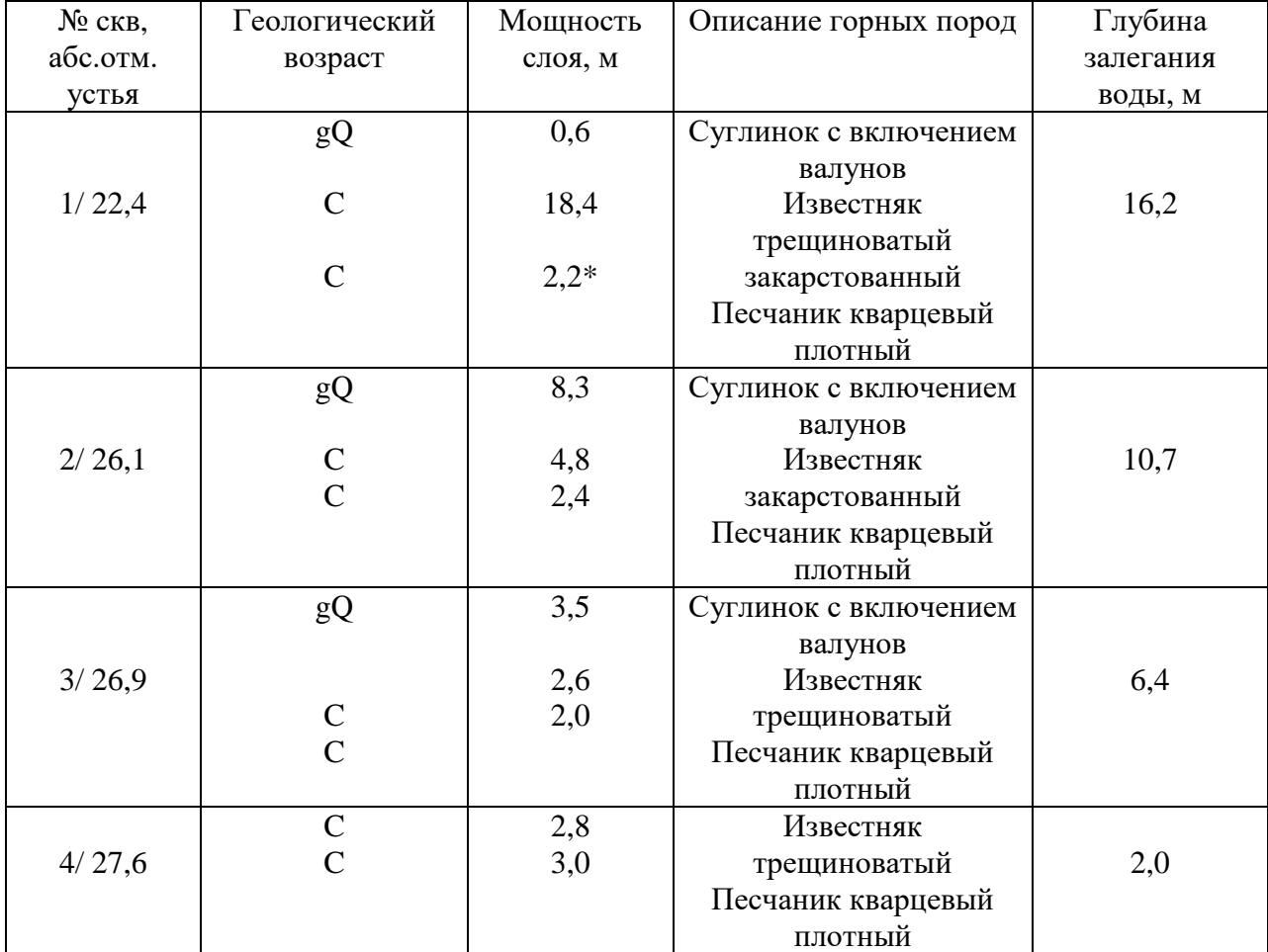

## Таблица 17.1 – Исходные данные

Примечание:

\* Здесь и ниже для последнего слоя указана не полная, а вскрытая мощность.

## **Вопросы к работе:**

1. Перечислите условия развития карста.

2. Перечислите условия развития оврагов.

3. Перечислите условия развития оползней.

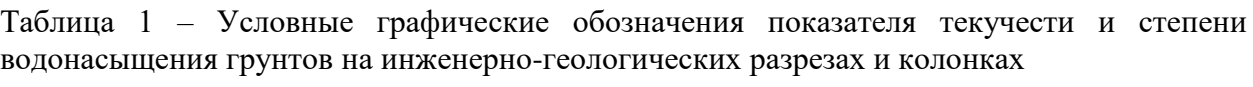

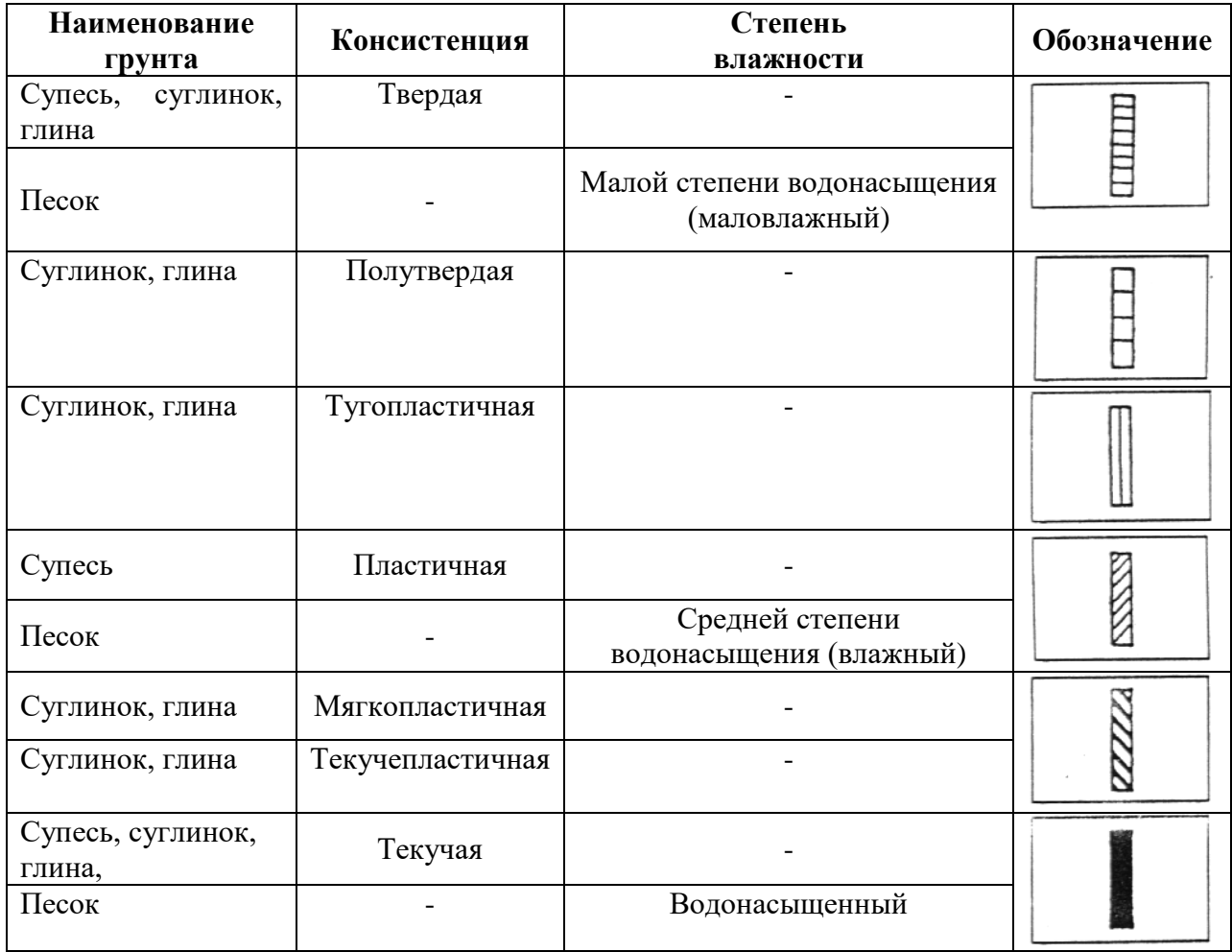

Таблица 2 – Условные графические обозначения основных видов грунтов

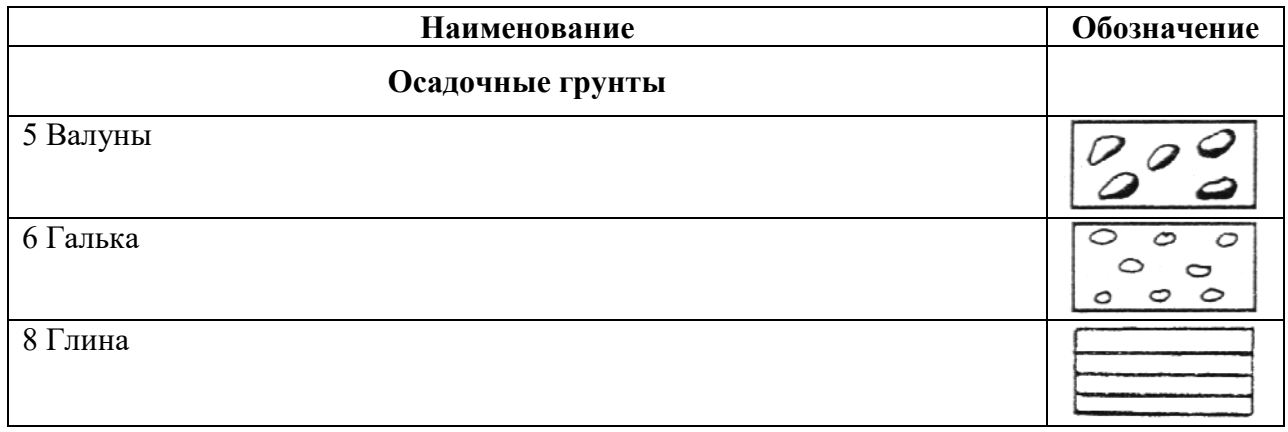

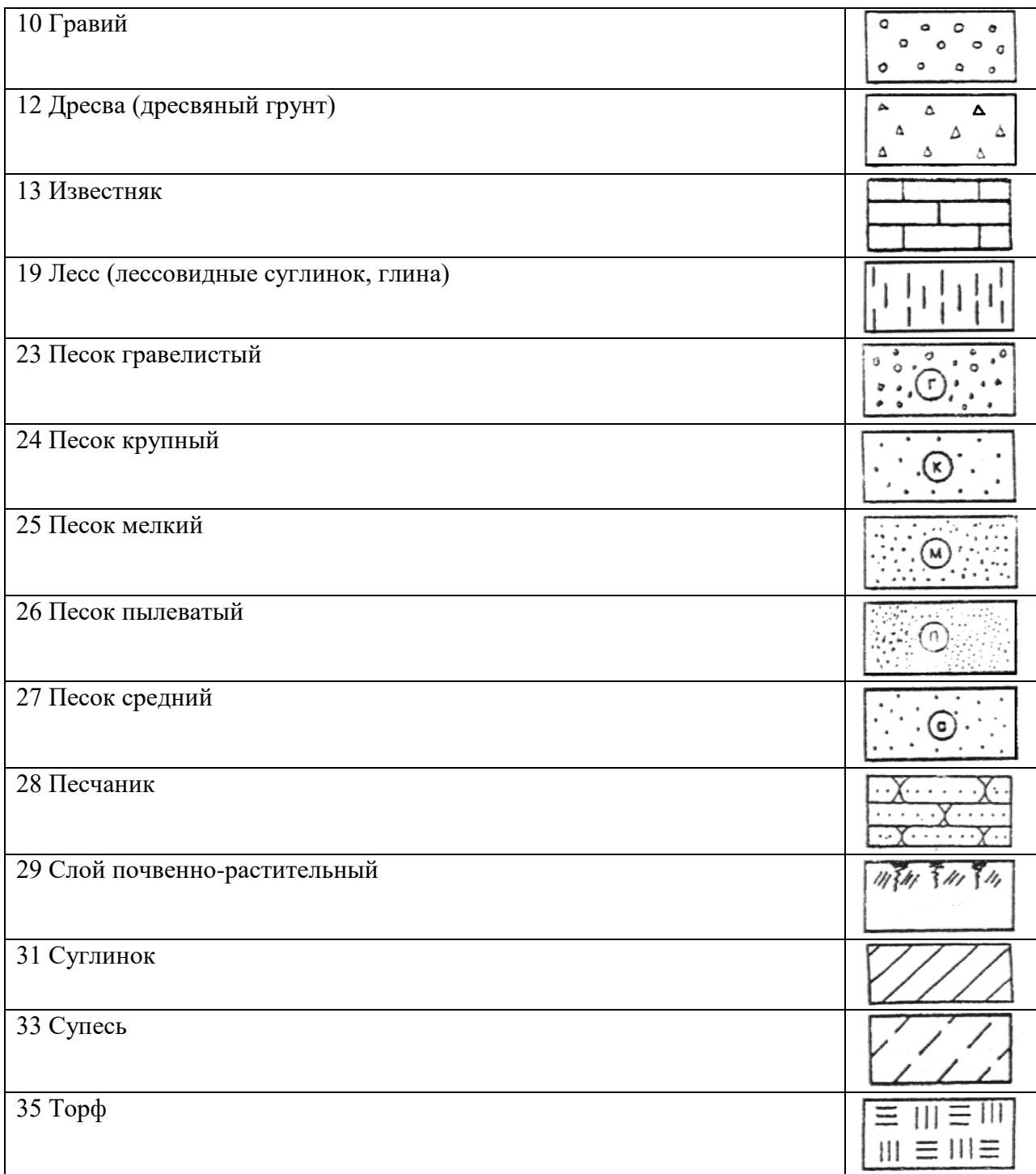

# Таблица 3 – Условные графические обозначения элементов гидрогеологии

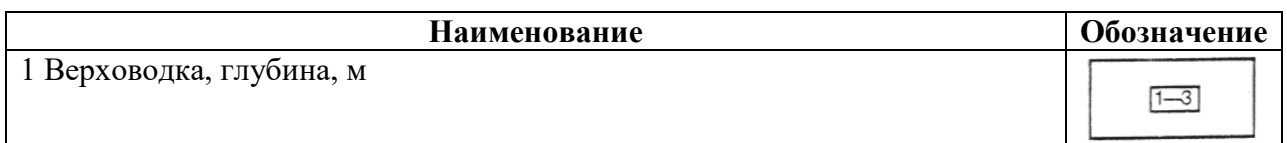

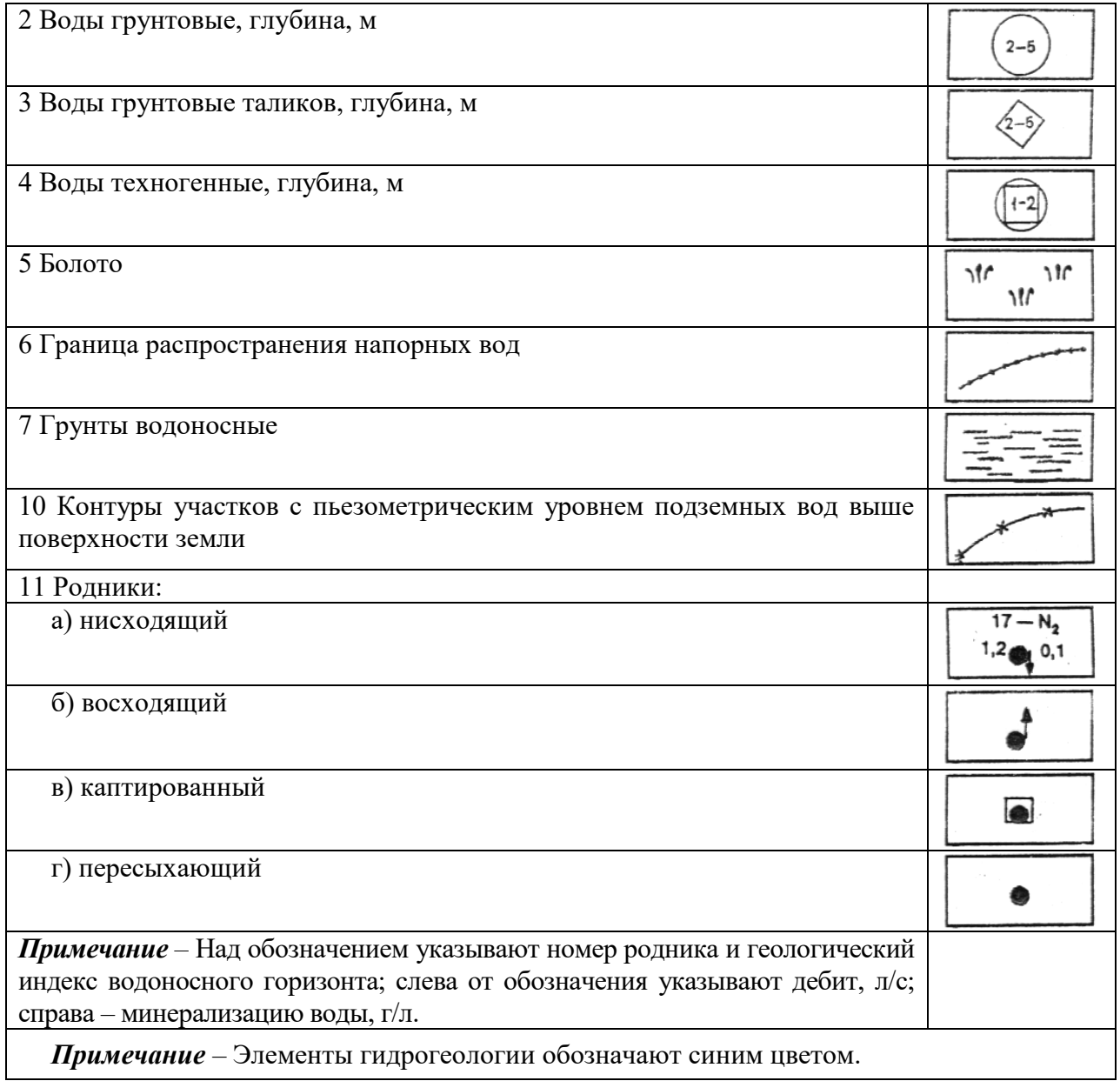

## Приложение 2

|                |                                        | Содержание фракций, мм, в % |            |            |                  |                  |                |                         |                         |  |  |  |  |
|----------------|----------------------------------------|-----------------------------|------------|------------|------------------|------------------|----------------|-------------------------|-------------------------|--|--|--|--|
| Вариант        | $N_{\! \! \underline{0}}$<br>$\Pi/\Pi$ | > 0,5                       | $0,5-0,25$ | $0,25-0,1$ | $0,1-0,05$       | $0,05 - 0,01$    | $0,01-0,005$   | 0,005-0,001             | < 0,001                 |  |  |  |  |
|                | $\mathbf{1}$                           | $\overline{4}$              | 75         | 13         | $\overline{4}$   | $\mathfrak{Z}$   | $\mathbf{1}$   | -                       | $\frac{1}{2}$           |  |  |  |  |
|                | $\sqrt{2}$                             | 18                          | 10         | 65         | $\sqrt{2}$       | $\mathfrak{Z}$   | $\mathbf{1}$   | $\mathbf 1$             | $\frac{1}{\sqrt{2}}$    |  |  |  |  |
| 1              | $\overline{3}$                         | 10                          | 38         | 45         | $\overline{4}$   | $\overline{2}$   | $\mathbf{1}$   | $\blacksquare$          | $\blacksquare$          |  |  |  |  |
|                | $\overline{4}$                         | 36                          | $\sqrt{6}$ | 50         | $\sqrt{2}$       | $\overline{2}$   | $\overline{2}$ | $\mathbf{1}$            | $\mathbf{1}$            |  |  |  |  |
|                | 5                                      | 62                          | 25         | 6          | $\sqrt{2}$       | $\overline{c}$   | $\mathbf{1}$   | $\mathbf{1}$            | $\,1$                   |  |  |  |  |
|                | $\mathbf{1}$                           | 10                          | 10         | 50         | 13               | 12               | $\sqrt{2}$     | $\overline{c}$          | $\mathbf{1}$            |  |  |  |  |
|                | $\overline{2}$                         | $\overline{5}$              | 20         | 40         | 10               | $\overline{15}$  | $\overline{5}$ | $\overline{\mathbf{3}}$ | $\overline{2}$          |  |  |  |  |
| $\overline{2}$ | $\overline{3}$                         | $\sqrt{6}$                  | 14         | 25         | 30               | 10               | $\sqrt{6}$     | $\sqrt{6}$              | 3                       |  |  |  |  |
|                | $\overline{4}$                         | 5                           | 5          | 60         | $8\,$            | $8\,$            | $\overline{5}$ | $\overline{5}$          | $\overline{4}$          |  |  |  |  |
|                | 5                                      | $\overline{4}$              | $10\,$     | 75         | 5                | 3                | $\overline{2}$ | $\mathbf 1$             | $\blacksquare$          |  |  |  |  |
|                | $\mathbf{1}$                           | 3                           | 15         | 65         | 5                | $\overline{5}$   | 3              | $\sqrt{2}$              | $\overline{2}$          |  |  |  |  |
|                | $\overline{c}$                         | 10                          | 40         | 30         | 5                | 6                | 5              | $\overline{2}$          | $\overline{2}$          |  |  |  |  |
| 3              | 3                                      | $\sqrt{6}$                  | 74         | 5          | $\mathfrak{Z}$   | $\overline{4}$   | 3              | $\mathfrak{Z}$          | $\overline{2}$          |  |  |  |  |
|                | $\overline{\mathcal{L}}$               | 15                          | 45         | 10         | $\overline{5}$   | 5                | 10             | $\sqrt{6}$              | $\overline{4}$          |  |  |  |  |
|                | 5                                      | 23                          | 47         | 15         | 10               | $\boldsymbol{2}$ | $\overline{c}$ | $\mathbf{1}$            | $\omega$                |  |  |  |  |
|                | $\mathbf{1}$                           | $\overline{7}$              | 43         | 25         | 15               | 3                | 3              | $\sqrt{2}$              | $\overline{c}$          |  |  |  |  |
|                | $\overline{2}$                         | $\overline{5}$              | 60         | 20         | 3                | $\overline{2}$   | $\overline{4}$ | $\overline{3}$          | $\overline{3}$          |  |  |  |  |
| $\overline{4}$ | 3                                      | 60                          | $20\,$     | $\,8\,$    | $\overline{3}$   | $\sqrt{2}$       | 3              | $\overline{3}$          | $\,1$                   |  |  |  |  |
|                | $\overline{\mathcal{L}}$               | 10                          | 35         | 40         | $\sqrt{5}$       | $\sqrt{2}$       | 3              | $\sqrt{2}$              | 3                       |  |  |  |  |
|                | 5                                      | 15                          | $10\,$     | 60         | $\overline{4}$   | $\overline{5}$   | $\mathbf{1}$   | $\mathbf 1$             | $\overline{4}$          |  |  |  |  |
|                | $\mathbf{1}$                           | $\overline{4}$              | $70\,$     | 10         | $\overline{4}$   | 3                | $\mathbf{1}$   | $\overline{4}$          | $\overline{4}$          |  |  |  |  |
|                | $\overline{c}$                         | 18                          | $10\,$     | 60         | $\sqrt{2}$       | $\overline{3}$   | $\,1$          | $\mathbf 1$             | $\overline{5}$          |  |  |  |  |
| 5              | $\overline{3}$                         | $10\,$                      | 30         | 45         | $\overline{4}$   | $\mathbf 2$      | $\mathbf{1}$   | $\overline{4}$          | $\overline{4}$          |  |  |  |  |
|                | $\overline{4}$                         | 30                          | 16         | 30         | 10               | 3                | 3              | $\overline{4}$          | $\overline{4}$          |  |  |  |  |
|                | 5                                      | 60                          | 20         | 6          | $\mathfrak{Z}$   | 3                | 3              | $\sqrt{2}$              | 3                       |  |  |  |  |
|                | $\mathbf{1}$                           | $\sqrt{2}$                  | 30         | 50         | $\boldsymbol{7}$ | $\overline{2}$   | 3              | $\sqrt{2}$              | $\overline{4}$          |  |  |  |  |
|                | $\sqrt{2}$                             | 5                           | 10         | 40         | 30               | 10               | $\overline{c}$ | $\overline{2}$          | $\mathbf 1$             |  |  |  |  |
| 6              | $\overline{3}$                         | $\,8\,$                     | 50         | 10         | 10               | 10               | 5              | $\sqrt{2}$              | $\sqrt{5}$              |  |  |  |  |
|                | $\overline{4}$                         | 5                           | 15         | 70         | $\mathfrak{Z}$   | $\overline{c}$   | $\mathbf{1}$   | $\boldsymbol{2}$        | $\overline{c}$          |  |  |  |  |
|                | 5                                      | $\overline{5}$              | $70\,$     | 9          | $\,8\,$          | 3                | $\overline{2}$ | $\mathbf{1}$            | $\overline{c}$          |  |  |  |  |
|                | $\mathbf{1}$                           | 10                          | 10         | 60         | $8\,$            | 3                | $\overline{4}$ | $\sqrt{2}$              | 3                       |  |  |  |  |
|                | $\boldsymbol{2}$                       | $6\,$                       | $\sqrt{6}$ | $\,8\,$    | $20\,$           | 30               | 18             | 10                      | $\overline{c}$          |  |  |  |  |
| 7              | 3                                      | $\overline{2}$              | 14         | 50         | $20\,$           | $\overline{4}$   | $\mathfrak{Z}$ | $\overline{4}$          | $\overline{3}$          |  |  |  |  |
|                | $\overline{4}$                         | $8\,$                       | 5          | 10         | 70               | $\mathbf{1}$     | $\mathbf{1}$   | 3                       | $\overline{2}$          |  |  |  |  |
|                | 5                                      | $\,1\,$                     | 30         | 5          | 51               | 5                | $\overline{4}$ | $\boldsymbol{2}$        | $\overline{c}$          |  |  |  |  |
|                | $\,1$                                  | 5                           | $20\,$     | 60         | $\sqrt{2}$       | 3                | $\overline{4}$ | $\overline{\mathbf{3}}$ | $\overline{\mathbf{3}}$ |  |  |  |  |
|                | $\sqrt{2}$                             | 10                          | 20         | 60         | $\sqrt{2}$       | 3                | $\,1$          | $\mathfrak{Z}$          | $\mathbf 1$             |  |  |  |  |
| 8              | 3                                      | $\tau$                      | 40         | 40         | $6\,$            | $\overline{c}$   | $\overline{c}$ | $\mathbf{1}$            | $\overline{2}$          |  |  |  |  |
|                | $\overline{4}$                         | 5                           | 10         | $70\,$     | 5                | 3                | 3              | $\sqrt{2}$              | $\overline{2}$          |  |  |  |  |
|                | 5                                      | $\boldsymbol{7}$            | $10\,$     | 40         | 20               | $10\,$           | 6              | $\overline{4}$          | $\overline{3}$          |  |  |  |  |
|                | $\mathbf{1}$                           | 25                          | 50         | 10         | $8\,$            | $\sqrt{2}$       | 3              | $\mathbf{1}$            | $\mathbf{1}$            |  |  |  |  |
| 9              | $\overline{c}$                         | $\tau$                      | 68         | $10\,$     | $\overline{4}$   | $\overline{c}$   | 3              | $\mathfrak{Z}$          | $\overline{3}$          |  |  |  |  |

Таблица 4 – Исходные данные для построения кривой грансостава

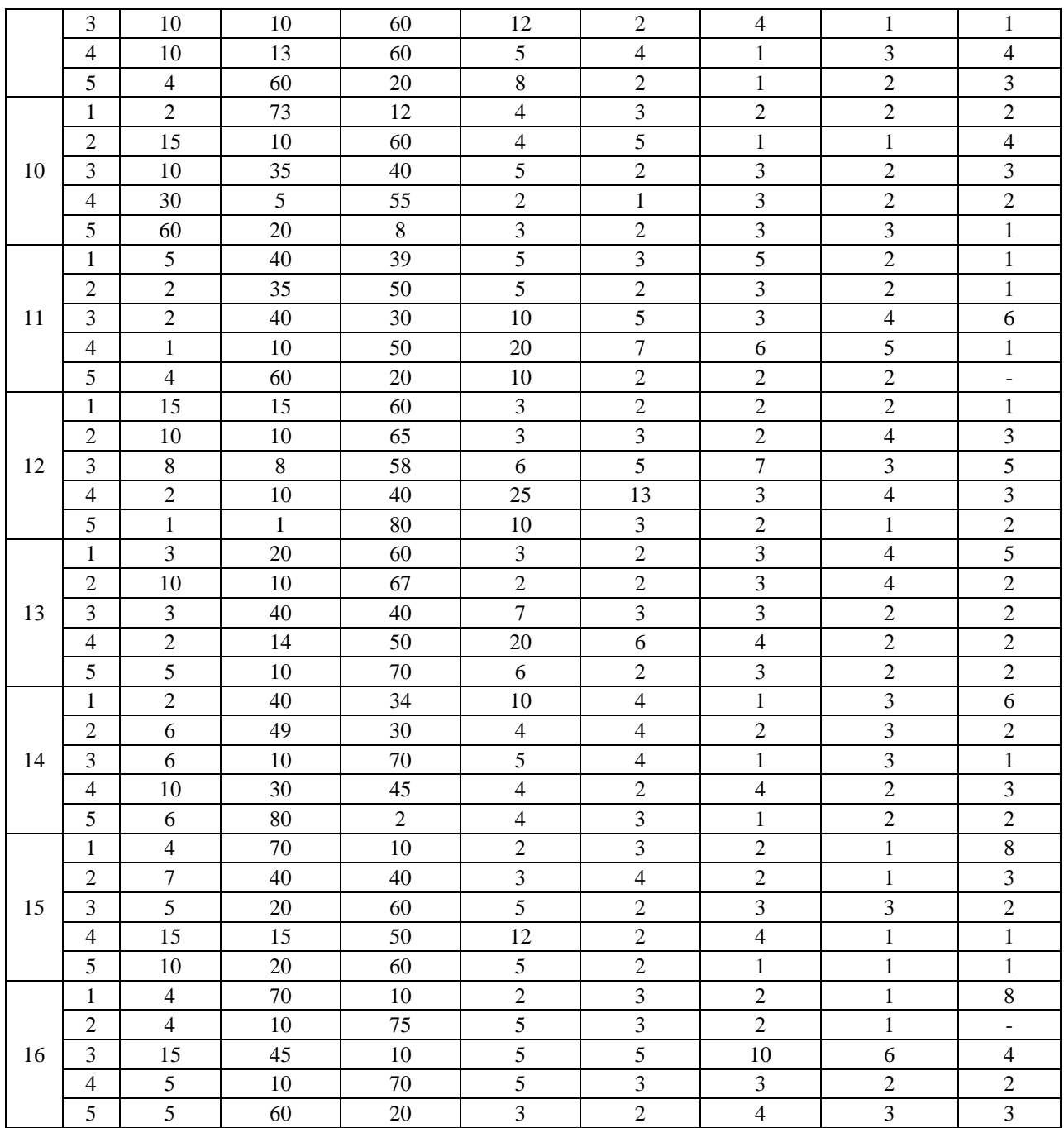

## Приложение 3

**Вариант 1**

| Мощность | $\rho_{\rm s}$         |                 | $\rho_d$      | W    | e   | n   | Ρr  | $W_{L}$ | $\rm W_P$ | $_{\rm IP}$ | $\Pi$ |     | $\omega^{\rm o}$ | Ε   |
|----------|------------------------|-----------------|---------------|------|-----|-----|-----|---------|-----------|-------------|-------|-----|------------------|-----|
| слоя, м  | $\Gamma / \text{CM}^3$ | $\Gamma / CM^3$ | $\Gamma/cm^3$ | $\%$ | д.е | д.е | д.е | %       | $\%$      | $\%$        | д.е   | КПа | град             | МПа |
| 1,5      | 2,73                   | 1,98            |               | 20   |     |     |     | 33      | 15        |             |       |     |                  |     |
| 2,0      | 2,71                   | 2,02            |               | 24   |     |     |     | 29      | 17        |             |       |     |                  |     |
| 3,1      | 2,71                   | 2,08            |               | 17   |     |     |     | 19      | 15        |             |       |     |                  |     |
| 4,2      | 2,73                   | 1,97            |               | 28   |     |     |     | 32      | 19        |             |       |     |                  |     |
| 0,5      | 2,74                   | 1,92            |               | 23   |     |     |     | 30      | 18        |             |       |     |                  |     |

## **Вариант 2**

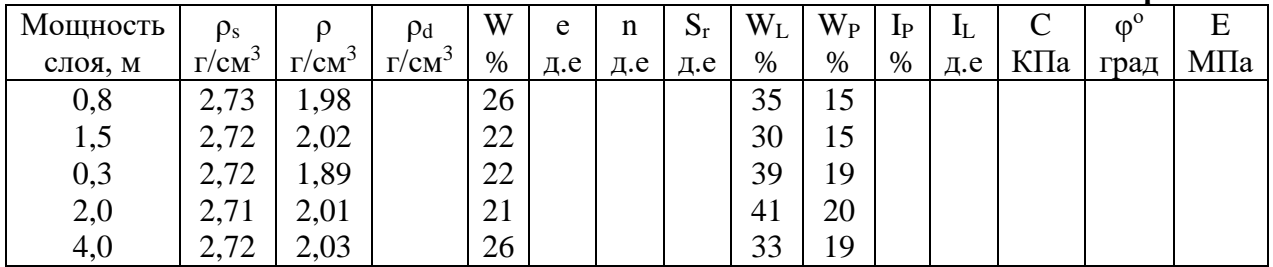

## **Вариант 3**

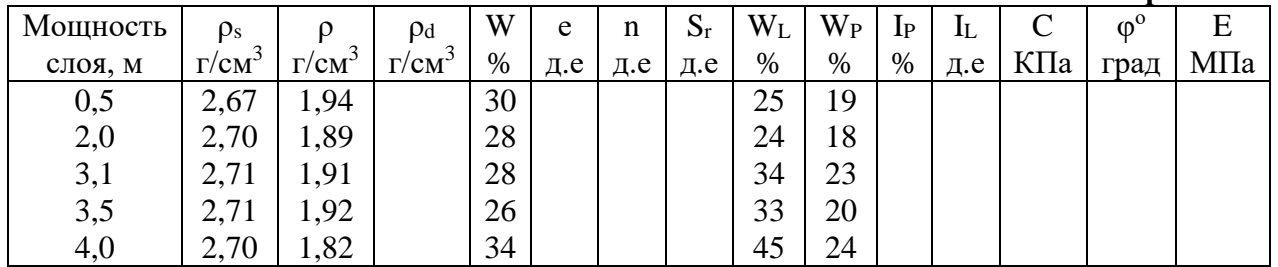

## **Вариант 4**

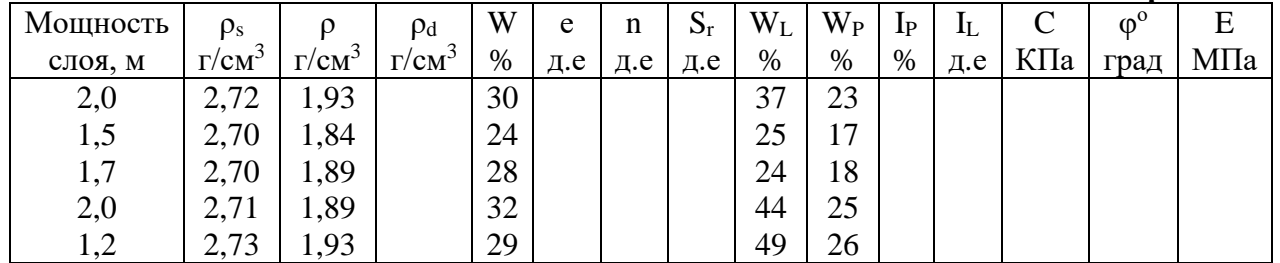

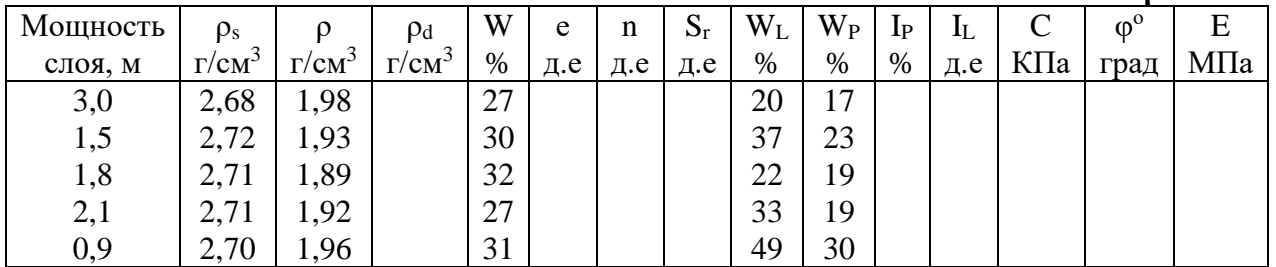

## **Вариант 6**

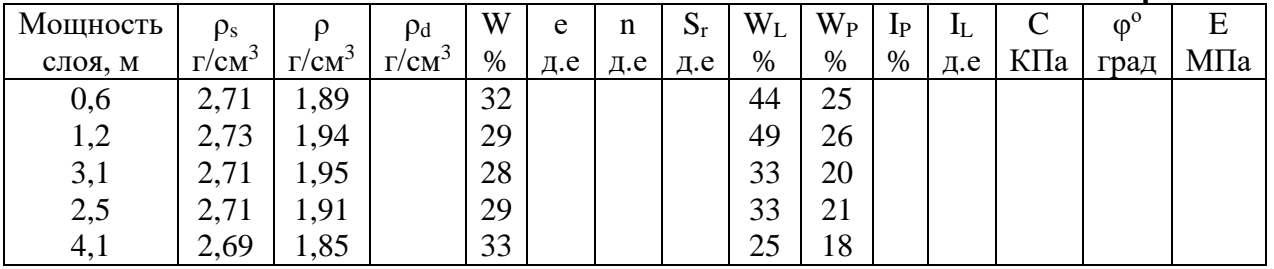

## **Вариант 7**

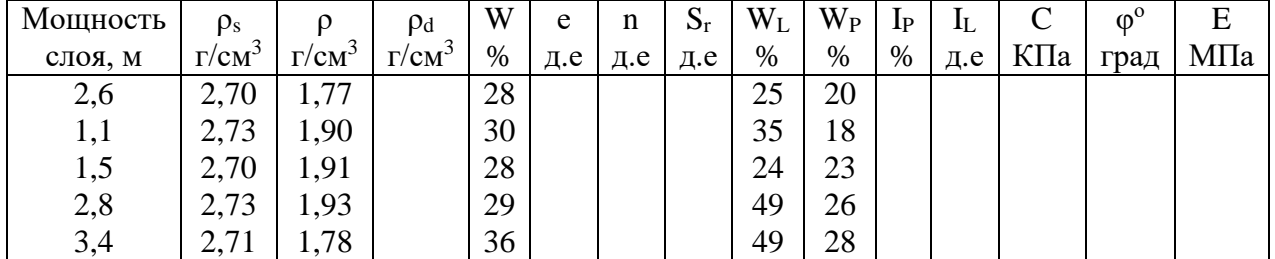

## **Вариант 8**

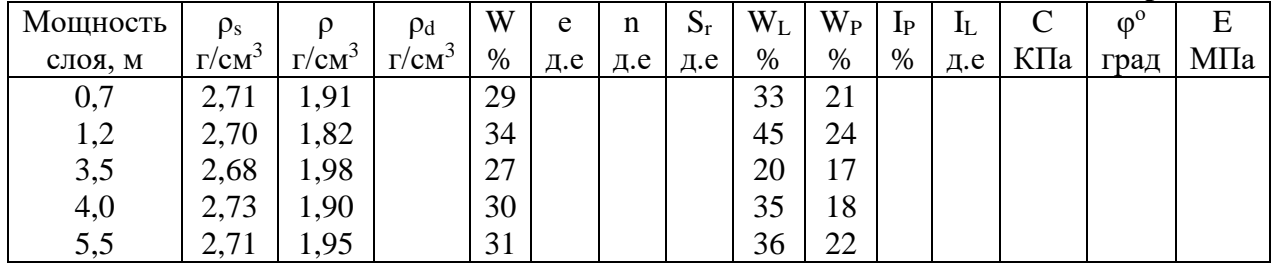

## **Вариант 9**

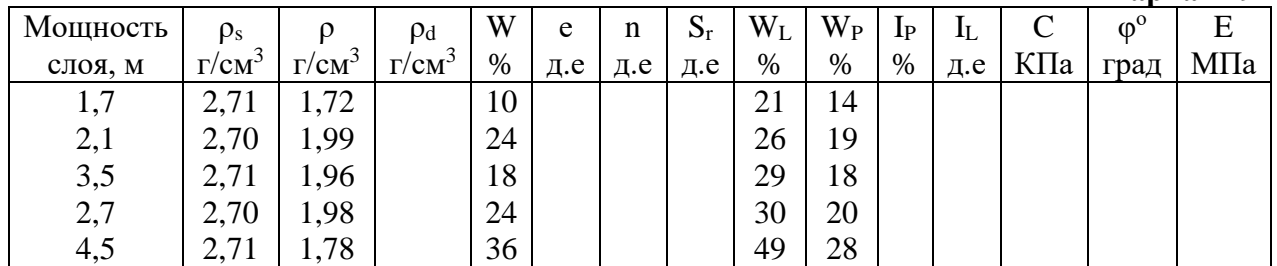

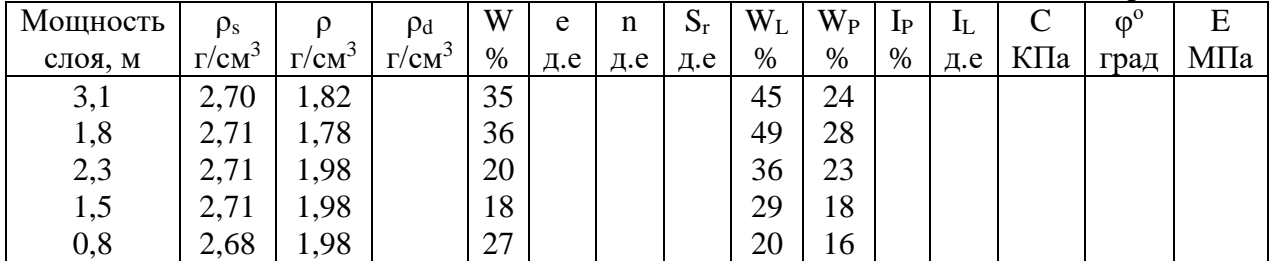

## **Вариант 11**

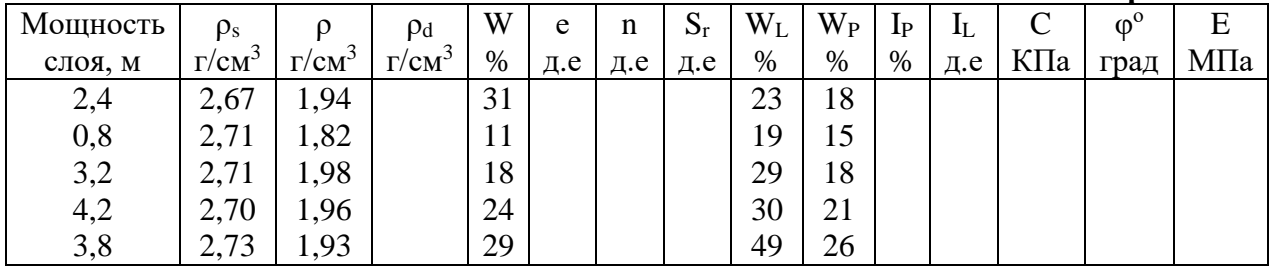

## **Вариант 12**

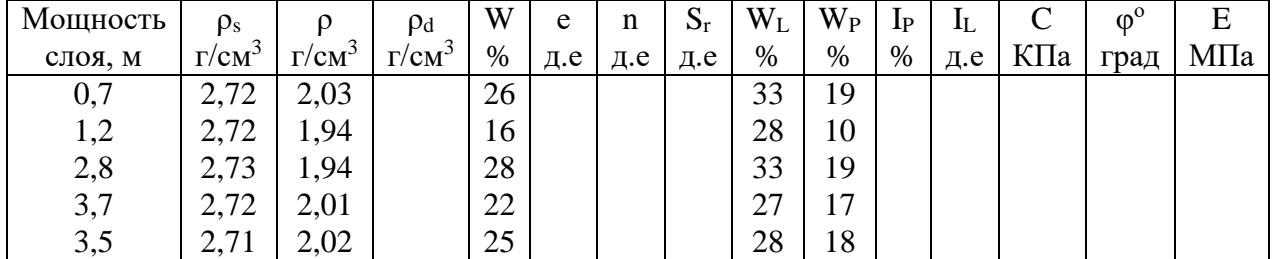

## **Вариант 13**

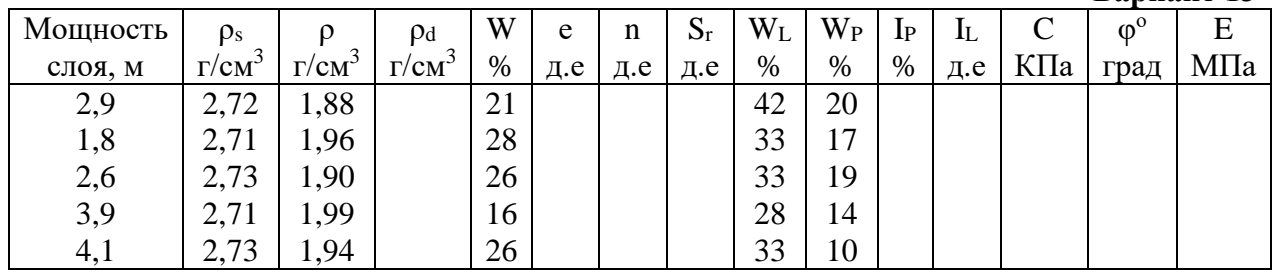

## **Вариант 14**

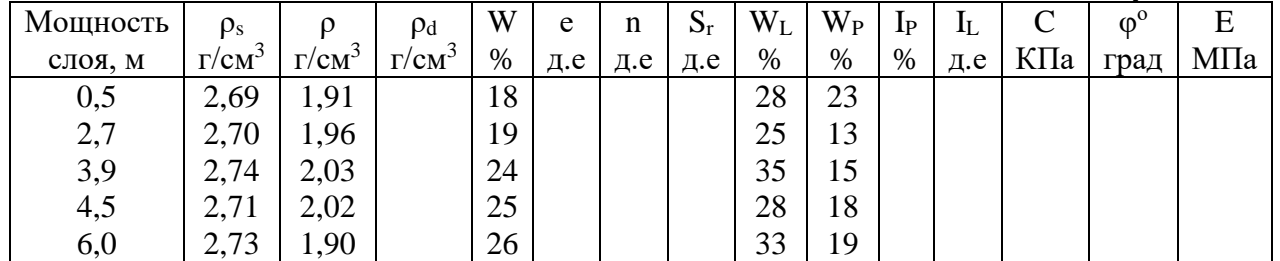

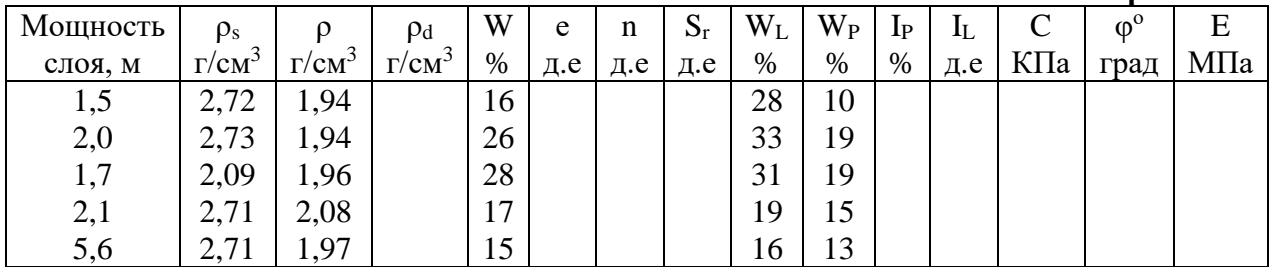

## **Вариант 16**

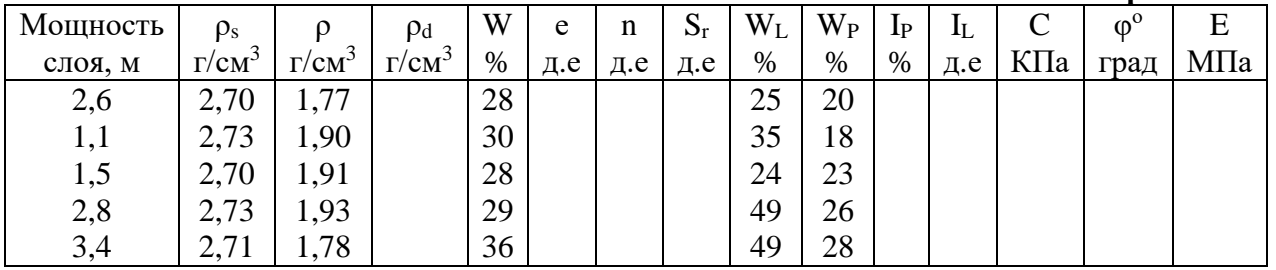

## **Вариант 17**

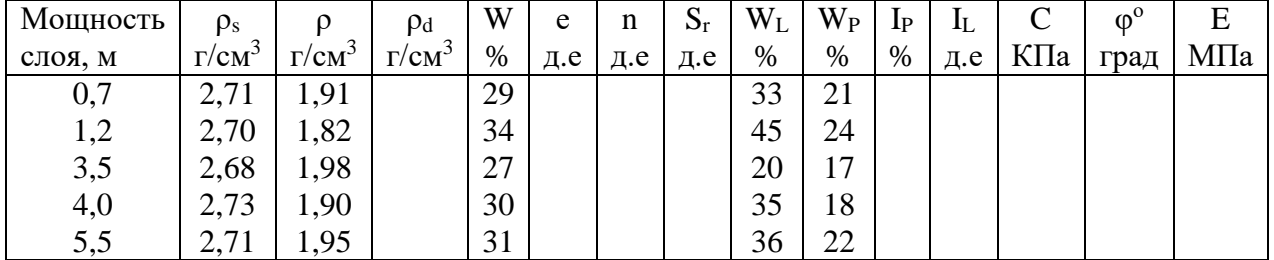

## **Вариант 18**

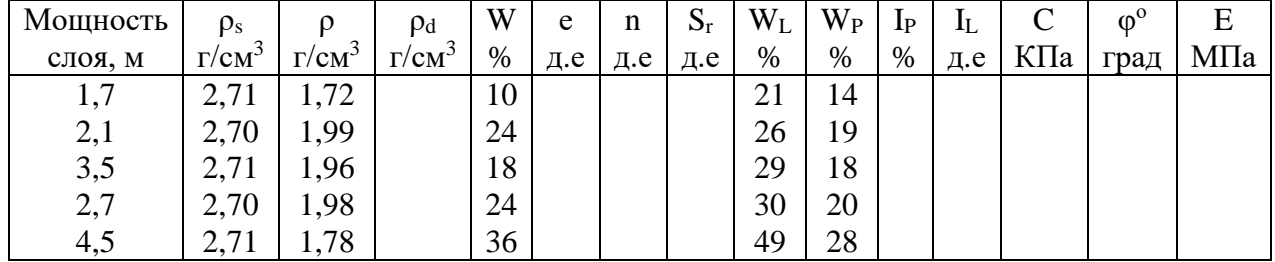

## **Вариант 19**

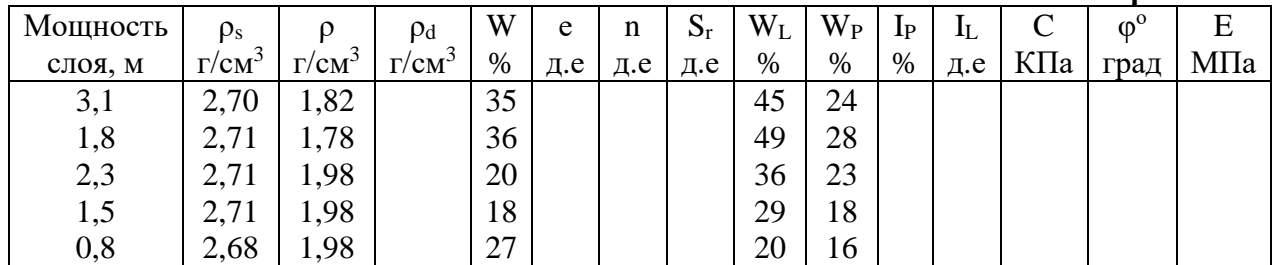

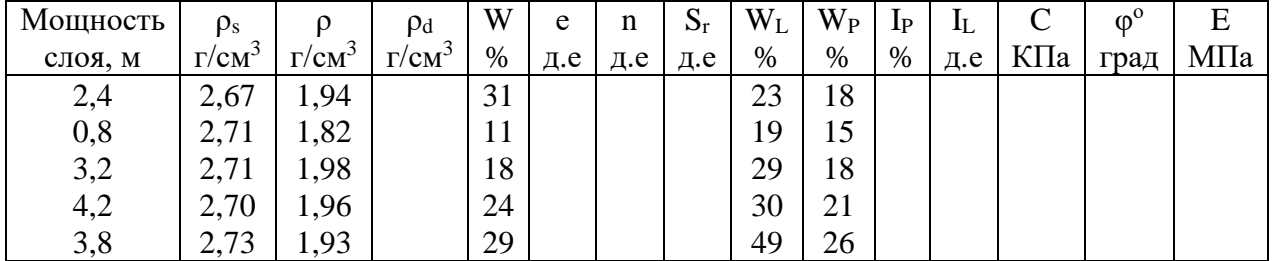

#### **Список литературы:**

1. ГОСТ 12248-2010 Грунты. Методы лабораторного определения прочности и деформируемости.

2. ГОСТ 12536-2014 Грунты. Методы лабораторного определения зернового (гранулометрического состава.

3. ГОСТ 21.302-2013 Система проектной документации для строительства (СПДС).

Условные графические обозначения в документации по инженерно-геологическим изысканиям*. –* М., 2013.

4. ГОСТ 5180-2015. Грунты. Методы лабораторного определения физических свойств грунтов.

5. Грунтоведение / Под ред. Трофимова В.Т. – М.: МГУ, 2005. – 1024 с.

6. Емельянова Т.Я. Инженерная геодинамика. Учебное пособие. – Томск: Изд-во ТПУ, 2002.

7. Иванов И.П., Тржцинский Ю.Б. Инженерная геодинамика. – Наука, Санкт-Петербург, 2001 г.,  $-416$  стр.

8. Ломтадзе В.Д. Инженерная геодинамика. – М.: Недра, 1977.

9. Ломтадзе В.Д. Методы лабораторных исследований физико-механических свойств горных пород (руководство к лабораторным занятиям по инженерной геологии). – М.: Недра, 1972.

10. Ломтадзе В.Д. Физико-механические свойства горных пород. Методы лабораторных исследований. Учебное пособие. – Л.: Недра, 1990.

11. Методическое пособие по инженерно-геологическому изучению горных пород. – М.: Недра, 1984. – Том 2. Лабораторные методы.

12. Передельский Л.В., Приходченко О.Е. Инженерная геология: Учебник для студентов строительных специальностей вузов. – Ростов н/Д: Феникс, 2006. – 448 с.

13. Попов И.В. Инженерная геология СССР. – М.: Изд-во МГУ, 1961–1971. –ТТ. 1–4.

14. СанПиН 2.1.4.1074-01. «Питьевая вода. Гигиенические требования к качеству воды централизованных систем питьевого водоснабжения. Контроль качества»

15. СНиП 2.01.15–90. Строительные нормы и правила. Инженерная защита территорий, зданий и сооружений от опасных геологических процессов. – М.: 1991.

16. Строкова Л.А. Грунтоведение. Лабораторный практикум. – Томск: Изд-во ТПУ, 2002.

17. Чернышев С.Н. Задачи и упражнения по инженерной геологии: учеб. пособие / С.Н. Чернышев, А.Н. Чумаченко, И.Л. Ревелис. – 3-е изд., испр. – М.: Высш.шк., 2002 – 254 с.

18. Указания по полевой документации инженерно-геологических и поисковоразведочных работ при изысканиях автомобильных дорог. Главтранспроект «Союздорпроект».<https://files.stroyinf.ru/Data1/42/42402/>

Учебное издание

ЛЕОНОВА Анна Владимировна

# **МЕТОДИЧЕСКИЕ УКАЗАНИЯ К ВЫПОЛНЕНИЮЛАБОРАТОРНЫХ РАБОТ ПО ОСНОВАМ ГИДРОГЕОЛОГИИ И ИНЖЕНЕРНОЙ ГЕОЛОГИИ**

Учебное пособие

Научный редактор *кандидат геол.-мин. наук*, *доцент Н.Н. Бракоренко*

Дизайн обложки *А.И. Сидоренко*

## **Отпечатано в Издательстве ТПУ в полном соответствии с качеством предоставленного оригинал-макета**

Подписано к печати . Формат 60х84/16. Бумага «Снегурочка». Печать XEROX. Усл. печ. л. 13,61. Уч.-изд. л. 12,31. Заказ . Тираж 100 экз.

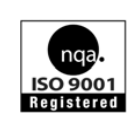

Национальный исследовательский Томский политехнический университет Система менеджмента качества Издательства Томского политехнического университета сертифицировано NATIONAL QUALITY ASSURANCE по стандарту BS EN ISO 9001:2008

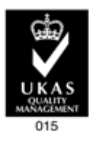

**ИЗДАТЕЛЬСТВО ТПУ**. 634050, г. Томск, пр. Ленина, 30 Тел./факс: 8(3822)56–35–35, [www.tpu.ru](http://www.tpu.ru/)